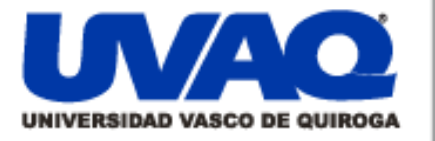

## **REPOSITORIO ACADÉMICO DIGITAL INSTITUCIONAL**

# *"PROPUESTA DE UN MANUAL GENERAL PARA PREPARAR ARCHIVOS PARA LA IMPRESIÓN DIGITAL A GRAN FORMATO"*

**Repositorio** 

Institucional

Digital

**Autor: Gabriela López Bedolla**

**Tesis presentada para obtener el título de: Licenciada en Diseño Gráfico**

**Nombre del asesor:**

ļ

١

**M.D.G.E. Leobardo Armando Ceja Bravo**

**Este documento está disponible para su consulta en el Repositorio Académico Digital Institucional de la Universidad Vasco de Quiroga, cuyo objetivo es integrar organizar, almacenar, preservar y difundir en formato digital la producción intelectual resultante de la actividad académica, científica e investigadora de los diferentes campus de la universidad, para beneficio de la comunidad universitaria.**

**Esta iniciativa está a cargo del Centro de Información y Documentación "Dr. Silvio Zavala" que lleva adelante las tareas de gestión y coordinación para la concreción de los objetivos planteados.**

**Esta Tesis se publica bajo licencia Creative Commons de tipo "Reconocimiento-NoComercial-SinObraDerivada", se permite su consulta siempre y cuando se mantenga el reconocimiento de sus autores, no se haga uso comercial de las obras derivadas.**

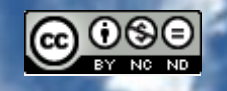

Esta obra está bajo una licencia de Creative Commons [Reconocimiento-NoComercial-SinObraDerivada](http://creativecommons.org/licenses/by-nc-nd/3.0/deed.es_ES) 3.0 Unported.

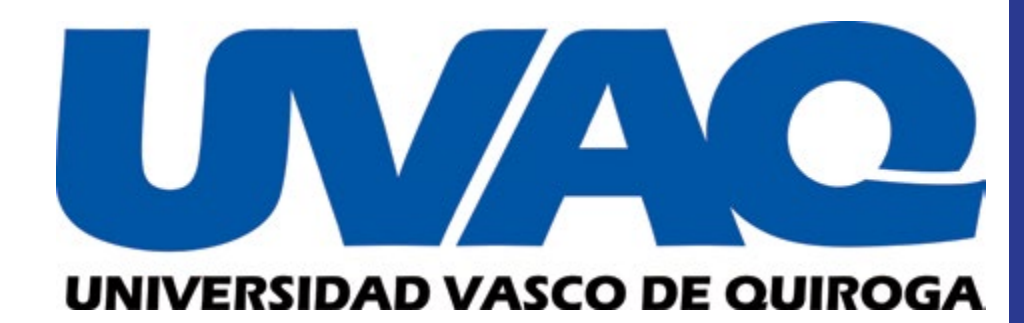

#### **PROPUESTA DE UN MANUAL GENERAL PARA PREPARAR ARCHIVOS PARA LA IMPRESIÓN DIGITAL A GRAN FORMATO**

Tesina Que para obtener el título de licenciada en Diseño Gráfico

> Presenta **Gabriela López Bedolla**

> > Noviembre 2013 Morelia Michoacán

Clave de registro 16PSU0010U

Asesor **M.D.G.E. Leobardo Armando Ceja Bravo**

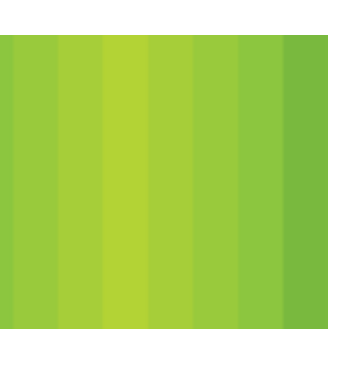

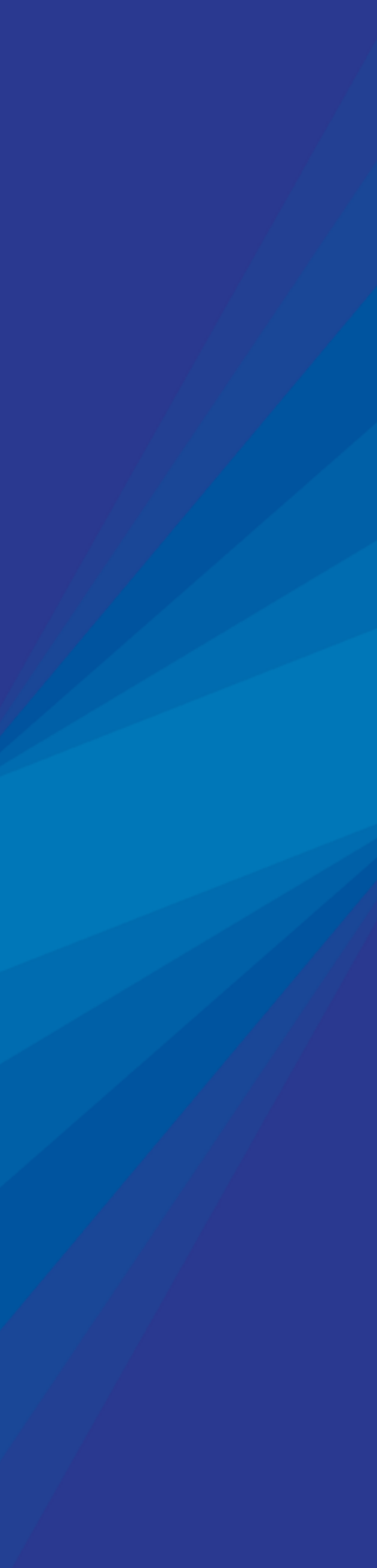

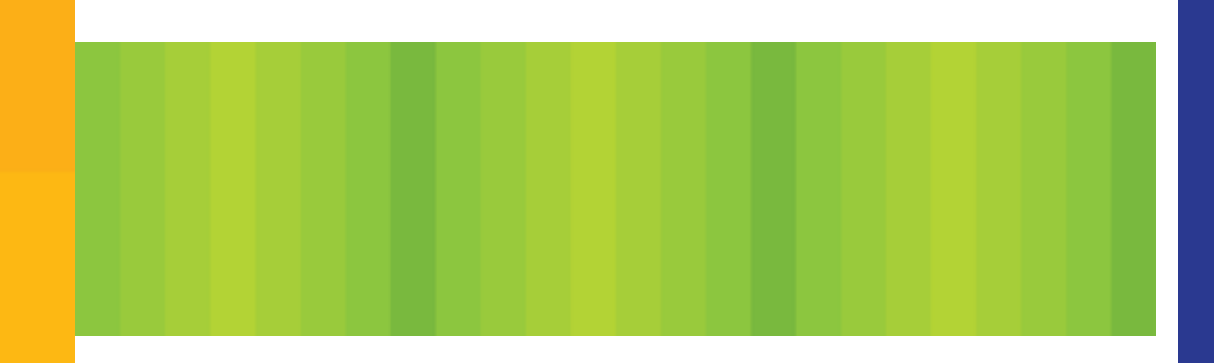

#### **AGRADECIMIENTOS**

A mi familia por haberme apoyado durante el transcurso de mi vida y de mi carrera, y estar conmigo en los momentos más importantes.

A mi asesor de tesis M.D.G.E. Leobardo Armando Ceja Bravo, por haber estado en cada paso de mi proyecto y orientarme para lograr un buen resultado.

A mis amigas por estar en todos los momentos difíciles y felices de mi vida.

A Dios por ofrecerme cada oportunidad en mi vida.

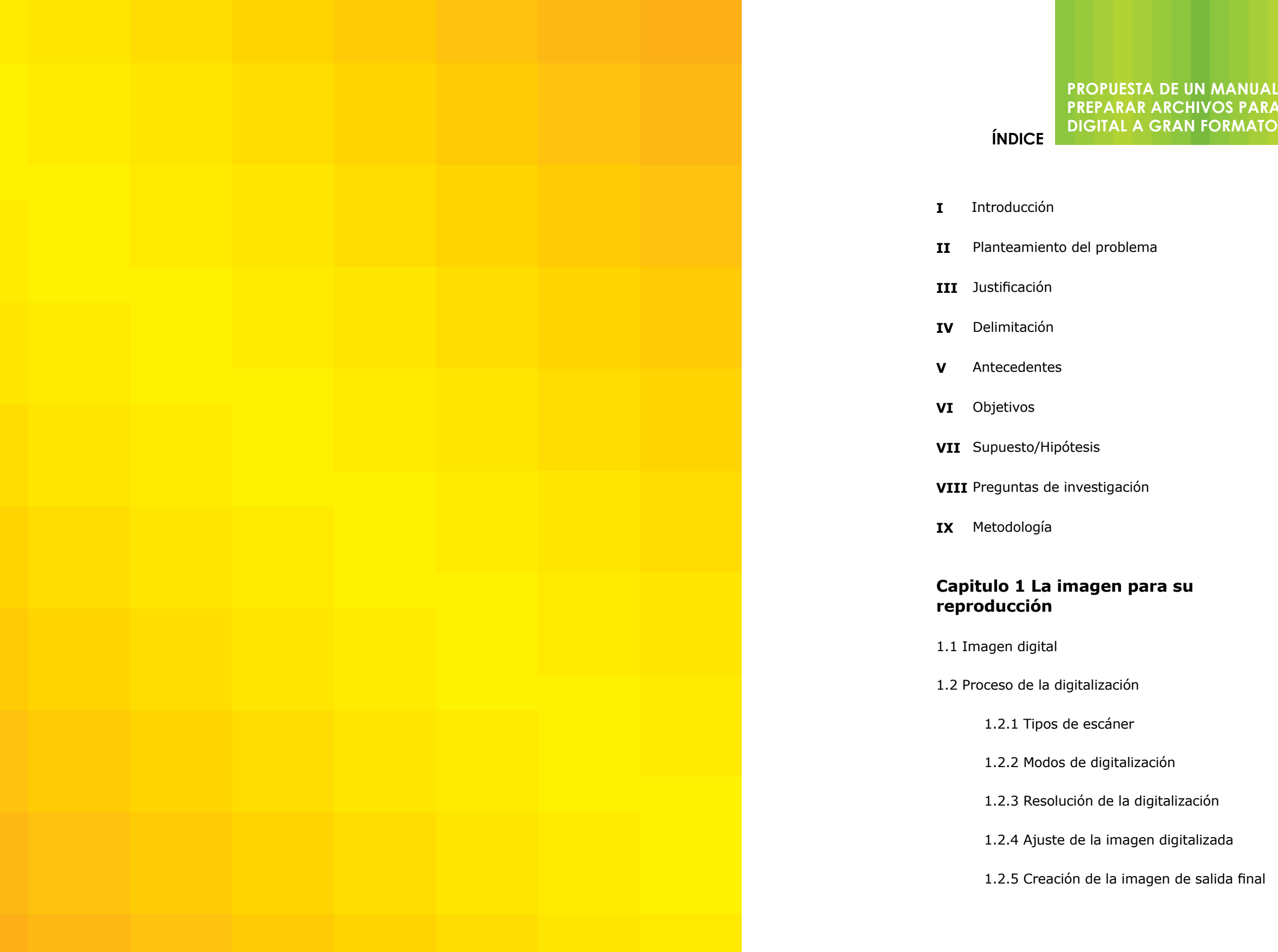

## **PROPUESTA DE UN MANUAL GENERAL PARA PREPARAR ARCHIVOS PARA LA IMPRESIÓN**

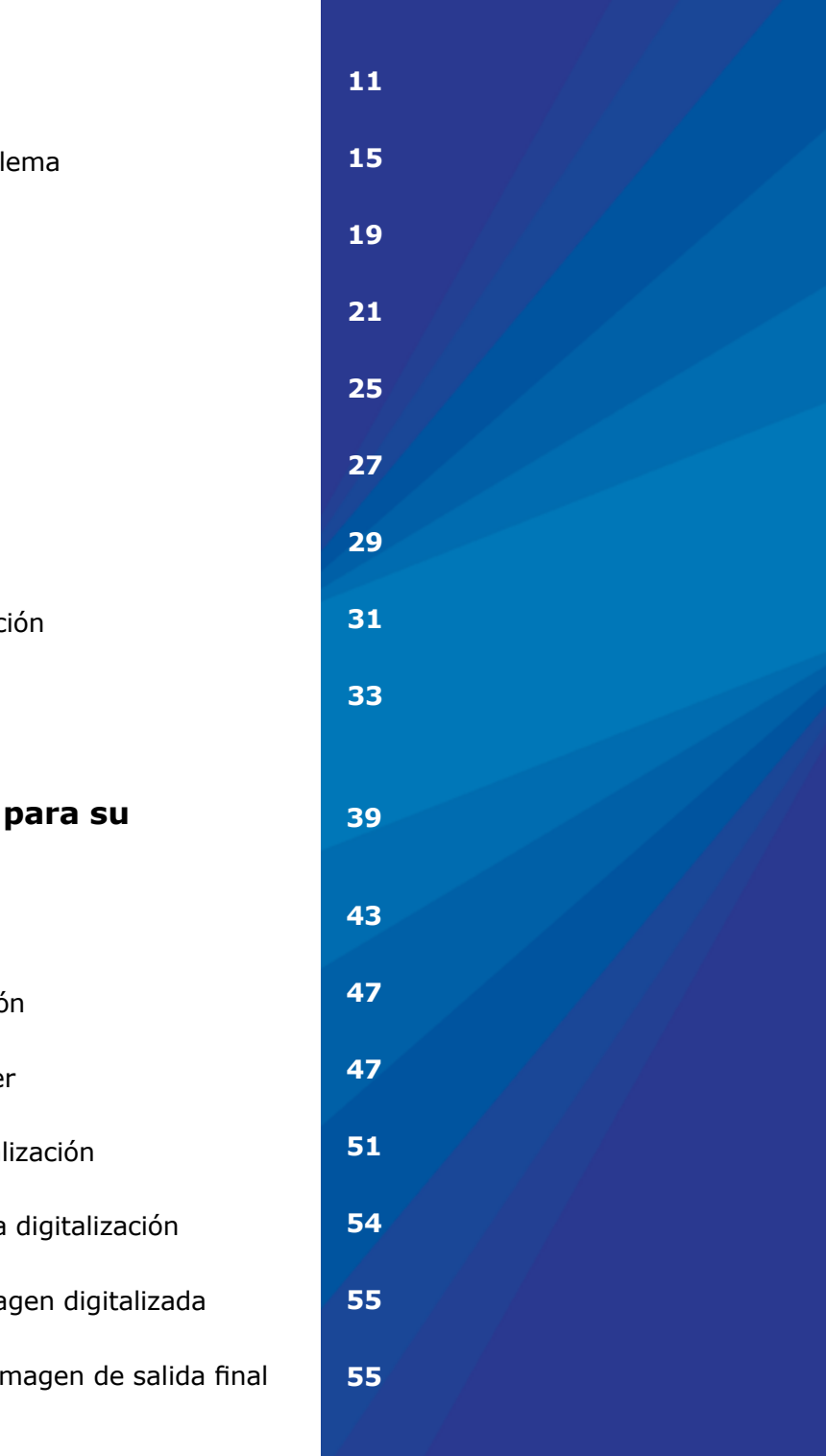

Conclusiones sobre los resulta investigación de campo

#### **Capitulo 5 Propuesta d**

Documentación y explicación diseño

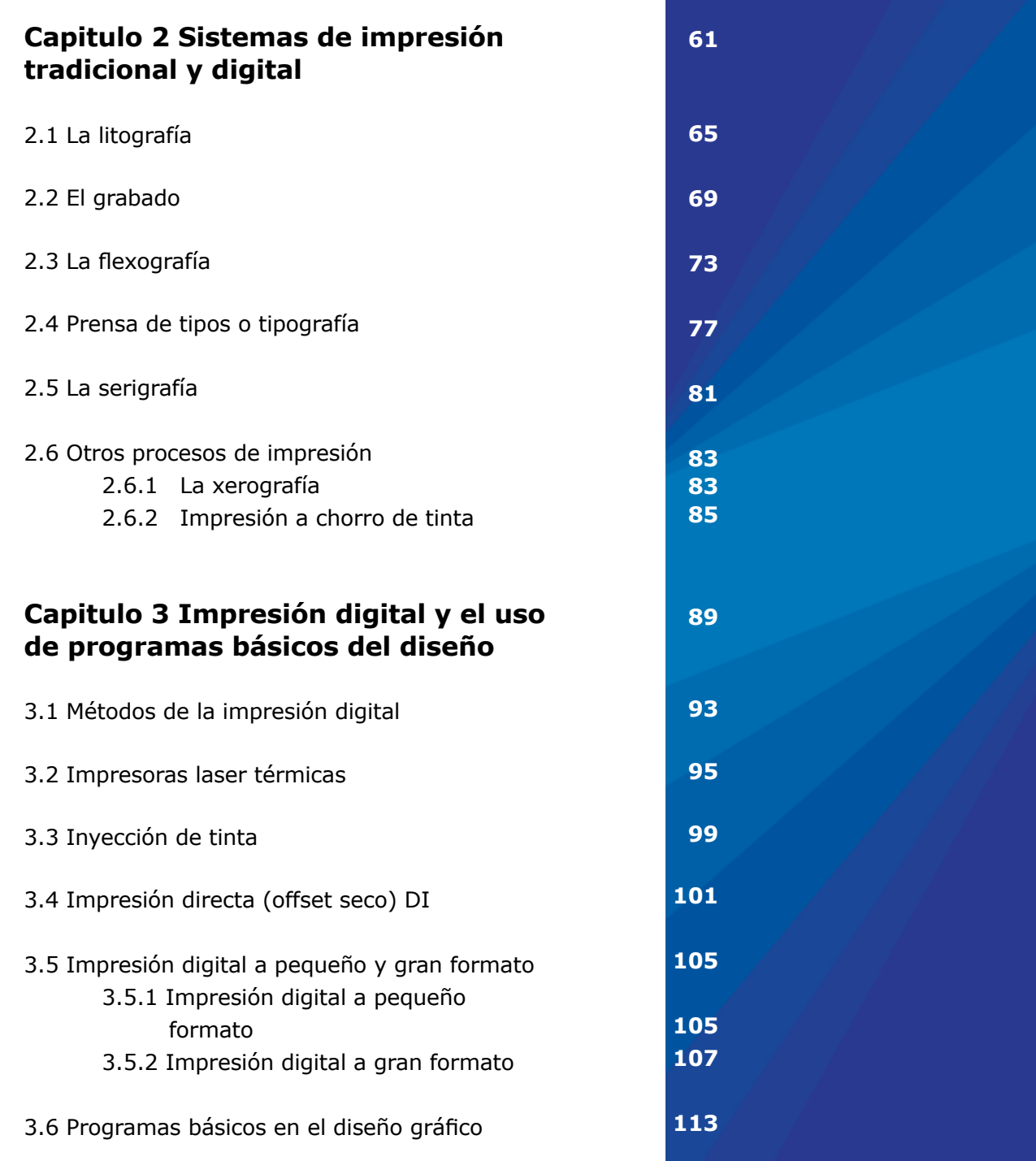

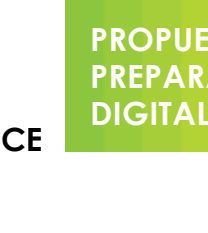

#### **Capitulo 4 Herramient** de investigación de ca

Entrevista

Análisis de observación

Registro fotográfico

Interpretación de resultados

**Conclusiones**

**Bibliografía**

#### **PROPUESTA DE UN MANUAL GENERAL PARA PREPARAR ARCHIVOS PARA LA IMPRESIÓN DIGITAL A GRAN FORMATO**

### **PROPUESTA DE UN MANUAL GENERAL PARA PREPARAR ARCHIVOS PARA LA IMPRESIÓN DIGITAL A GRAN FORMATO ÍNDICE ÍNDICE**

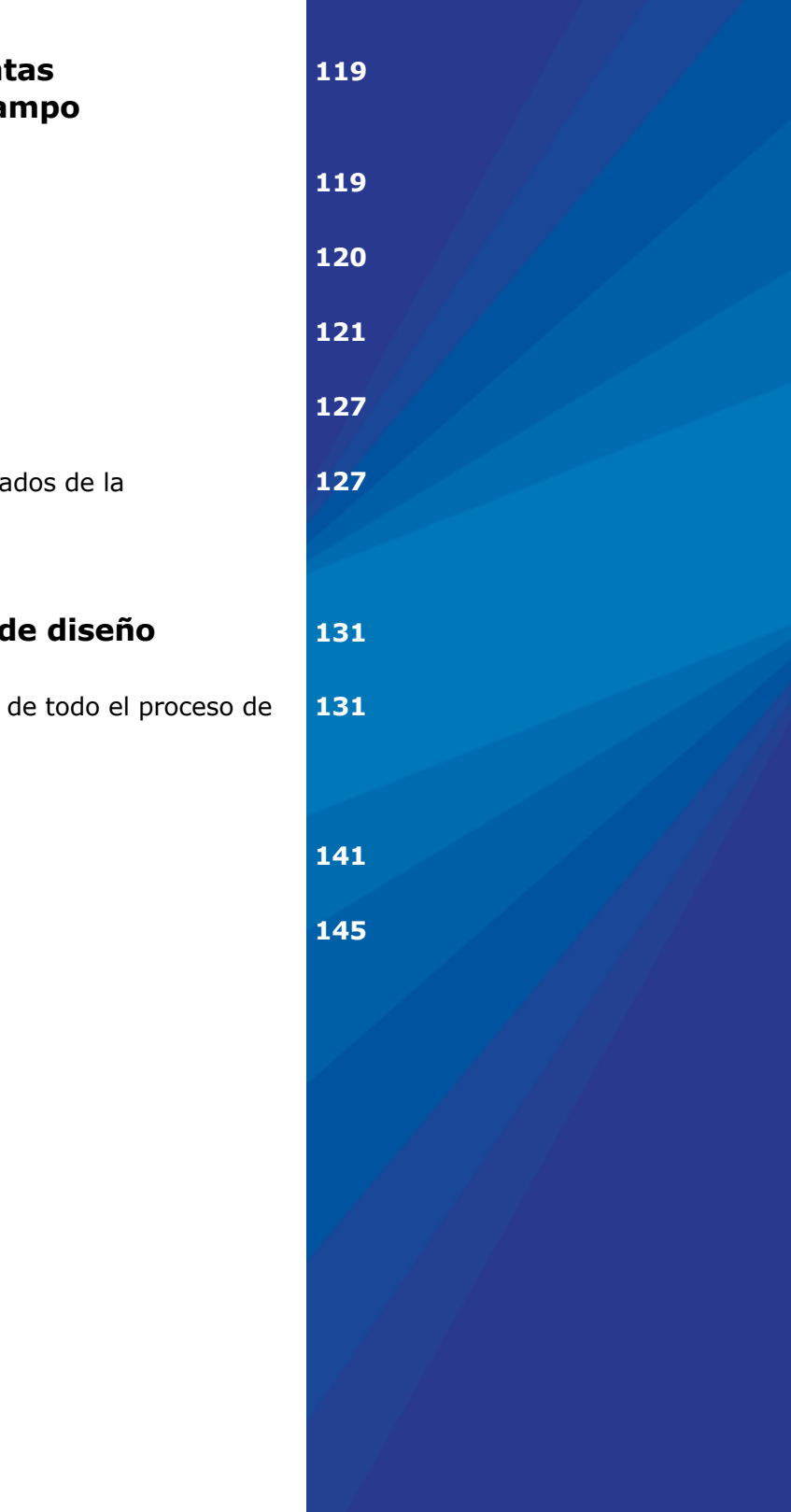

#### **INTRODUCCIÓN**

Hablar de la evolución histórica de los medios impresos es hablar también de la evolución de los medios de comunicación. Su desarrollo ha supuesto, de forma progresiva, una mayor divulgación de contenidos, imágenes y textos.

La creciente informatización de las técnicas gráficas también afecto al funcionamiento de las propias máquinas de impresión (máquinas de impresión offset, de huecograbado, flexografía, etc.).

Estos mecanismos de reproducción, empezaron a ser manejados por dispositivos electrónicos que daban mayor control y mejor precisión y que también favorecen la conexión con otras máquinas del proceso de impresión (encuadernadoras, guillotinas, etc.).

La investigación en las tecnologías de impresión provocó la aparición de la impresión digital: un proceso que no necesita de ninguna matriz de impresión, ya que la imagen pasa directamente del archivo digital al soporte de impresión.

Con la aparición de la impresión digital y el avance de la tecnología para la impresión, comenzaron a comercializarse diferentes máquinas de impresión para diferentes usos y tamaños, y se les dio una clasificación; la impresión en pequeño formato se da por las máquinas digitales que imprimen formatos pequeños (revistas, libros, folletos, etc.), y la impresión digital en gran formato es la que se realiza por las máquinas de gran tamaño que imprimen para medios externos (lonas, espectaculares, tapices, viniles para edificios, etc.).

Hoy en día, la impresión a gran formato, ha sufrido un gran cambio, ya que en la publicidad exterior, lo que se reproducía manualmente o por otros medios de impresión manuales como la tipografía, la serigrafía, la litografía, etc., ahora se reemplazan por maquinas digitales de gran tamaño, lo que ha permitido que la impresión a gran formato tenga un crecimiento a un grado impresionante.

Esto ha provocado grandes ventajas en el sentido económico, y de tiempo, ya que al haber más empresas que proporcionan este servicio los precios bajan al igual que los tiempos de entrega. En cuestión de la

#### **Introducción**

calidad también ha cambiado ya que al ser las maquinas más precisas, aumenta la calidad de impresión.

Al haber mayor accesibilidad a los medios electrónicos digitales como computadoras, escáneres, cámaras digitales, etc., el manejo de los mismos se extiende, y son utilizados no precisamente por profesionales como fotógrafos, diseñadores gráficos, etc. Esto implica que el uso de programas de ilustración, programas de tratamiento de imágenes o hasta programas de autoedición, sean manejados de manera incorrecta, y que la mayor cantidad de veces esto provoca problemas de reproducción (impresión).

En este documento, se propondrá el diseño de un manual para preparar archivos de impresión a gran formato, para poder ayudar a mejorar tanto la creación de archivos como la reproducción de los mismos.

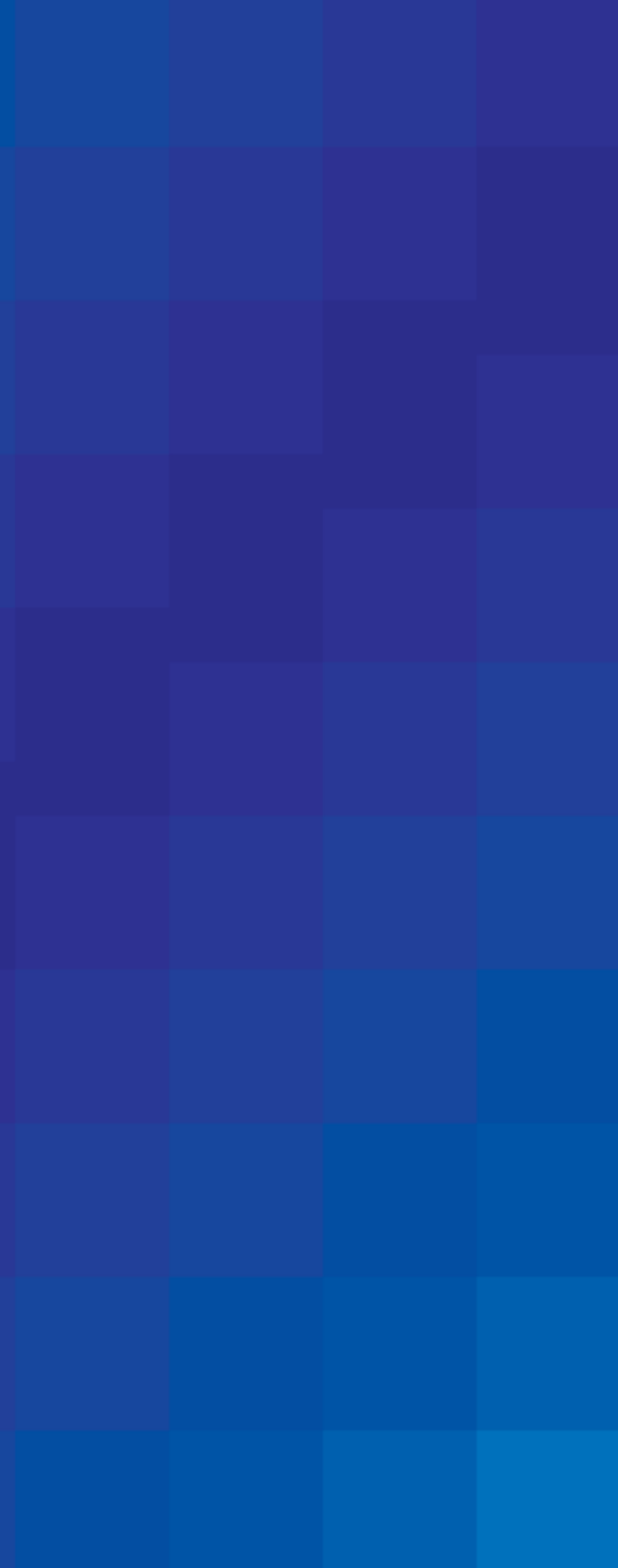

#### **PLANTEAMIENTO DEL PROBLEMA**

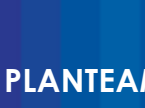

Se sabe que la Publicidad, se refiere a cualquier anuncio destinado al público, y que cuyo principal objetivo es promover la venta de bienes y servicios, siendo su principal función familiarizar al público deseado con el producto o servicio ofrecido.

Estos mensajes publicitarios aparecen en diversos medios de comunicación, de los cuales los más frecuentemente utilizados son; la televisión, la radio, los periódicos, las revistas, Internet y los carteles de gran formato en las principales vías de comunicación terrestre.

En el diseño gráfico se puede agrupar a todos estos medios de comunicación impresos que se necesiten y que sean capaces de comunicar y transmitir una idea de forma visual o gráfica como son revistas, periódicos, carteles, posters, espectaculares, etc.

Debido a esto, existen diversos medios de comunicación impresos digitales, tales como los medios publicitarios exteriores, los cuales son probadamente los más eficaces en el cumplimiento del objetivo publicitario.

En los últimos años, la impresión a gran formato ha avanzado mucho y al mismo tiempo se ha hecho más económico imprimir en grandes formatos sobre materiales como: vinilo adhesivo, lona, papel, etc., ya que ha aumentado el número de empresas que se dedican a satisfacer la necesidad de este servicio.

La mayoría de veces, la reproducción de estos medios exteriores de comunicación, tienen que pasar por un proceso de preparación de archivos digitales para poder reproducirse, esto implica el manejo adecuado de programas de diseño, así, como diversas características necesarias para una buena reproducción de este medio exterior impreso.

Algunas empresas de impresión digital a gran formato, exigen al profesional del diseño gráfico y al público en general, entregue el archivo de manera ordenada y correcta, de otro modo, este error le puede causar gastos extras así como pérdida de clientes.

Por lo anteriormente mencionado, este documento busca proporcionar mediante el diseño de un manual, las herramientas necesarias para poder evitar diversos problemas al momento de preparar un archivo para imprimirlo a gran formato.

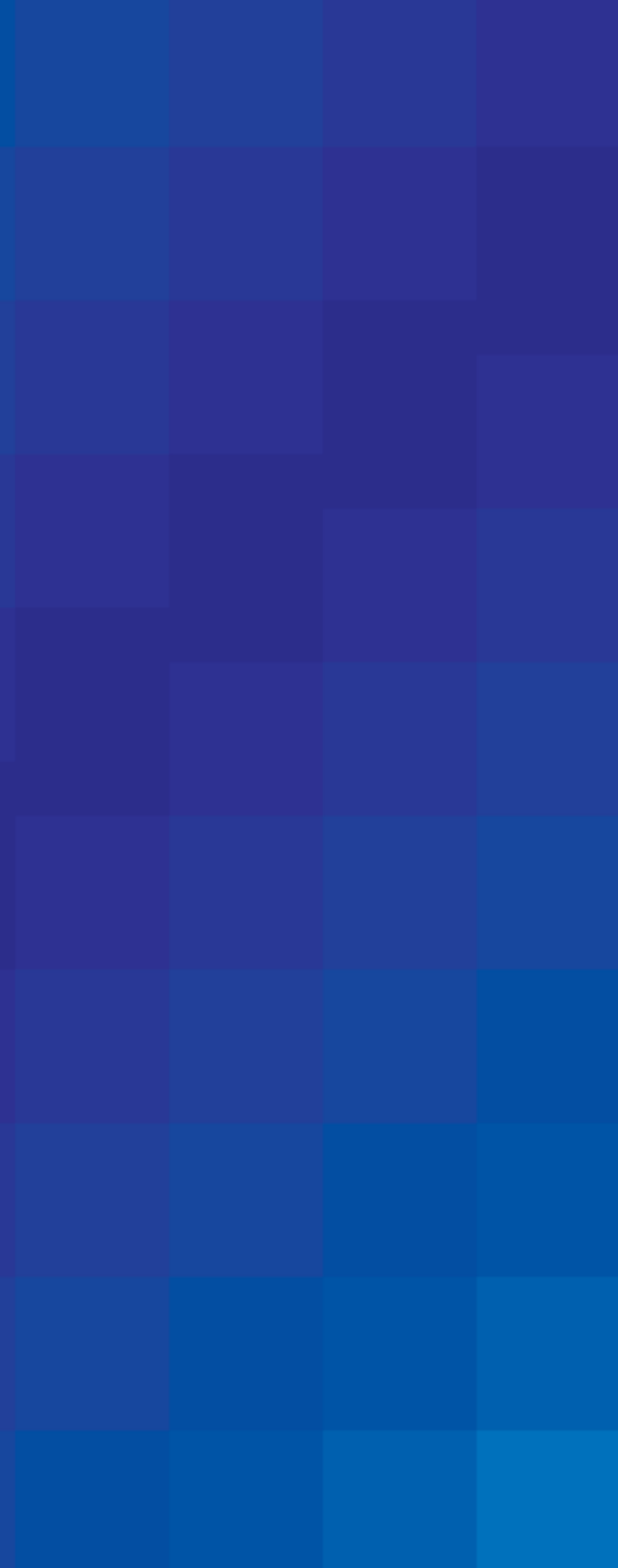

Existen medios impresos masivos que están expuestos a toda clase de públicos y cuyo poder publicitario es probadamente eficaz. "Estos medios son utilizados en la publicidad exterior y cuya característica importante y común es que están adheridos a las fachadas o edificios, o se encuentran también instalados o colgados sobre una armazón que se coloca en la azotea de algún edificio en lugares estratégicos" (Beltran, 2001: 95).

Es pues la publicidad exterior un medio altamente eficaz, productivo y rentable, un medio capaz de alcanzar al público deseado más veces, incluso mientras este se traslada al punto de venta. Esta publicidad es un medio dirigido al público en movimiento, usualmente en vías de transporte terrestre y siempre fuera de casa.

La publicidad exterior está conformada por los llamados anuncios espectaculares o carteleras, los anuncios denominativos (aquellos que identifican a un negocio en su fachada o sobre el terreno que ocupe el inmueble), por la publicidad adherida en medios de transporte colectivos, por los anuncios colocados en donde los pasajeros esperan para abordar y por aquellos que son colocados en el interior de los centros comerciales.

Estos medios exteriores, son impresos de diversas maneras ya que por su tamaño o material utilizados, necesitan de ciertas características especiales para poder reproducirlos.

A este método de reproducción se le llama impresión digital a gran formato. Este, es muy distinto a cualquier otro tipo de impresión digital, ya que aquí, los archivos finales para impresión se preparan de manera diferente. Un ejemplo de ello sería el tamaño, la resolución y el formato del diseño a imprimir, ya que los tamaños son más grandes de lo habitual a otros sistemas de impresión y al cambiar el tamaño del diseño cambia la resolución de reproducción así como el formato.

Hay que tomar en cuenta que debido al tamaño de las impresiones, muchas veces necesitan de un soporte metálico o de otro tipo de material para poder sostenerlas, esto implica un costo extra en el pre-

supuesto del que compra este servicio, aunque también un beneficio extra, ya que estas impresiones por su tamaño son visibles a todo tipo de público, cumpliendo así su objetivo publicitario.

Es por ello que los medios publicitarios exteriores son completamente visuales, así como altamente creativos. Además con los avances en la tecnología de computación gráfica y los nuevos sistemas de impresión, los anuncios espectaculares (exteriores) se han convertido en una opción imprescindible.

#### Justificación

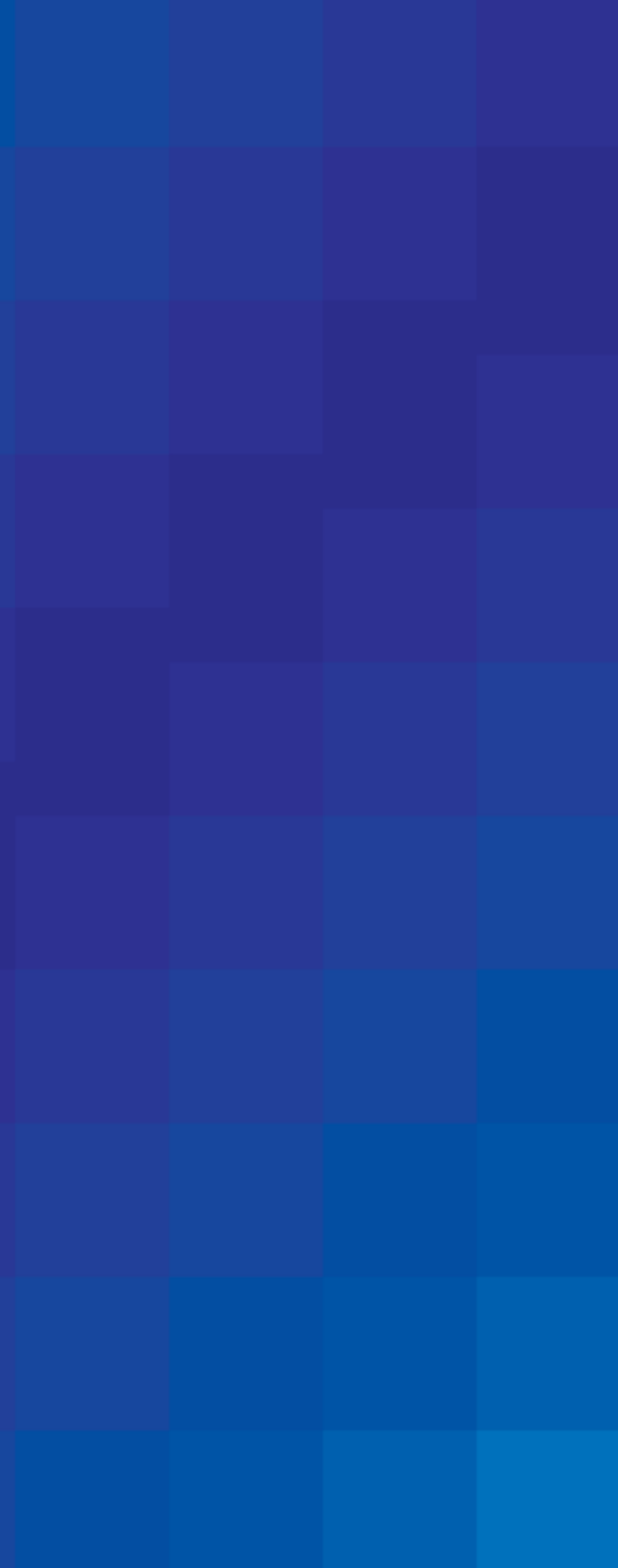

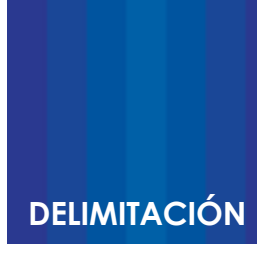

La delimitación de este proyecto se encausa a las personas que no saben utilizar ninguna tipo de programa de diseño grafico, ni tienen conocimiento alguno de esta profesión, pero que utilizan la impresión a gran formato como medio de trabajo.

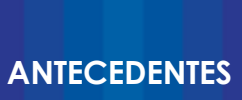

Se pueden desglosar una serie de documentos que hablan sobre el tema de la impresión digital como los siguientes; "Manual de diseño gráfico digital de Bob Gordon, y Maggie Gordon", (2007) en el cual se afirma, "que en los últimos años se han producido importantes adelantos en el software dedicado al diseño y a la producción, lo que ha modernizado los sistemas digitales de transmisión del diseño a la imprenta, y como consecuencia se ha amplificado enormemente la definición de edición".

Existen otros textos de impresión los cuales abordan temas de interés para la elaboración de este proyecto, tal es el caso del libro; "Guía completa de imagen digital de Joël Lacey", (2004), que centra el tema en la imagen digital y un poco de su aparición debido a los cambios en el campo de la impresión.

El libro de Raúl Ernesto Beltrán y Cruces (2001) llamado "Publicidad en medios impresos", el cual habla sobre las posibilidades infinitas de crear publicidad en medios impresos innovadores y con un gran impacto dentro de la sociedad moderna.

En el documento de "Lo esencial de la litografía de Daniel Wilson G.", (2000) explica un poco sobre lo que es la impresión como acción, y que elementos son necesarios para que se lleve a cabo.

#### **Objetivo general**

Proponer un manual para que se informe al público en general, sobre el uso y los requerimientos necesarios para la preparación de archivos gráficos digitales logrando una impresión precisa de estos.

#### **Objetivos específicos**

- 1.- Definir que es un sistema de impresión.
- 2.- Definir que es la impresión digital.
- 3.- Identificar los diferentes tipos de impresión digital.
- 4.- Definir que es la impresión digital a gran formato.

5.- Proporcionar la información sobre el uso de la impresión a gran formato.

6.- Definir que es un archivo digital.

7.- Mostrar el proceso de preparación de archivos para impresión digital a gran formato.

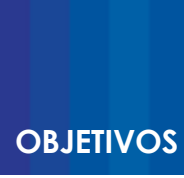

### **Supuesto/Hipótesis**

Proponer qué elementos de diseño editorial deberá tener un manual de preparación de archivos para la impresión en gran formato, el cual esté dirigido al público en general.

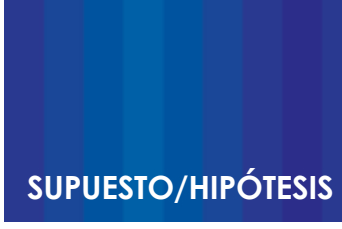

### **PREGUNTAS DE INVESTIGACIÓN**

- 1.- ¿Qué es un sistema de impresión?
- 2.- ¿Qué es la impresión digital?
- 3.- ¿Cuántos sistemas de impresión digital existen?
- 4.- ¿Qué es impresión digital a gran formato?

5.- ¿Cuáles son los usos más frecuentes de la impresión digital a gran formato?

6.- ¿Qué es un archivo digital?

7.- ¿Cómo se preparan los archivos digitales para impresión a gran formato?

La investigación es una serie de procesos que se utiliza para resolver problemas, los cuales se solucionan mediante métodos sistemáticos para descubrir e interpretar hechos y fenómenos de la realidad. Como Tamayo y Tamayo (1994: 45), comenta, la investigación "procura obtener información relevante y fidedigna, para entender, verificar, corregir y aplicar el conocimiento".

De acuerdo a los objetivos de este proyecto, la investigación que se llevará a cabo será de tipo aplicada, entendiendo por investigación aplicada tanto la innovación técnica, artesanal e industrial como la propiamente científica (Padrón. 2006).

Partiendo de considerar, que la investigación es un proceso mediante el cual se "orienta la búsqueda de fórmulas que permitan aplicar conocimientos científicos, en la solución de problemas de bienes y de servicios" (Ortiz. 2007: 38), y de esta manera mejorar un producto o proceso. Siendo así, esta investigación ayudara a conocer y resolver, las diversas problemáticas que el público en general enfrenta al momento de preparar y mandar archivos digitales a una imprenta de gran formato.

Por lo tanto el uso de esta investigación determinará la relación causa y efecto entre nuestras variables ya que el propósito de esta investigación es, "mejorar un producto o proceso y probar concepciones teóricas en situaciones o problemas reales" (Rosado. 2003: 15). En este caso, mejorar un proceso, por medio de un manual de preparación de archivos digitales para obtener una impresión de calidad.

Este proyecto requerirá del uso de la investigación cualitativa ya que esta investigación destaca fundamentalmente las actividades, relaciones, asuntos, medios, materiales o instrumentos en una determinada situación o problema. Partiendo de considerar que esta problemática consiste en la falta de conocimiento práctico de impresión, el uso incorrecto de los programas de diseño y de distintas características propias a la preparación de un archivo digital para impresión.

El objetivo de la investigación aplicada, será el satisfacer la necesidad de entendimiento y un conocimiento más amplio en el campo de

la impresión digital a gran formato, y el cómo, preparar los archivos digitales finales para dicha impresión. El método particular que se empleara será, el de investigación acción.

Este método consiste, como comenta Raúl Rojas Soriano (1993), en conocer de una manera más amplia y profunda los problemas presentes en determinada comunidad o grupo social a fin de influir en su solución. De acuerdo a la solución obtenida en esta investigación, se llevara a cabo un manual general de preparación de archivos digitales para impresión a gran formato. Dicha investigación recopilara datos importantes sobre las necesidades entendimiento y de conocimiento de los profesionales del diseño gráfico, sobre la preparación de archivos digitales de impresión a gran formato. Dichos datos no solo se mencionaran, si no, que se partirá de estos para poder resolver el objetivo del proyecto.

En los instrumentos diseñados para la investigación, se emplearán métodos de observación diseñados particularmente para este proyecto y entrevistas, siendo la entrevista, una relación que se establece entre el investigador y los sujetos de estudio y puede ser individual o grupal, libre o dirigida. Los objetivos de la misma son; obtener información sobre el objeto de estudio, describir con objetividad situaciones o fenómenos, interpretar hallazgos y plantear soluciones.

La entrevista se aplicará al público en general, como a los prestadores de este servicio, con conocimiento y práctica en el área de impresión digital a gran formato, para conocer los problemas y errores más usuales en la recepción de archivos digitales para impresión, así, como la manera correcta de prepararlos para una eficaz impresión digital.

De esta manera, los resultados de dichos instrumentos de investigación, se utilizarán en la resolución de la problemática del proyecto, ayudando así, a realizar el manual general sobre la preparación de archivos digitales para impresión a gran formato, que ayudara al profesional del diseño gráfico a tener en claro, el proceso de preparación de dichos archivos.

#### Metodología

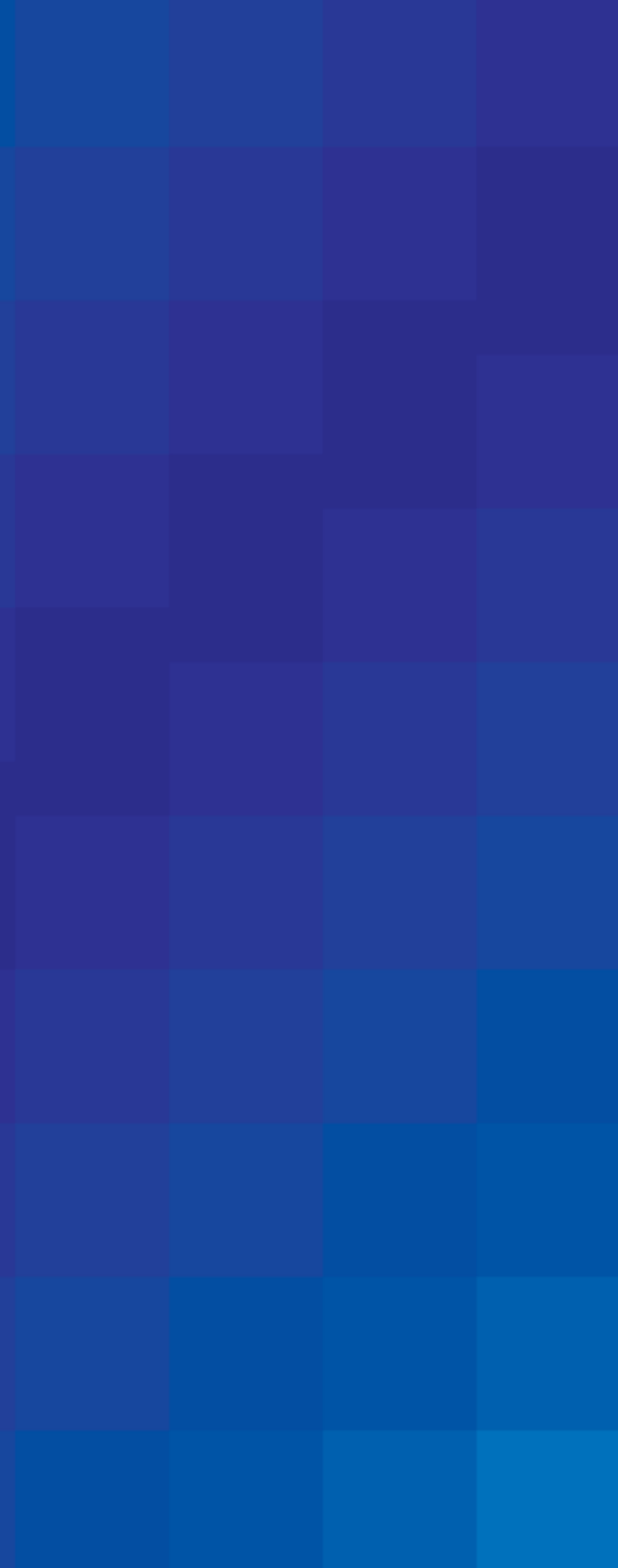

# **CAPITULO**

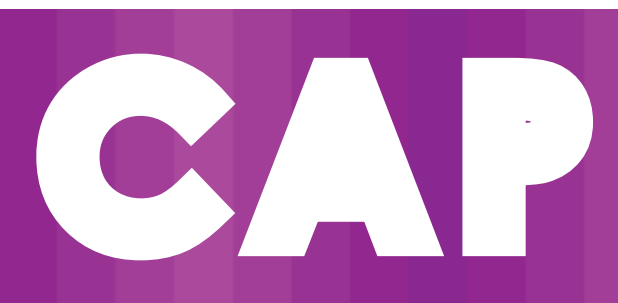

# **CAPITULO**

**1**

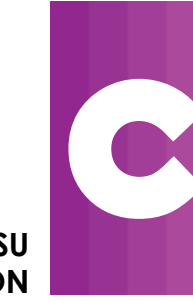

**1. LA IMAGEN PARA SU REPRODUCCIÓN**

Hoy en día, la imagen ha cobrado una gran importancia en el mundo de la comunicación visual, ya que es utilizada para transmitir conceptos, mensajes indirectos o sencillamente para reforzar ideas de algunos textos, de aquí viene la frase tan popular "una imagen vale más que mil palabras", esta se refiere a que una imagen es mas explicita por su contenido de información visual (formas, colores, etc.) que las mismas palabras. Ahora que ya se han desarrollado nuevas tecnologías que pueden capturar los colores que percibimos en la realidad y que también se pueden reproducir físicamente, se ha destacado más la utilización de imágenes en distintos formatos.

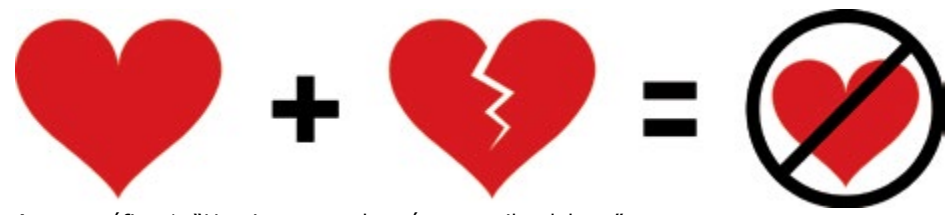

Apoyo gráfico 1. "Una imagen vale más que mil palabras"

Se puede decir que la imagen es uno de los elementos básicos de la composición del diseño gráfico. Esto junto con los textos y en el formato de página que los delimita, conforman la composición gráfica. Para poder integrar las imágenes al diseño, estas deben ser digitales.

Las imágenes pueden tener procedencia analógica (fotografía analógica, impreso, diapositiva, ilustración, etc.) que para poder digitalizarse se tengan que escanear, o bien ser ya archivos digitales (fotografía digital, ilustración digital en mapa de bits o vectorial, etc.).

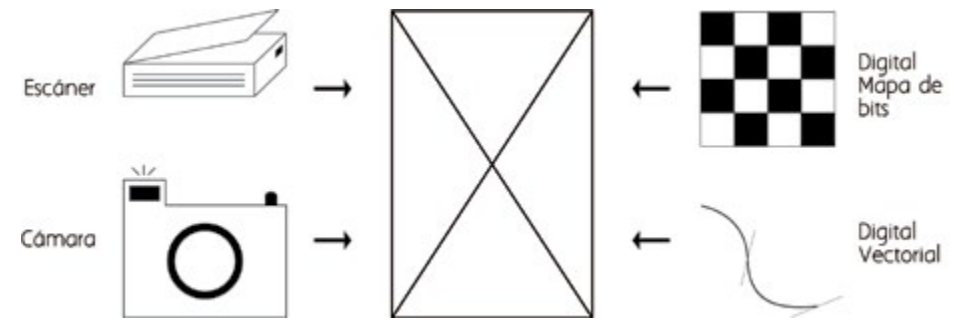

Apoyo gráfico 2. Modos de digitalizar una imagen

Por una parte las imágenes vectoriales, "son imágenes digitales almacenadas mediante formulas matemáticas que describen su geometría, siendo el resultado una serie de objetos gráficos independientes entre ellos que se definen en puntos por coordenadas, y vectores que unen estos puntos" (Blasco, 2011:77).

Apoyo gráfico 3. Trazo vectorial

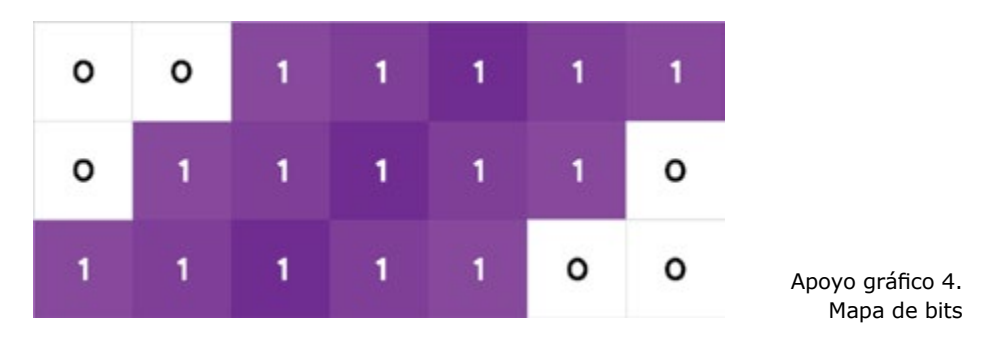

"La vectorización es el proceso por el cual una imagen descrita en un formato grafico de mapa de bits se convierte en una imagen vectorial" (Blasco, 2001:77).

Las imágenes de mapas de bits, "son imágenes digitales almacenadas mediante una matriz de dos dimensiones (ancho x alto) formada por pixeles. La información se describe punto por punto dividiendo la imagen en casillas cuadradas que forman una especie de retícula (Blasco, 2001:77).

Cada casilla de la retícula es lo que se llama un pixel, del cual se conoce su posición y es al que se le asigna un valor que corresponde al color. Depende del tamaño de la retícula y de la cantidad de casillas (pixeles), la calidad de la imagen: resolución.

"La rasterización es el proceso por el cual una imagen descrita en formato gráfico vectorial se convierte en un conjunto de pixeles" (Blasco, 2001:77).

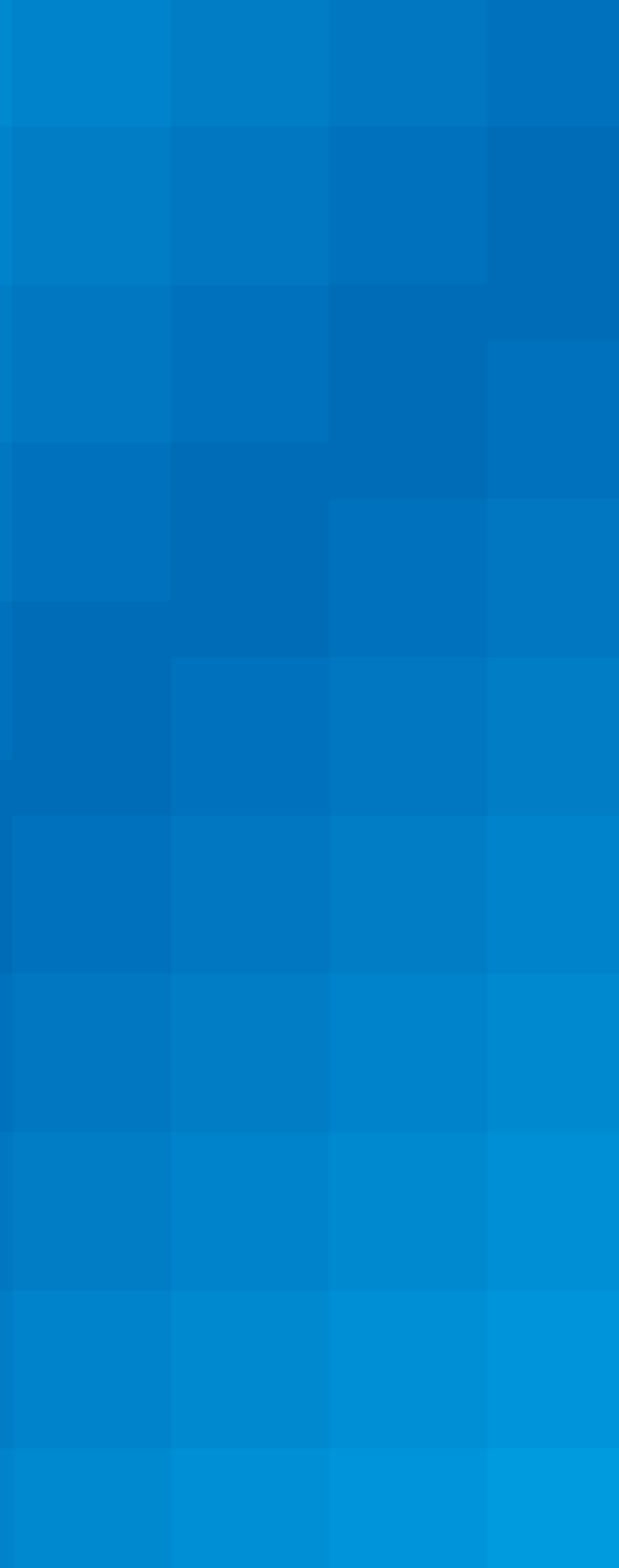

En primera instancia se debe dejar en claro que el término "digital" se refiere a "cualquier información o señal descrita en dígitos binarios" (Lacey, 2004:214).

En las imágenes digitales existe un mismo campo de lectura o visualización que se llama dominio digital, este "es un lugar en donde todas las imágenes hablan o se expresan en el mismo idioma, o al menos se definen en los mismo términos: los 0 y los 1 del código binario" (Lacey, 2004:8).

Una de las ventajas de las imágenes codificadas digitalmente, es que una vez introducidas al ordenador se pueden compartir instantáneamente sin perder su calidad, al mismo tiempo que pueden duplicarse y ser copias idénticas a la original. Al convertir estas imágenes analógicas en digitales automáticamente estas se convierten en una serie de dígitos, los cuales pueden ser muy numerosos dependiendo de la imagen, que ya sea esta a color o en blanco y negro.

Una parte esencial y la más pequeña de la imagen es el pixel, este contiene información sobre todas las combinaciones de colores y el brillo que forman parte de la imagen, y que definen la imagen al momento de verlos en conjunto.

Este elemento tan pequeño es visible en el ordenador al momento de ampliar la pantalla, pero es muy poco probable que se aprecie al momento de ver la copia que se ha impreso.

El pixel solo es un pequeño recipiente en donde se guarda toda la información. Meramente "es un lugar especificado en la memoria del ordenador donde existe un numero, este número es la definición de color y brillo de la parte de una imagen" (Lacey, 2004:14).

Una imagen se define por la cantidad de información contenida en cada pixel. "Un pixel es solo un punto de color contenido en una imagen, y la medida utilizada para la resolución de imágenes compuestas por pixeles es (ppi) pixeles por pulgada o (dpi) puntos por pulgada" (Lacey, 2004:217).

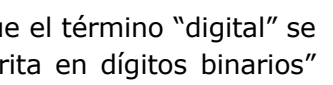

#### **1.1 Imagen digital**

Existen una gran cantidad de tecnologías de digitalización, de los cuales el escáner es el más utilizado, "este aparato selecciona las tecnologías de digitalización de sobremesa más utilizadas para la edición de imágenes" (Fuenmayor, 1996: 18).

El escáner "es un digitalizador de imágenes, un dispositivo de entrada que utiliza un haz luminoso para detectar los patrones de luz y oscuridad y/o los colores de una imagen física analógica, convirtiéndola en una imagen digital descrita por pixeles" (Blasco, 2011: 82).

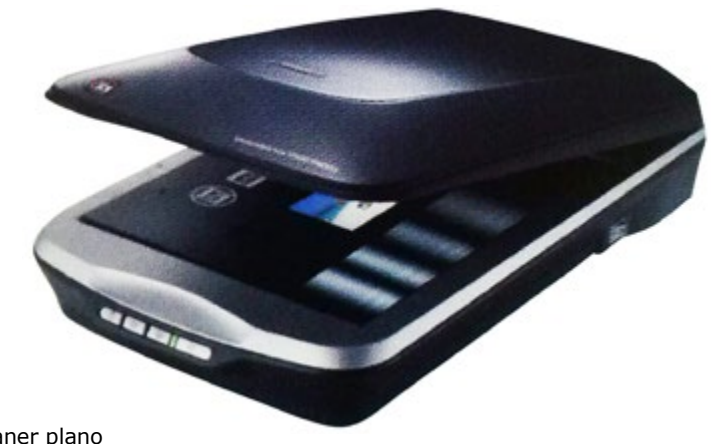

La resolución es la medida del detalle y depende del número de pixeles por área de imagen.

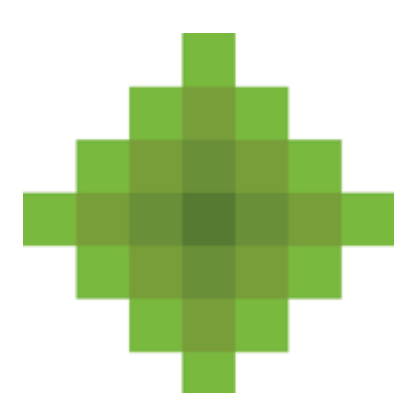

Apoyo gráfico 5. Pixeles por pulgada

Apoyo gráfico 6. Acercamiento de una imagen en mapa de bits Este destaca los colores de la imagen emitiendo rayos RGB (Red, Green, Blue) y los transforma en pixeles de cada color correspondiente.

Dependiendo de la resolución de la digitalización de la imagen analógica, la imagen digital estará descrita por más o menos pixeles.

44

#### LA IMAGEN PARA SU REPRODUCCIÓN

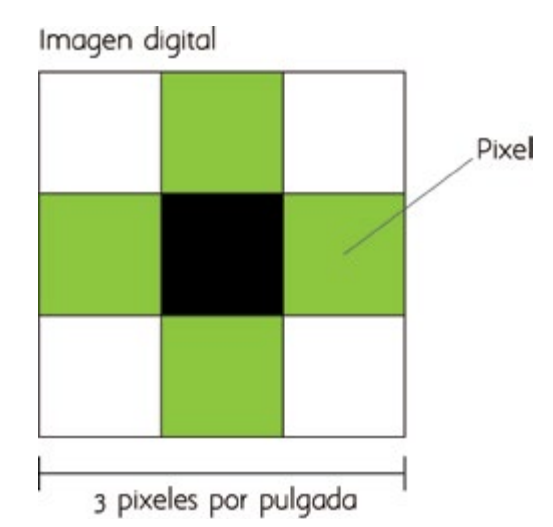

Apoyo gráfico 7.Escaner plano

#### **1.2 Proceso de digitalización**

La digitalización consiste en convertir un documento físico o papel en un archivo digital o imagen electrónica, mediante equipos especializados para ello, como escáneres, cámaras digitales, etc.

El término digitalización, hace referencia al proceso de crear imágenes digitales de objetos, como registros en papel o fotografías y almacenarlos en soportes electrónicos, como discos ópticos. La digitalización es en la actualidad la herramienta de preservación más completa y satisfactoria que nos brinda la tecnología, nos permite además preservar un original en un formato estándar que no dependa de una tecnología o hardware en especial para su posterior recuperación y lectura, como es en el caso de los microfilms.

Un proceso de digitalización es una regla o conjunto de instrucciones que definen el modo en que se digitaliza un documento.

Un proceso de digitalización especifica el modo en que se digitaliza un documento. Se puede configurar la resolución, el formato de color y el tipo de archivo. Esta configuración se define como parte de las reglas del proceso de digitalización.

El proceso de la digitalización tiene básicamente cinco características principales:

- -El tipo de escáner,
- -El modo de la digitalización,
- -La resolución de la digitalización,
- -El ajustar la imagen digitalizada,
- -La creación de la imagen de salida.

Mismos que se describen a continuación.

#### **1.2.1 Tipo de escáner**

Hay diferentes tipos de escáneres y se dividen en tres grupos: "los cilíndricos, que corresponden al extremos superior de la gama profesional; los de película que utilizan una matriz CCD, y los planos, tam-

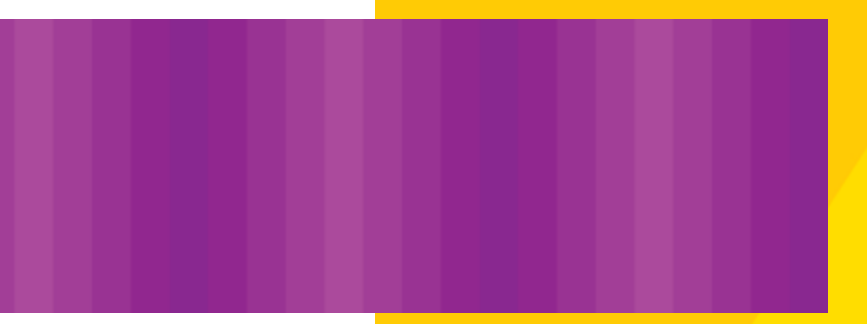

bién basados en tecnología CCD y diseñados para originales de mayor tamaño, como copias fotográficas y otros tipos de material grafico" (Freeman, 2006: 54). Todos ellos cumplen con la misma función, digitalizar imágenes que puedan ser descargadas y trabajadas en diferentes programas de diseño en un ordenador.

Una digitalización en un escáner de tambor, tiene una calidad mucho mayor que una en un escáner plano. Aunque en la actualidad un escáner plano puede ser lo suficientemente bueno para poder obtener un resultado deseado.

Cuanto mayor sea la resolución del escáner, mayor será la cantidad de información obtenida de la imagen o película, lo que se puede traducir en más detalles y copias impresas más grandes.

Es importante saber que el tipo de escáner debe ser adecuado para el tipo de imagen que se quiera digitalizar, ya que depende de la calidad de imagen que se desea obtener para trabajarla y/o imprimirla. Por ejemplo, para un sistema de impresión offset que requiere una resolución de 300 dpi y es conveniente un escáner de tambor o plano, ya que son los que obtienen una mayor calidad de impresión.

En el caso de la impresión digital a gran formato, puede ser cualquier tipo de escáner, ya que la resolución requerida para este tipo de impresión es muy baja, debido a que las impresiones son para verse a una distancia considerablemente lejana, lo que disminuye la visualización de errores de impresión.

Es importante saber que en impresión de gran formato las resoluciones más correctas que se manejan en los archivos originales antes de enviarse a impresión son de 300 dpi. Ya cuando el archivo es preparado para impresión debe ser agrandado en tamaño y se debe bajar la resolución.

#### Escáner de cama plana (Flat bed)

Escáner diseñado para digitalizar fotos y libros, cuando no se cuenta con un escáner especializado. Éste es el tipo más conocido de escáner,

el original se coloca sobre el vidrio, donde queda fijo y luego se cubre con la tapa, el dispositivo de digitalización (CCD) se mueve por debajo del vidrio iluminando el original para digitalizar.

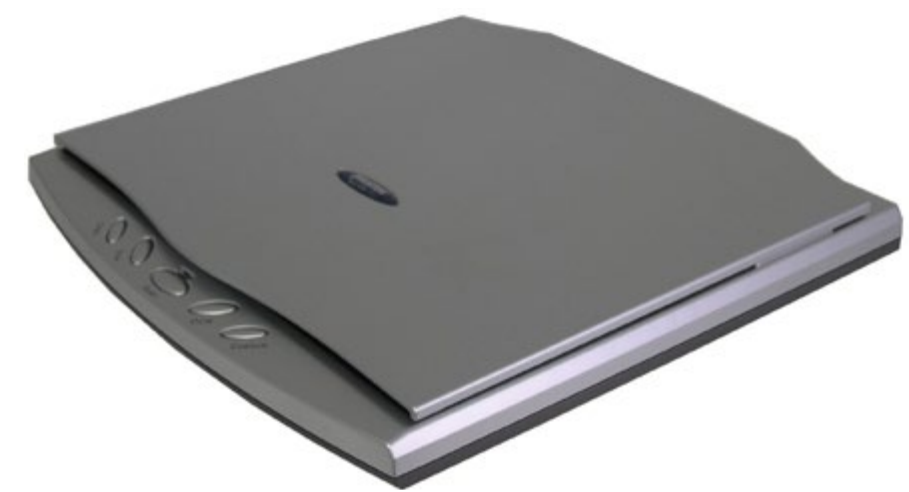

Apoyo gráfico 8. Escáner de cama plana

#### **Escáner de libros**

Estos equipos especializados para la digitalización de libros, se utilizan principalmente para conservar libros de valor histórico o en los que no es posible desprender las hojas que contiene, manteniendo la integridad original en cualquier circunstancia. Dichos escáneres respetan la calidad de las imágenes al corregir automáticamente las curvaturas de las páginas.

#### **Escáner de planos**

Este escáner diseñado para digitalizar grandes pliegos de papel como planos o mapas, se utilizan para digitalizar todas las hojas de papel que superan el tamaño máximo permitido por otros tipos de escáneres, asegurando la óptima calidad de las imágenes obtenidas. Cabe aclarar que no todos los documentos son susceptibles de ser digitalizados por este escáner, ya que los planos originales en alto estado de deterioro pueden sufrir daños, ya que el sistema de tracción de papel utiliza una serie de rodillos de goma porosa.

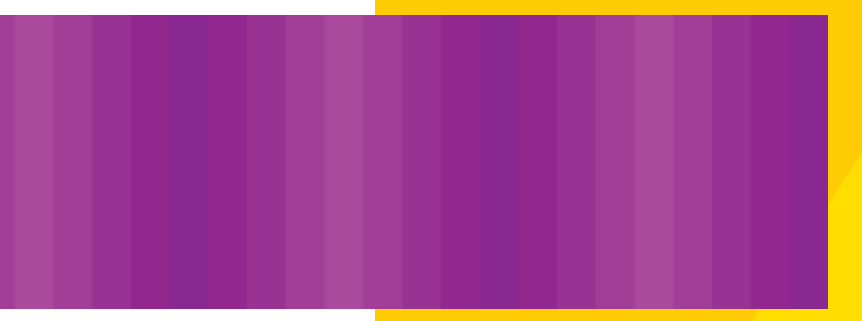

#### **Escáner de transparencias**

Específicamente diseñado para digitalizar negativos, transparencias de 35mm y placas medio formato, es utilizado para la preservación de documentos en este soporte, asegurando la obtención de digitalizaciones de la más alta calidad, gracias a su gran resolución óptica.

#### **Escáner de microfilm**

Básicamente su formato consiste en el procesamiento de rollos de microfilm y microfichas. Fueron creados para digitalizar colecciones que para su preservación han sido microfilmadas. Plantean una muy útil herramienta para migrar de manera rápida y efectiva documentos microfilmados a formatos digitales. Son equipos caros, delicados y operarlos requiere una alta capacitación. La calidad de la imagen digital a obtener dependerá en gran parte del estado de conservación en que se encuentre el microfilm.

Otros instrumentos, pueden ser las cámaras digitales. El funcionamiento de estas cámaras es instantáneo, ya que al capturar un tono o color de una imagen, automáticamente se convierten en pixeles digitalizando la imagen capturada. Estas actúan como escáneres de sobremesa por su gran facilidad para manejarlas y desplazarlas.

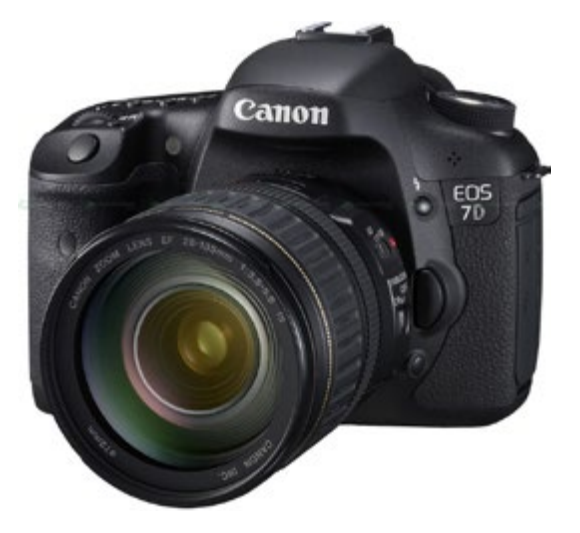

Esta misma imagen digital o información capturada por la cámara digital se puede pasar directamente al ordenador para poder trabajarla con algún programa específico, y de esta manera poder reproducirla.

La mayor ventaja de la cámara digital es que la información que define el pixel, puede ser transmitida y modificada con otros pixeles para la manipulación de la imagen. Esto hace que facilite el procesamiento de la imagen en el ordenador hasta el medio de salida, que puede ser una copia fotográfica, una impresión sobre papel, una película, o una presentación en pantalla.

La resolución es un factor muy importante en las cámaras digitales ya que es lo que define la calidad de la imagen capturada. Entre mayor resolución tenga una cámara mayor calidad de imagen se obtiene.

#### **1.2.2 Modo de digitalización**

La digitalización es traducir información como son los textos, las imágenes, o los sonidos, a un formato que los microprocesadores puedan entender ya que estos mismo solo están capacitados para entender o manejar los valores unos y ceros. Esto es por una sola razón; los microprocesadores son circuitos electrónicos plasmados en un material llamado silicio (algo parecido al vidrio) que procesan diminutos impulsos eléctricos, el más pequeño de los cuales es conocido con el nombre de bit.

Como impulso eléctrico, el microprocesador sólo puede detectar cuando un bit tiene carga eléctrica, su valor sería, en este caso, "1", o cuando no la tienen, su valor sería "0".

Hay dos formas distintas de digitalizar las imágenes: gráficos vectoriales y gráficos rasterizados o de mapas de bits.

Las imágenes rasterizadas o de mapas de bits son fotos electrónicas tomadas de una escena o escaneadas de documentos fotografías, manuscritos, textos impresos e ilustraciones de las que se confecciona un mapa Apoyo gráfico 9. Cámara digital en forma de cuadrícula de puntos o elementos de la figura (píxeles).

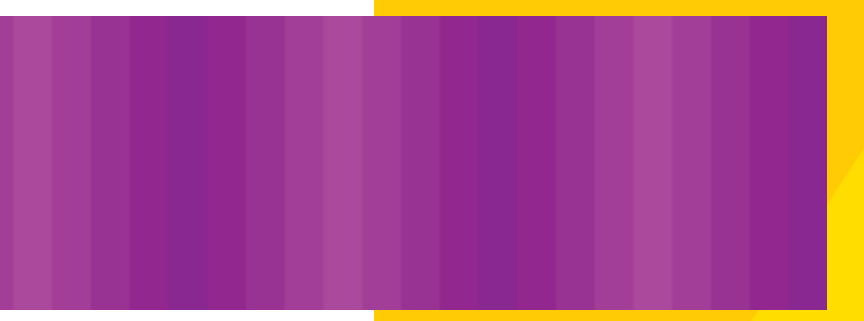

A cada píxel se le asigna un valor tonal (negro, blanco, matices de gris o de color), el cual está representado en un código binario (ceros y unos).

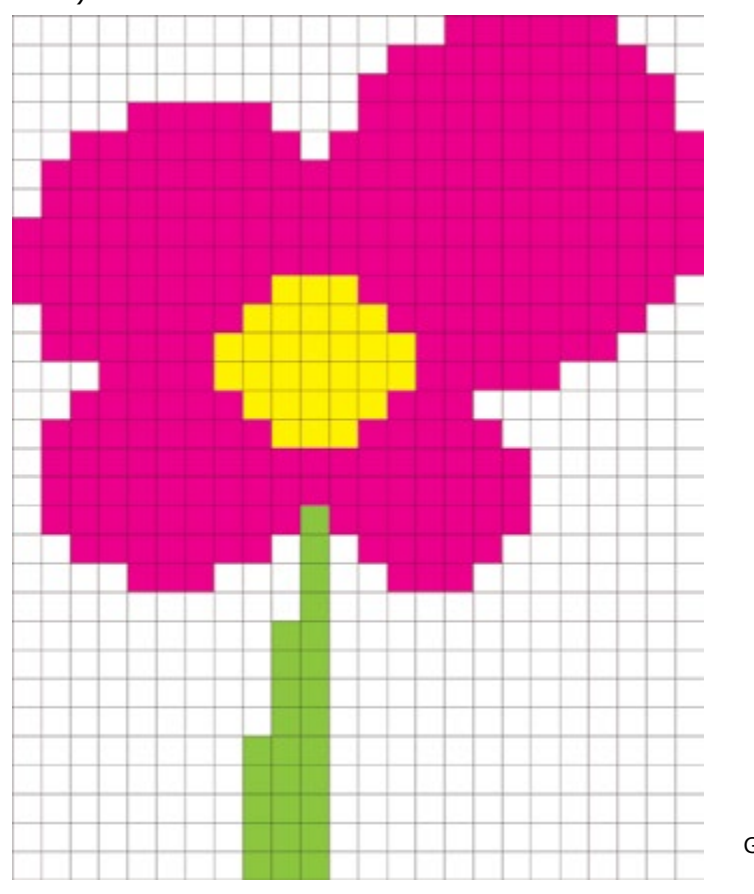

Los dígitos binarios ("bits") para cada píxel son almacenados por una computadora en una secuencia, junto con la dirección numérica que ocupa, en lo que se conoce como "mapa de imagen". Luego la computadora interpreta y lee los bits para producir una versión analógica para su visualización o impresión.

Las imágenes vectoriales, son las imágenes generadas a través de programas de diseño. La información que almacenan no hace referencia a los píxeles sino a la función matemática que cada uno de ellos representa en el espacio que ocupa.

Apoyo gráfico 10. Grafico rasterizado o mapa de bits

> Apoyo gráfico 11. Grafico vectorial

La imagen está compuesta por vectores, puntos y líneas rectas o curvas, definidas matemáticamente. Están compuestos por una línea de contorno y un color de relleno; se pueden agrupar, separar, recortar, etc. Al contener fórmulas matemáticas son escalables: no importa el tamaño a que lo llevemos, siempre aparecerá con la misma nitidez. Por el contrario, jamás nos mostrará los píxeles de la imagen.

El tamaño de los ficheros es muy pequeño.

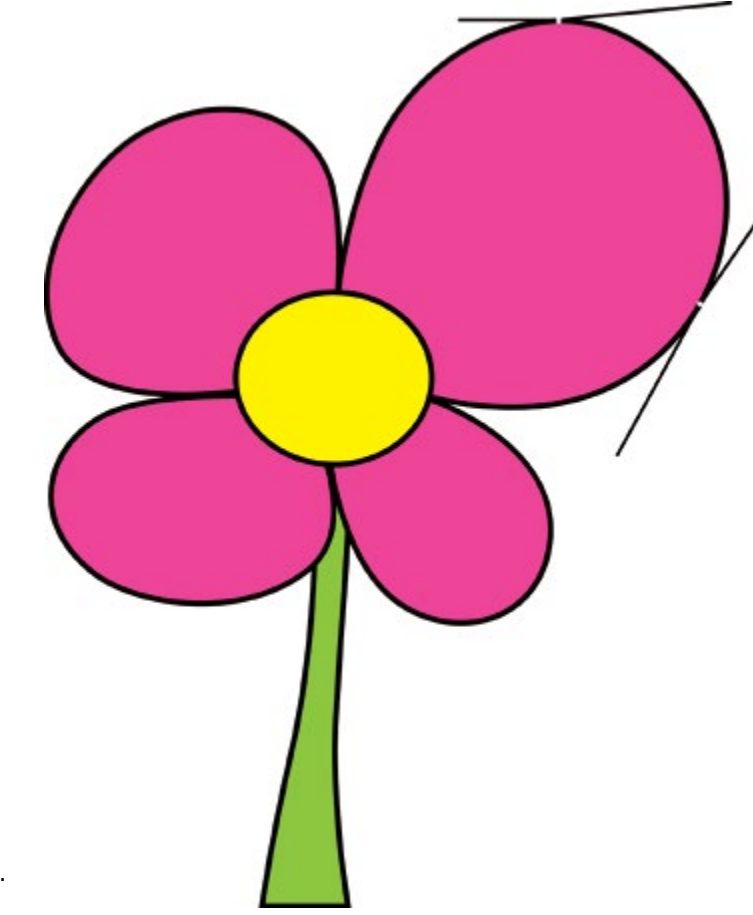

Para crear una buena digitalización, se necesita escoger el modo correcto de digitalización, esto quiere decir escoger de las diferentes opciones que nos proporciona el escáner como son los modos de trabajo en línea, tramado, semitonos, escala de grises, color etc.

El modo depende de lo que se esté digitalizando, lo que se planea trabajar con la digitalización en el ordenador y el tipo de trabajo de salida que se desea obtener. Un ejemplo de ello seria, si se va a digitalizar una imagen con mucho detalle a color, no sería conveniente digitalizarla en modo de alto contraste en línea porque perdería todo el detalle original.

#### **1.2.3 Resolución de la digitalización**

La resolución es la cantidad de muestras por pulgada expresada en puntos (dpi) o pixeles (ppi) que tendrá nuestra imagen.

En teoría, cuantas más muestras de una misma pulgada de imagen se tiene, mejor.

Podría decirse que es la capacidad de distinguir los detalles espaciales finos. Por lo general, la frecuencia espacial a la cual se realiza la muestra de una imagen digital (la frecuencia de muestreo) es un buen indicador de la resolución, es decir, cuántas tomas de muestras se efectúan en una determinada medida de longitud. Este es el motivo por el que "dots per inch" "dpi" (puntos por pulgada), o "pixels per inch" "ppi" (píxeles por pulgada) "ppp", son términos comunes y sinónimos utilizados para expresar la resolución de imágenes digitales. Generalmente, pero dentro de ciertos límites, el aumento de la frecuencia de muestreo también ayuda a aumentar la resolución.

*Las resoluciones recomendadas son las siguientes:* 

a) Una imagen destinada a una página web: entre 72 y 95 dpi

b) Una imagen para ser impresa: el doble de la resolución de la impresora, por ejemplo, para una impresora de 300 dpi, la imagen debe ser de 600 dpi.

Para poder escoger la correcta resolución, primeramente se debe pensar el tamaño de archivo que requerimos para la salida ya sea impresión o pantalla, o la lineatura de trama si es una imagen en escala de grises o color.

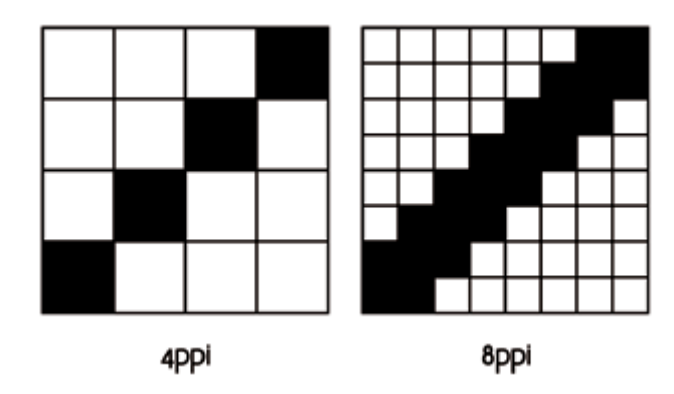

Apoyo gráfico 12. Resoluciones en pixeles por pulgada

#### **1.2.4 Ajuste de la imagen digitalizada**

Una vez guardada la imagen original en un archivo o en un disco, se comienza el ajuste, ya sea cambiar sus niveles tonales: como los detalles de las luces, tonos, medios tonos, y sombras, o el equilibrio del color: ya sea la saturación y el tono, o manipular la imagen de diferentes maneras cambiando objetos de lugar o borrándolos etc.

Estos ajustes son permitidos tanto por los escáneres como por diferentes programas de edición utilizados en el diseño gráfico.

#### **1.2.5 Creación de la imagen de salida final**

En este apartado es donde se tiene que pensar de qué manera se puede obtener la imagen del ordenador y colocarla en otro medio, y aquí es en donde se regresa del mundo digital al mundo analógico.

Aquí es donde se incluyen estos factores como la lineatura, la trama, el tamaño y el formato de archivo, y se requiere tomar distintas decisiones, para que en el medio de salida no se tenga ningún problema y la imagen reproducida salga como se desea.

En este caso la impresión puede llegar a ser una forma de salida final de la imagen, esto puede resolverse diferentes tecnologías de reproducción, como pueden llegar a ser impresoras de casa que imprimen

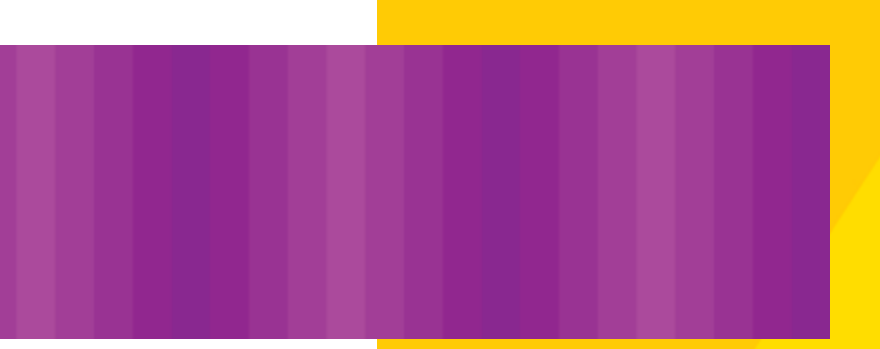

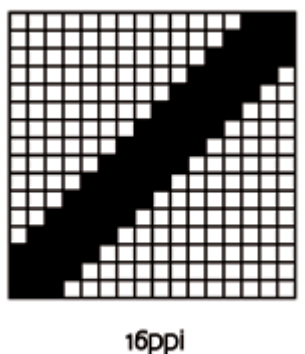

un tamaño estándar como el carta (21.5 cm x 28 cm), o algunas otras que pueden llegar ser impresoras de grandes formatos y que llegan hasta los 111cm de ancho.

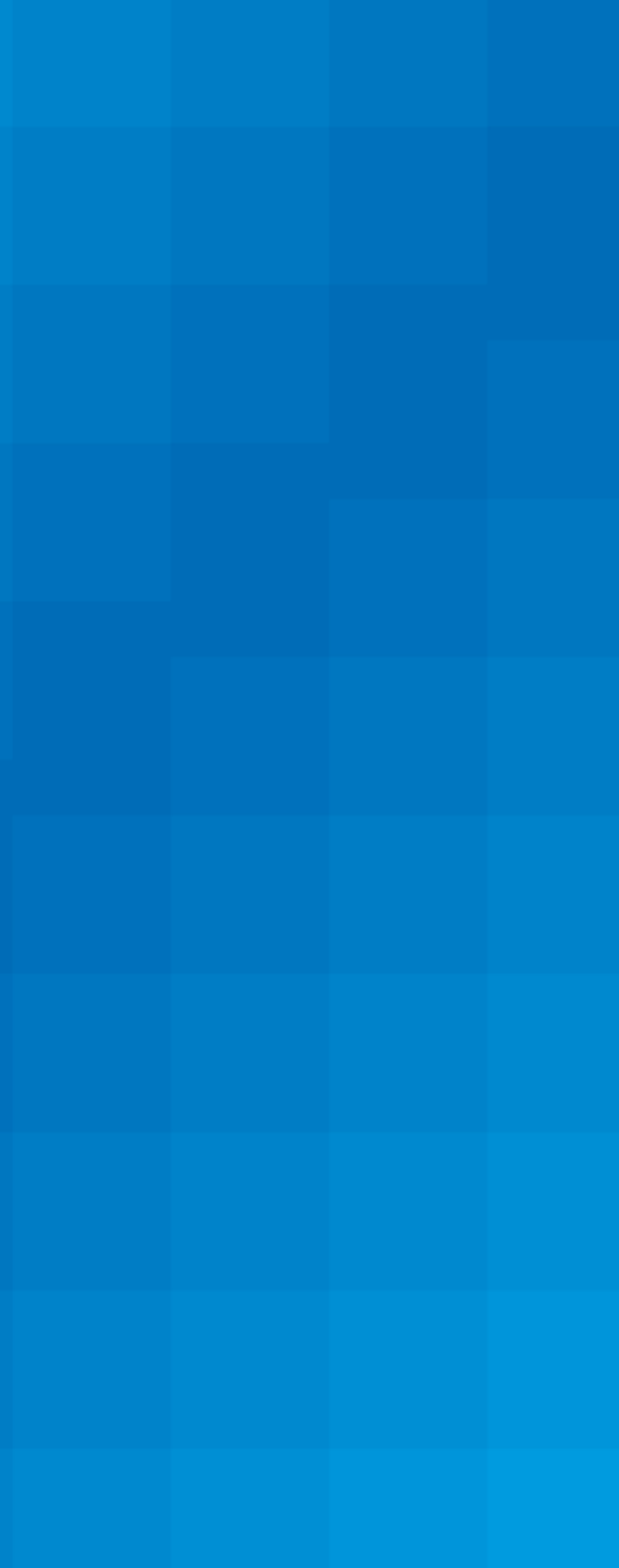

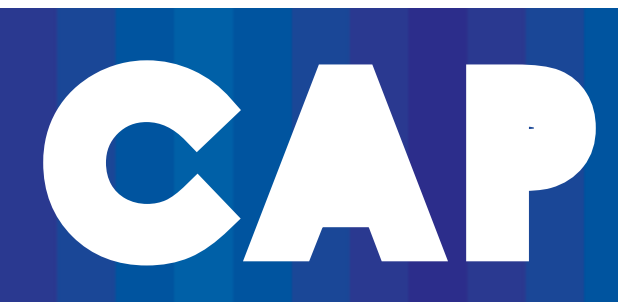

# **22 DE MARIESIÓN<br>DICIONAL Y<br>DIGITAL DIGITAL IMPRESIÓN TRADICIONAL Y DIGITAL**

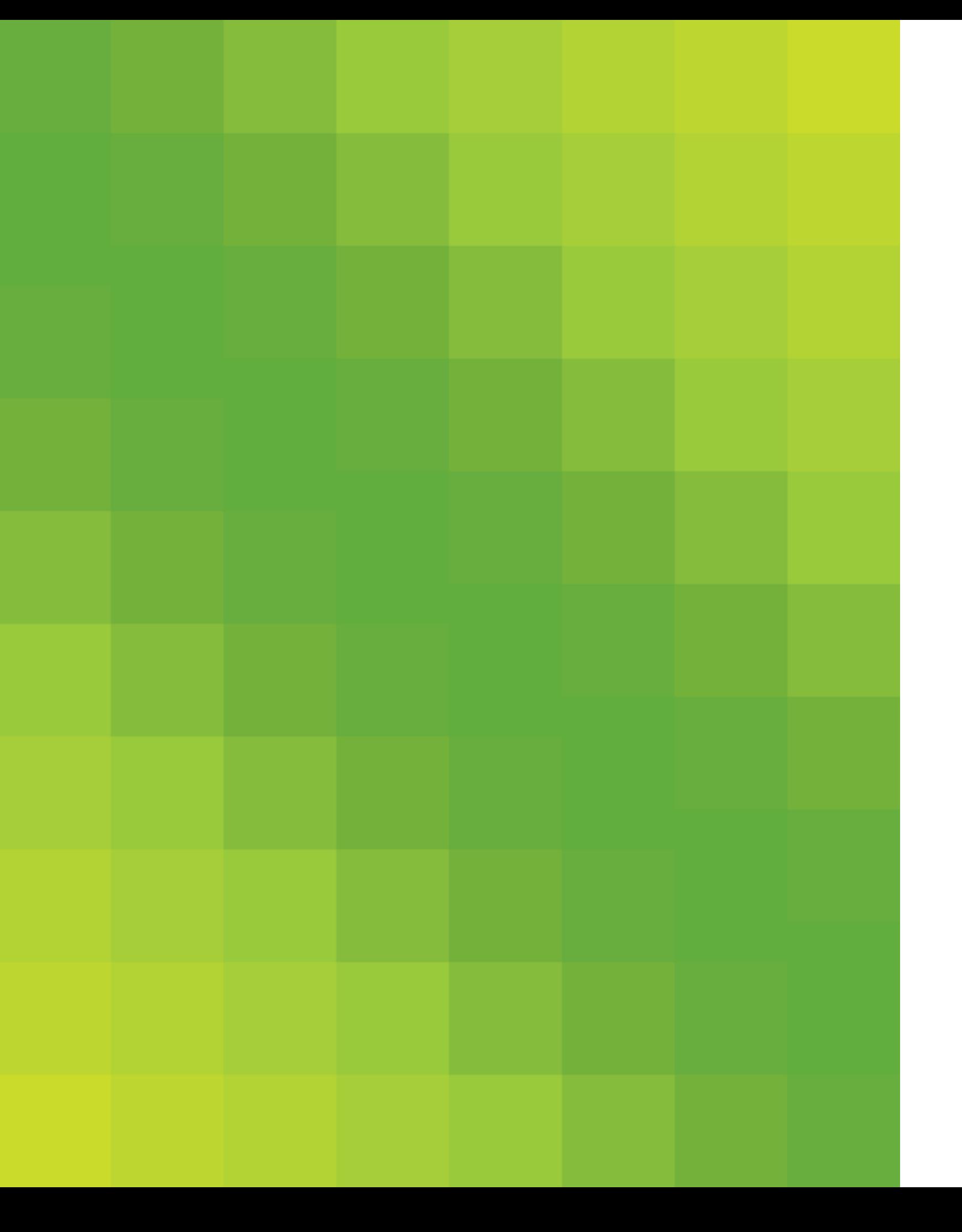

# **CAPITULO**

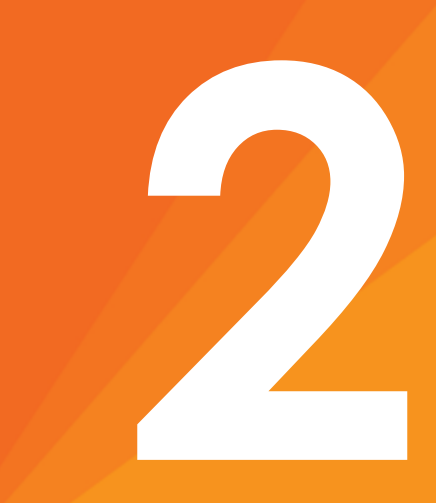

# **CAPITULO**

**2**

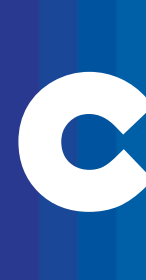

#### **2. SISTEMAS DE IMPRESIÓN TRADICIONAL Y DIGITAL**

"La impresión puede definirse como un sistema de reproducción de imágenes asentadas sobre un substrato físicamente permanente en cantidades de uno o más. La acción de imprimir requiere que haya un portador de imagen que la transfiera a un substrato como papel, lamina, metal, vidrio, madera, tela etc. La naturaleza de ese porta imágenes es la que determina la diferencia entre los diversos procesos de impresión" (Wilson, 2000:1).

Existen diversos sistemas de impresión que se clasifican por el método de reproducción, los cuales son; el tradicional y el digital.

Estos sistemas, son clasificados de esta manera por la necesidad que existe tanto de economizar tiempo de reproducción, como los costes de la misma, al mismo tiempo, se ha acortado considerablemente la distancia del diseñador que realiza el trabajo a las formas de impresión.

Se puede decir que los sistemas de impresión son mecanismos que hacen posible la transferencia de tinta sobre el soporte o substrato. Cada técnica de impresión, con sus características, es más o menos adecuada para ciertos tipos de trabajo, ya que cada una permite imprimir calidades distintas de imagen, así como trabajar con unas tintas y sobre unas superficies u otras.

Según el modo de transferencia de la imagen de la forma impresora al soporte o substrato puede ser:

*Directo:* la forma impresora golpea directamente sobre el papel transfiriéndole la imagen con lo que reproduce una figura espejo de lo que hay en ella.

*Indirecto:* la forma impresora traslada la imagen a otro soporte (caucho, mantilla, etc.) y de ahí se transfiere al papel.

Apoyo gráfico 13. Sistema de impresión directo

Apoyo gráfico 14. Sistema de impresión indirecto

Se puede decir, que los sistemas de impresión tradicionales, son aquellos en los cuales el porta imágenes o la forma son elaborados manualmente, o que necesitan de pasos intermedios para la reproducción, al igual que la acción de imprimir en el substrato requerido. Estos sistemas de impresión tradicionales fueron utilizados en épocas antiguas, y se remontan a las primeras formas de expresión gráfica en la tierra. Con el tiempo estos sistemas de impresión han evolucionando hasta llegar a los sistemas de impresión que existen actualmente y los que con la ayuda de la tecnología han llegado a ser mucho más eficientes, rápidos y económicos.

Los párrafos de texto siguientes han sido elaborados a partir del análisis de las siguientes lecturas: "Lo que el impresor debe saber sobre la tinta", R. Eldred, Terry Nelson, Scarlett (1999), "Ratón, ratón… Introducción al diseño gráfico asistido por ordenador", Elena Fuenmayor (1996), Manual de artes gráficas, Randolph Karch (1987), "Historia del diseño gráfico", B. Megss Philip (1991).

Dentro de los sistemas de impresión tradicional se encuentran; la planografía (litografía), el huecograbado (rotograbado), el relieve (flexografía, prensa de tipos), estarcido (serigrafía), electrostático (xerografía, electrofax, impresión laser), chorro de tinta (impresión a chorro de tinta).

Todos estos sistemas de impresión se explicarán a continuación.

#### SISTEMAS DE IMPRESIÓN TRADICIONAL Y DIGITAL

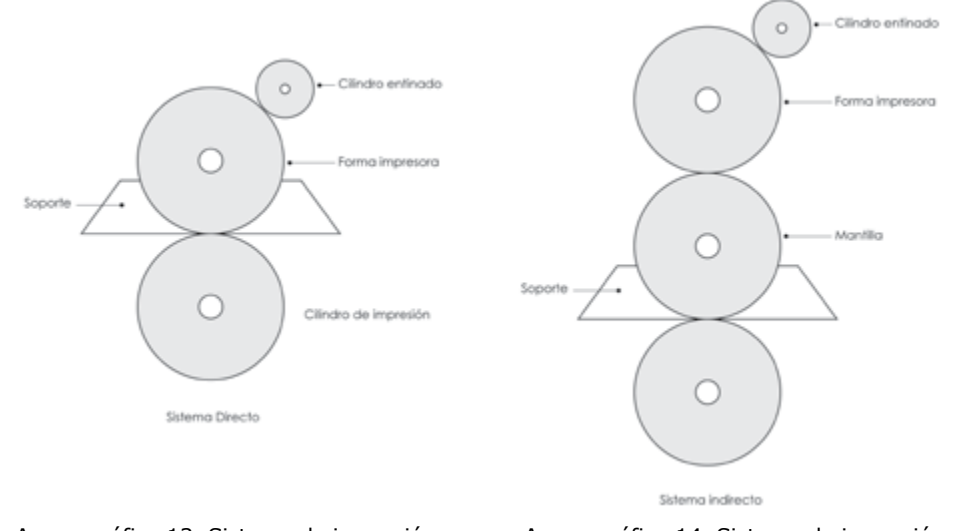

#### **2.1 La litografía**

La palabra litografía proviene de los términos griegos *lithos* (piedra) y *graphe* (dibujo), por ello, cuando se habla de una litografía se hace referencia a una estampación obtenida a partir de una matriz de piedra. La litografía o poliautografía como también se la denominó, fue descubierta en el año 1796, en Munich, por el checo Alois Senefelder (1771-1834).

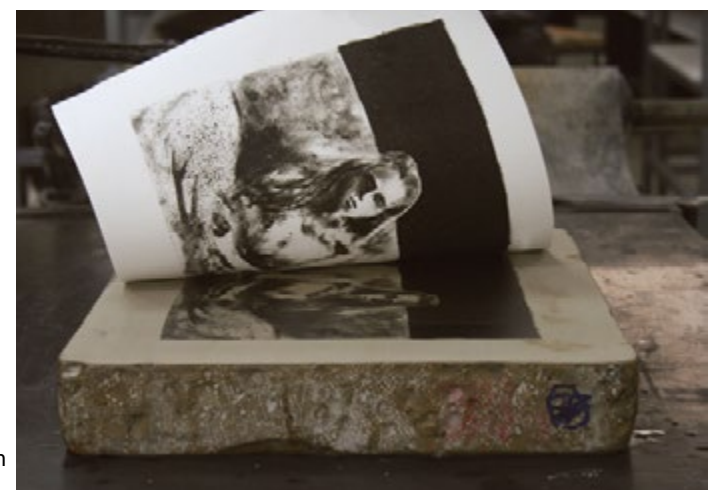

La litografía es el sistema de grabado sobre plancha de piedra. Se precisa para ello un determinado tipo de piedras de carbonato de cal muy puro y grano muy fino y apretado, que cortadas en bloques se alisan y pulen. La labor siguiente puede realizarse de dos maneras: una vez trazado el dibujo con un lápiz o tinta litográfica, o bien se baña la plancha con ácido que corroe las partes no engrasadas y deja con ello el dibujo en relieve, o bien se le aplican dos clases de tinta, acuosa y grasa, de las cuales la primera se fija en el fondo, mientras que la segunda cubre las líneas delimitadas por el lápiz graso. Tras el entintado, se imprime.

La litografía es un proceso planográfico, en este proceso la imagen a imprimir no esta realzada como en otros sistemas de impresión.

El área de la tinta es trabajada con distintos productos químicos, para que el substrato acepte la tinta y rechace el agua, de manera contraria los espacios en blanco o sin imagen son tratados para que acepten el

Apoyo gráfico 15. Sistema de impresión litográfico

agua y rechacen la tinta, de manera que solamente el área de imagen en donde se encuentra la tinta imprimirá el substrato. Este método en la actualidad es muy utilizado, ya que el proceso de impresión es más rápido y funciona para reproducir en grandes cantidades. Este sistema de impresión también es llamado offset.

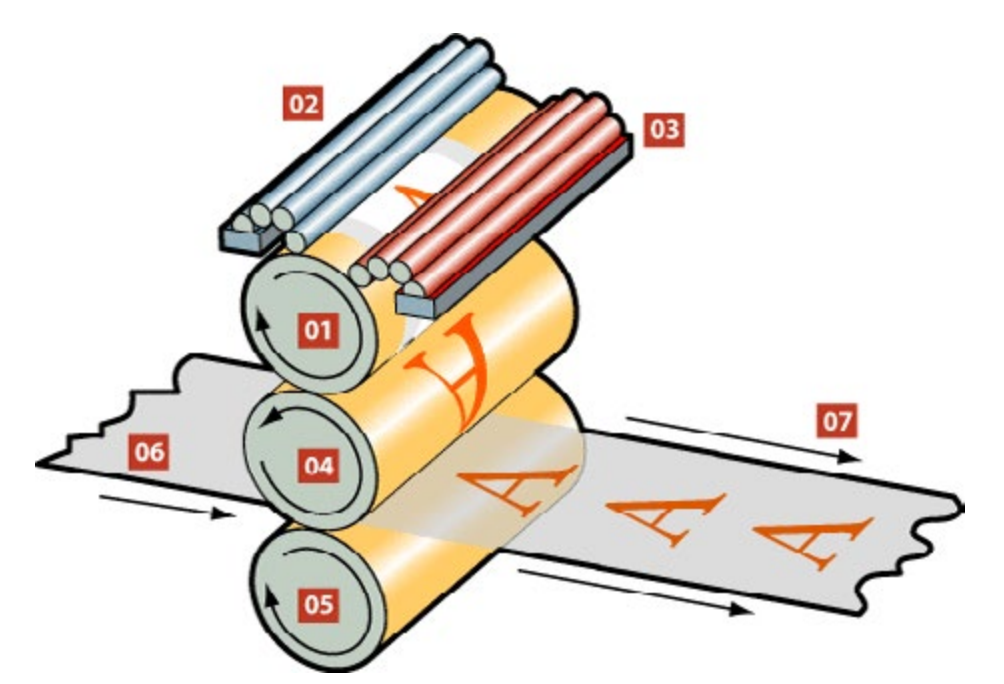

Apoyo gráfico 16. Proceso de impresión litográfico

### SISTEMAS DE IMPRESIÓN TRADICIONAL Y DIGITAL

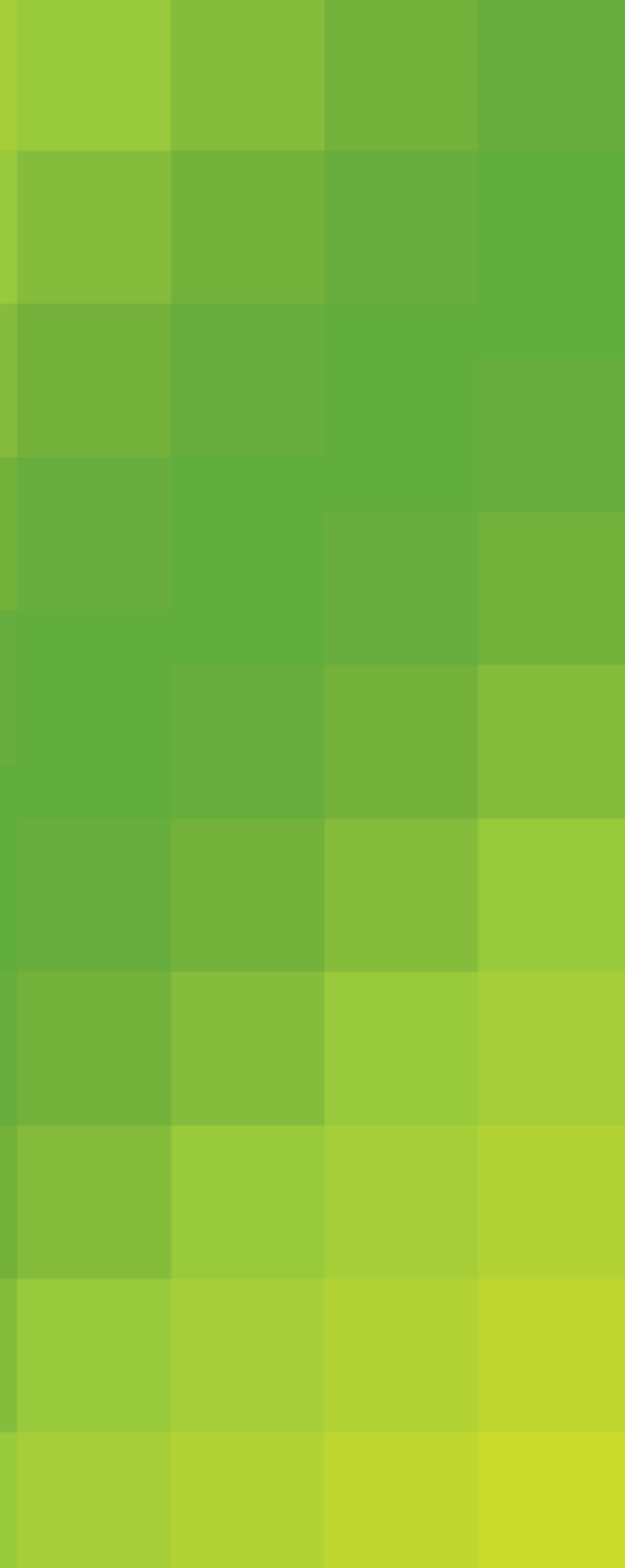

#### **2.2 El grabado**

En el grabado, el cilindro tiene una superficie de cobre que generalmente se graba química o mecánicamente para formarle la imagen a imprimir. Al funcionar la prensa, el cilindro gira en la tinta, después un rascador elimina el exceso de tinta de la superficie, el cilindro se oprime directamente al substrato y la tinta se transfiere al material.

Esta técnica de impresión puede realizarse a velocidades muy altas, por el hecho de que las tintas son de solvente rápido y el entintado es sencillo. A esta técnica de impresión, también se le llama "huecograbado" para hablar de cualquier impresión hecha con placas grabadas.

En otras palabras, el huecograbado es una técnica de impresión en la cual las imágenes son transferidas al papel a partir de una superficie cuyos huecos contienen tinta, esto al contrario del grabado tipográfico o tipografía, en el que la impresión se realiza a partir de una superficie plana cuyas líneas entintadas están en relieve.

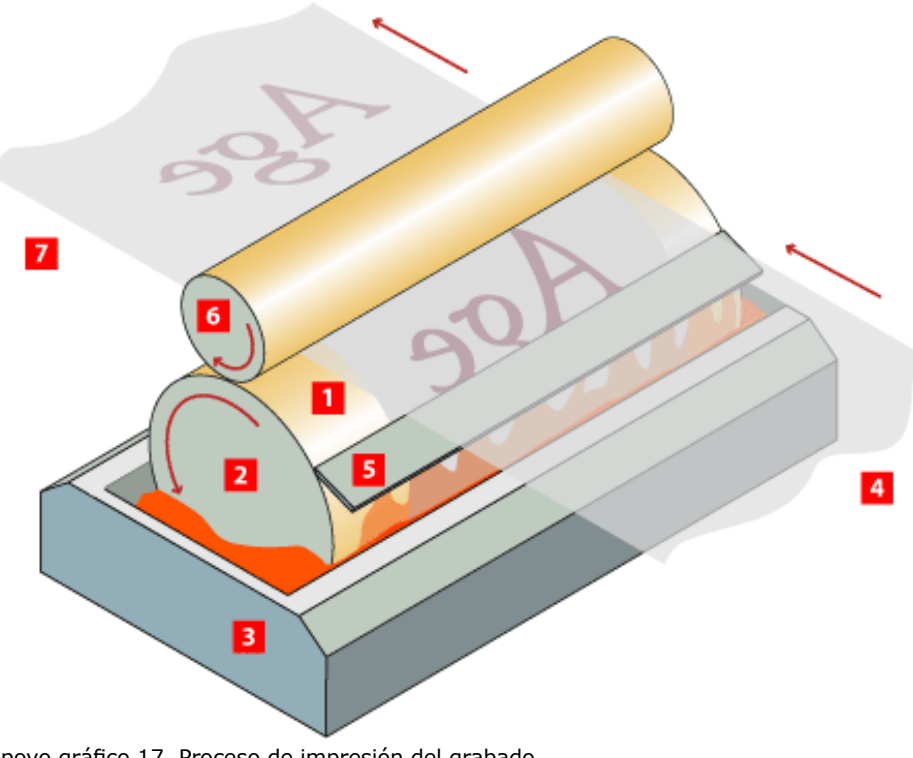

Apoyo gráfico 17. Proceso de impresión del grabado

Los objetos que se suelen imprimir por este método son revistas de gran tiraje, catálogos, etiquetas, insertos y suplementos de periódico, empaques flexibles, cajas de cartón y materiales especializados como el papel tapiz o paneles decorativos.

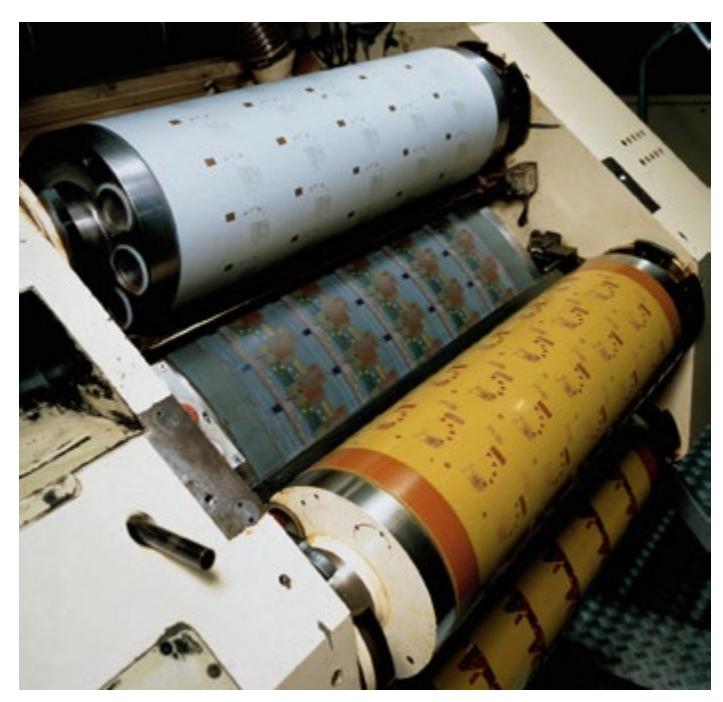

Apoyo gráfico 18. Máquina de grabado

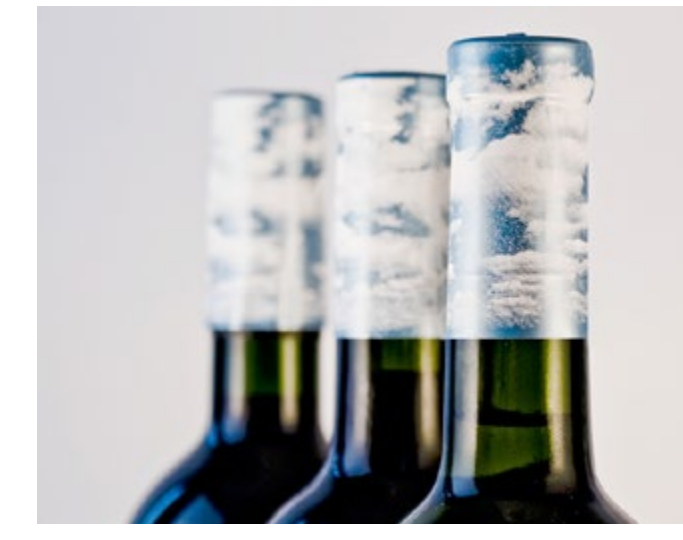

Apoyo gráfico 19. Etiquetas impresas con grabado

### SISTEMAS DE IMPRESIÓN TRADICIONAL Y DIGITAL

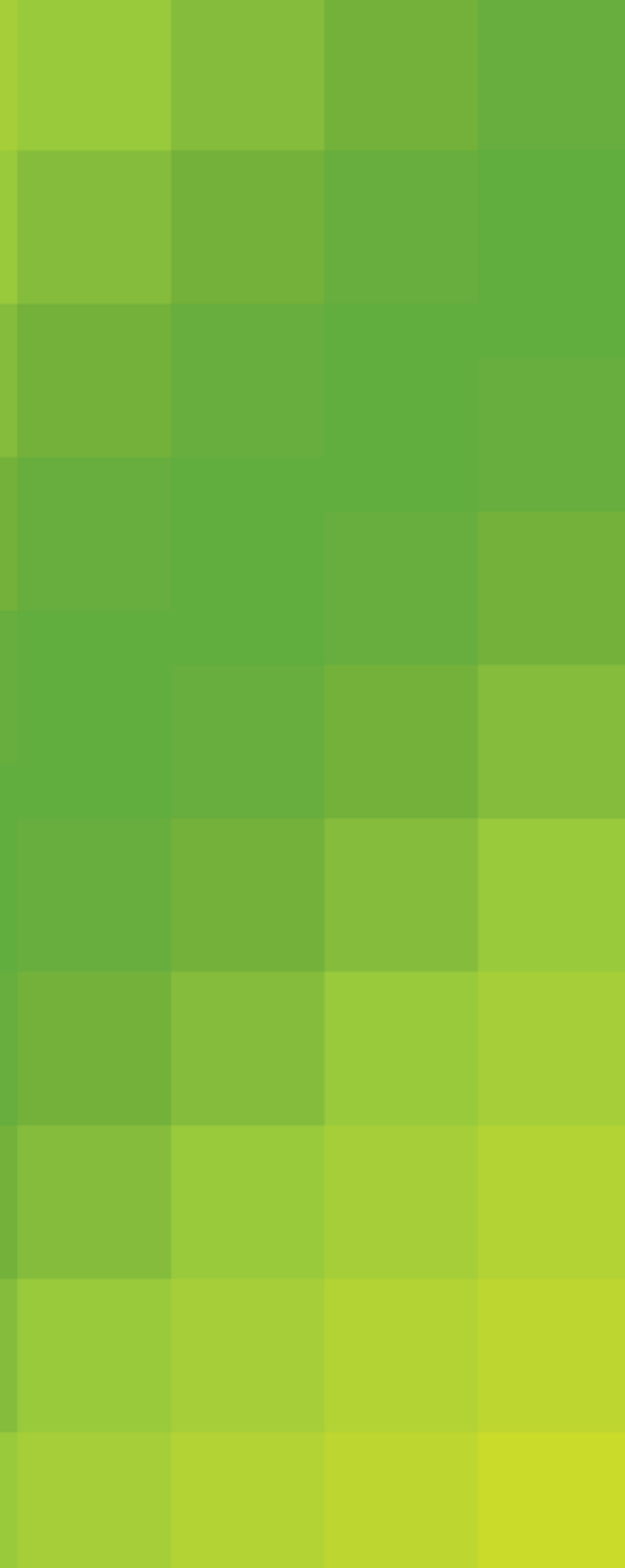
### **2.3 La flexografía**

Sistema con forma impresora y directo. Las zonas impresoras están más elevadas que las zonas no impresoras.

La impresión en molde es un proceso en relieve. La imagen que se va a imprimir esta realzada respecto a los espacios en blanco o sin imagen, la tinta se distribuye en la zona realzada por medio de un rodillo y después el papel o substrato se comprime en la zona con tinta para finalizar el proceso.

Este sistema de impresión no es muy utilizado por causa de los elevados costes.

La forma impresora es un fotopolímero flexible, también llamado elastómero o cliché. Las zonas impresoras están en relieve, son entintadas mediante el rodillo anilox, un cilindro metálico grabado con pequeñas celdas que recoge la tinta de la unidad entintadora y consigue una transferencia uniforme hacia las zonas salientes del fotopolímero. La rasqueta elimina el sobrante y la forma impresora traslada la imagen al soporte de impresión presionándolo sobre un cilindro de impresión.

La flexografía es el método más utilizado para imprimir en relieve o dicho de otra forma, usando una imagen en relieve.

En la flexografía se utilizan diferentes tipos de tinta, placas y rodillos que en otras prensas convencionales de tipos.

En este método se utilizan planchas de hule o fotopolímero, y se hacen exponiendo las planchas a la luz que atraviesa una película fotográfica, para lavar después la capa no expuesta. Las tintas utilizadas son liquidas y de baja viscosidad, por lo mismo el tren de entintado de una prensa flexo es muy distinto, ya que solo ocupa dos o tres rodillos.

Las tintas flexográficas son mucho más volátiles y generalmente se secan con un chorro fuerte de aire tibio, lo que hace de la flexografía un proceso idóneo para imprimir plásticos que se derriten a bajas temperaturas.

La flexografía se usa generalmente para imprimir empaques flexibles, cajas corrugadas, cartones plegables, bolsas de papel, envases de papel o plástico o rollos angostos de etiquetas, y se esta usando mas en la impresión de periódicos.

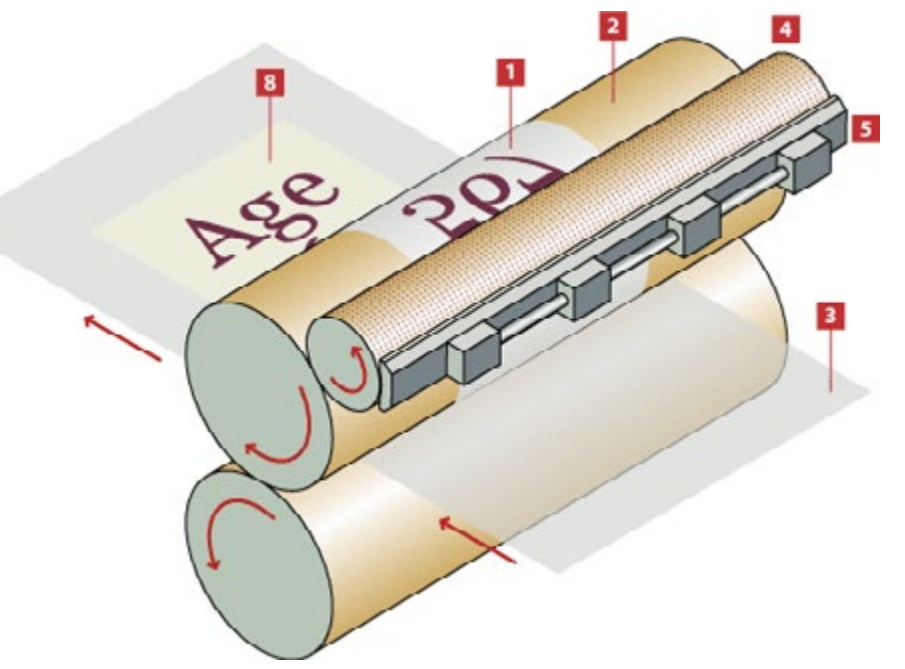

Apoyo gráfico 20. Proceso de impresión flexografico

### SISTEMAS DE IMPRESIÓN TRADICIONAL Y DIGITAL

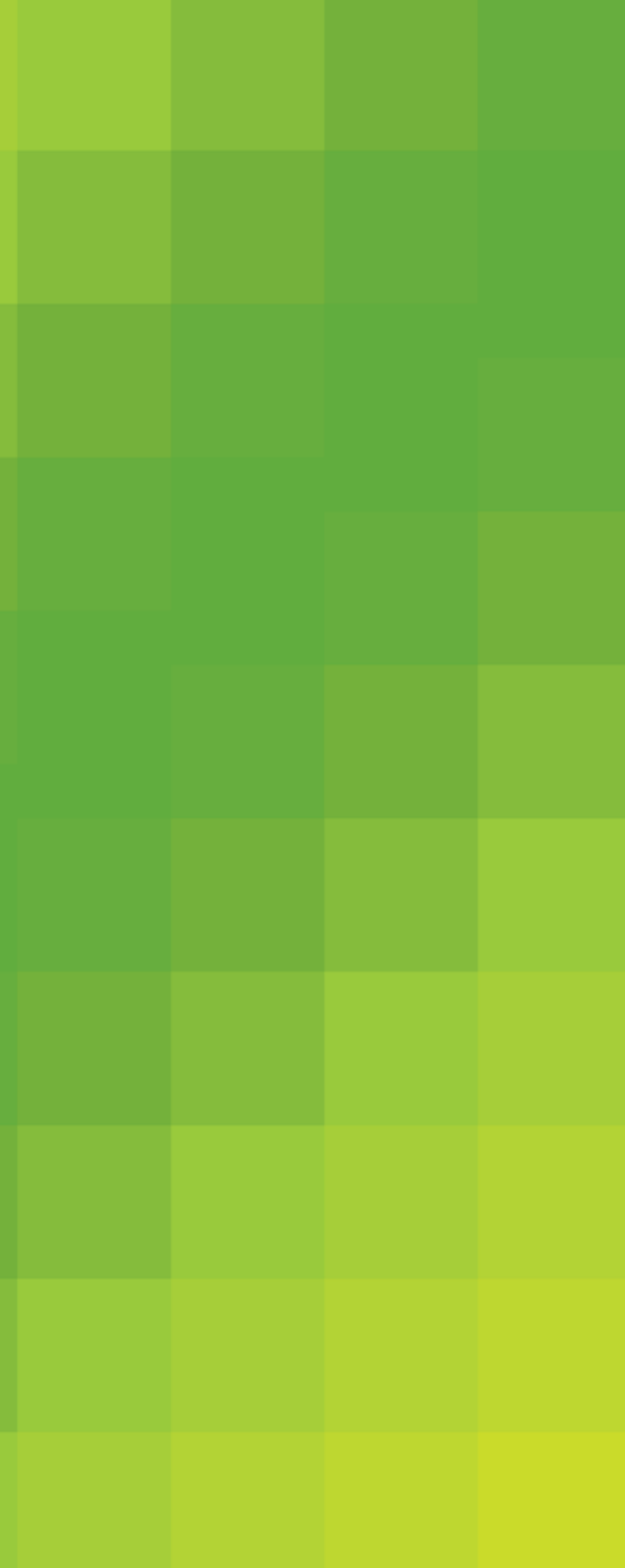

### **2.4 Prensa de tipos o tipografía**

Otro de los procesos de impresión en relieve es la prensa de tipos. Este proceso de impresión es uno de los más antiguos utilizados, incluso antes de Gutenberg utilizara la impresión de tipos móviles.

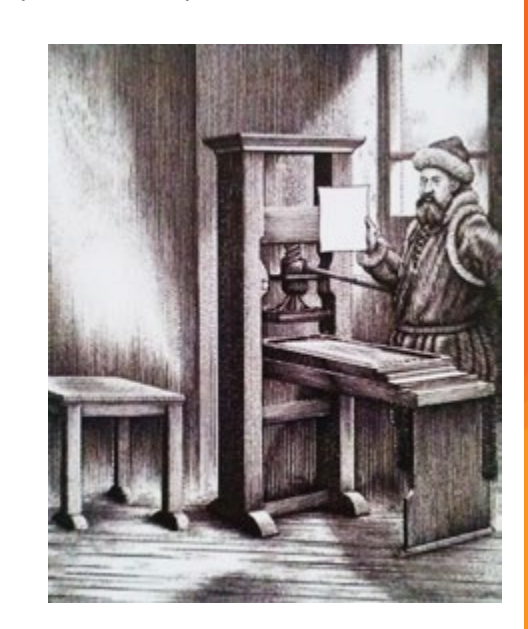

Apoyo gráfico 21. Gutenberg junto a su prensa de tipos

En este proceso se necesita que la imagen a imprimir esté elevada de la zona no imprimible, así las zonas realzadas del objeto se entintan para después oprimirse contra el substrato como papel o cartón trasladando así la imagen a estos.

Esta superficie elevada, se entinta a través de unos rodillos y se presiona finalmente sobre el papel para lograr la impresión. El fondo, en un plano inferior al de la zona impresa, no toma contacto con los rodillos.

La tipografía tradicional, imprimía todo el texto con tipos de metal y las ilustraciones con grabados, estos elementos se unen para formar en el interior una moldura rígida que se introduce en la prensa.

Los elementos impresores, son en forma de relieve, y están formados por letras individuales, sueltas o líneas bloque, líneas, filetes, grabados, etc. En la antigüedad había dos formas para duplicar los moldes: la estereotipia (utilizada para la impresión de periódicos y de libros de

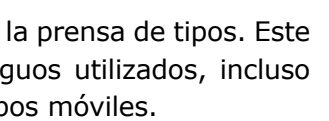

bajo coste) y la galvanotipia (que permitía duplicar un molde tipográfico, a cambio de una cascarilla que se rellenaba de plomo o plástico.

Existen diferentes tipos de maquinas tipográficas como son las siguientes;

*De presión plana:* El molde y el papel son superficies planas.

*De presión planocilíndrica:* El molde es plano y el papel se enrrolla a un cilindro, el cual ejerce la presión sobre el molde.

*De presión cilíndrica:* El papel va en bobinas y la impresión es contínua, se reconoce con el nombre de rotativas.

### SISTEMAS DE IMPRESIÓN TRADICIONAL Y DIGITAL

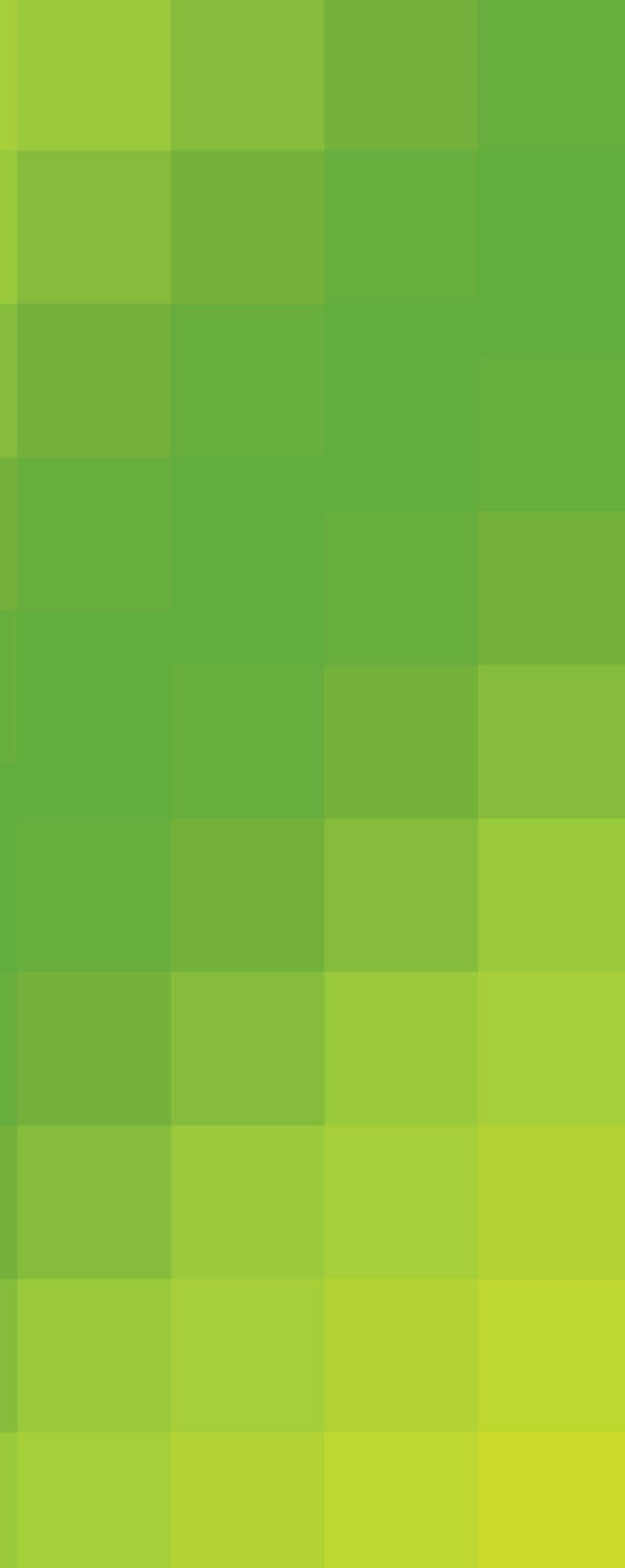

### **2.5 La serigrafía**

Hoy en día la serigrafía es un método utilizado generalmente cuando se requiere obtener un terminado artístico, ya que el grosor de las tintas y su viscosidad permiten dar algunos efectos que otros procesos de impresión no.

Es un método poco útil para imprimir a grandes cantidades, por el hecho de que las tintas que se utilizan son más viscosas y tardan mucho más tiempo en secar, es importante considerar que la tinta debe estar totalmente seca antes de poder aplicar otra, si este fuera el caso.

Racleta

Zona Impresora (Permeable)

> Zona no Impresora (Impermeable)

Papel o Substrato

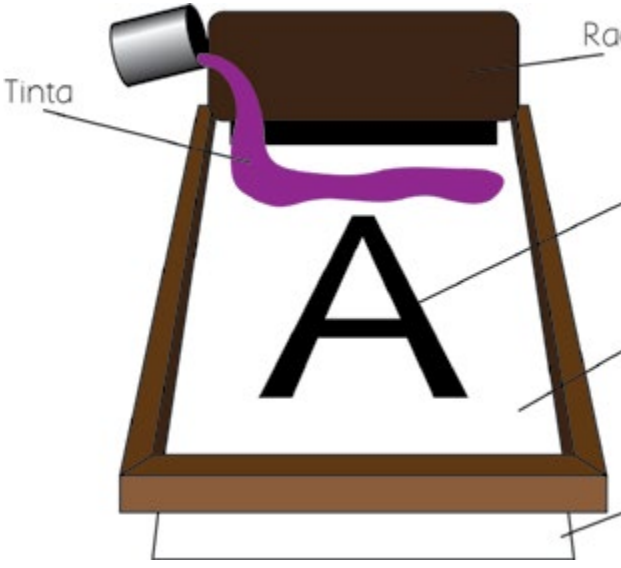

Apoyo gráfico 22. Proceso de impresión de la serigrafía

La serigrafía es un proceso en el cual se utilizan pantallas antiguamente tejidas de seda, y hoy en día realizadas con materiales como metal, poliéster o nylon, en donde por medio de algunos procesos de bloqueo, se recorta la imagen de la pantalla quedando alguna parte de la misma descubierta, mientras las partes no imprimibles o espacios sin imagen, quedan totalmente selladas para obstruir el paso de la tinta, de esta manera se coloca la tinta en un extremo y se recorre o se esparce con un rasero sobre la pantalla, para transferir la tinta por los espacios que nos han sido bloqueados. Se requiere de un poco de fuerza para lograr trasladar la tinta de un extremo a otro, y así transferir la tinta hacia el substrato que se desee imprimir.

### **2.6 Otros procesos de impresión**

Existen otros procesos de impresión en los cuales no se necesita del contacto directo de la tinta y de la fuerza o presión que se tiene que aplicar, según sea el sistema de reproducción antes mencionado, para adherir la tinta al substrato, algunos de ellos son; la electrofotografía (xerografia e impresión láser), el chorro de tinta, la magnetografía, la electrografía o ionografía, y la transferencia térmica.

### **2.6.1 La xerografía**

Xerografía, palabra que se deriva de dos raíces griegas que significan seco y escritura. El término xerografía, literalmente "escritura en seco", fue realmente adoptado un poco después para resaltar la diferencia respecto a los procesos químicos húmedos.

La xerografía se basa en el principio de fotoconductividad, es decir, en la capacidad de algunos cuerpos de hacerse conductores bajo la influencia de la luz.

El silicio, el germanio y el selenio son malos conductores de la electricidad hasta que algunos de sus electrones absorben energía de la luz y al pasar de un átomo a otro, permiten que la electricidad fluya por ellos cuando se les aplica un voltaje.

Cuando la luz se retira, pasan de nuevo a ser malos conductores eléctricos. La xerografía utiliza una capa aislante fotoconductora de selenio o de aluminio u otro soporte metálico conductor.

En su funcionamiento, una superficie es cargada con electricidad estática en forma uniforme. Dicha superficie es expuesta a luz que descarga o destruye la carga eléctrica, quedando cargadas solo aquellas áreas donde hay sombra. Un pigmento de polvo (tinta seca o tóner) se fija en estas áreas cargadas haciendo visible la imagen, que es transferida al papel mediante un campo electrostático. El uso de calor y presión fijan la tinta al papel.

En la xerografía existe un tambor o una plancha plana generalmente de selenio o polímeros fotoconductores que se carga en la oscuridad,

cuando la luz incide en ese tambor o plancha la carga se dispara en ciertas áreas y deja una imagen electrostática, enseguida se aplica toner a la superficie; este se adhiere a la imagen electrostática creando una imagen visible que se transfiere entonces al papel.

A través de este proceso electrónico, se puede transportar para los varios grados de densidad del blanco y el negro imágenes cromáticas, reticuladas en un mismo (en el caso, de objetos transformados en figuras), o que mucho se aproxima a los collages.

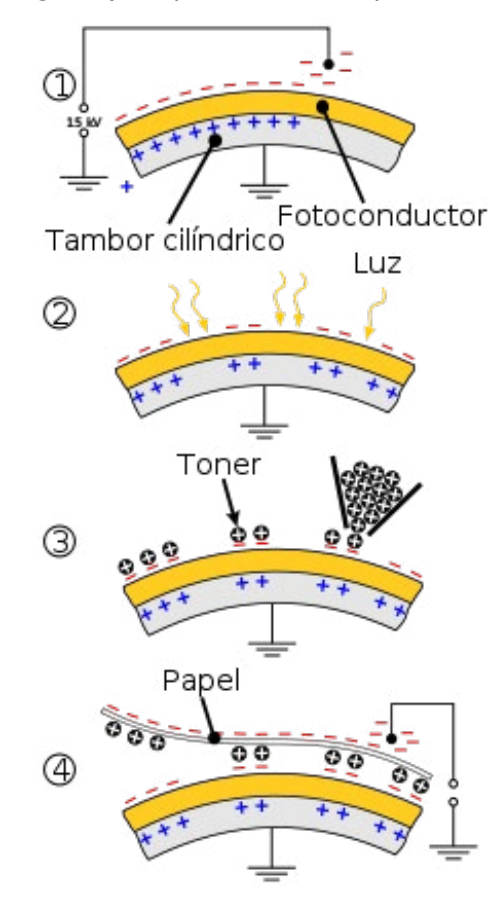

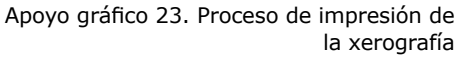

Apoyo gráfico 24. Impresión a chorro de tinta

Actualmente, este proceso de impresión se ha convertido en un método de gran importancia para la impresión, ya que manejar una impresora de este tipo es relativamente sencillo, ya que el operador solo tiene que oprimir un botón para imprimir lo que desee.

### **2.6.2 Impresión a chorro de tinta**

Este proceso de reproducción funciona generando una gran cantidad de gotitas de tinta con carga electrostática, estas gotitas son dirigidas mediante cargas generadas por la computadora, para de esta manera adherir la imagen en el substrato.

Las tintas en este proceso, son una solución de tintes en agua o en algún solvente como el alcohol.

La impresión a chorro de tinta se utiliza generalmente para preparar pruebas en color para la impresión a cuatro tintas. También, es un método muy útil cuando se requiere la impresión de una o pocas copias ya sean en negro o a color.

Este proceso puede trabajar a altas velocidades pero no permite obtener calidades óptimas para la reproducción de imágenes con fines comerciales.

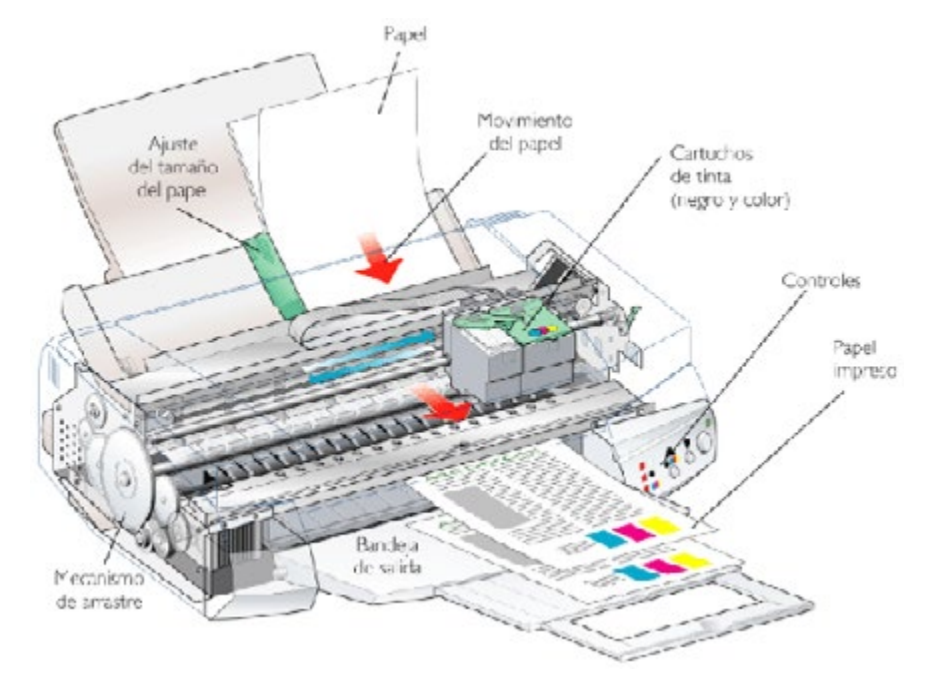

### SISTEMAS DE IMPRESIÓN TRADICIONAL Y DIGITAL

### **CAPITULO**

**1 AVEL USO<br>
SOCRAMAS<br>
SICOS DEL<br>
SICOS DEL PRESIGNAMENTOS DEL PRESIGNAMENTOS DEL PRESIGNAMENTOS DEL PRESIGNAMENTOS DE PRESIGNAMENTOS DE PRESIGNAMENTOS DE PRESIGNAMENTOS DE PRESIGNAPER EN EN EN EN EN EN EN EN EN EN EN EN E BÁSICOS DEL DISEÑO**

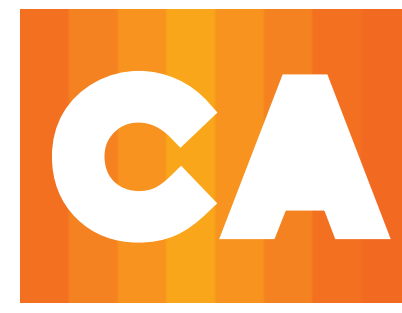

### **DIGITAL Y EL USO DE PROGRAMAS**

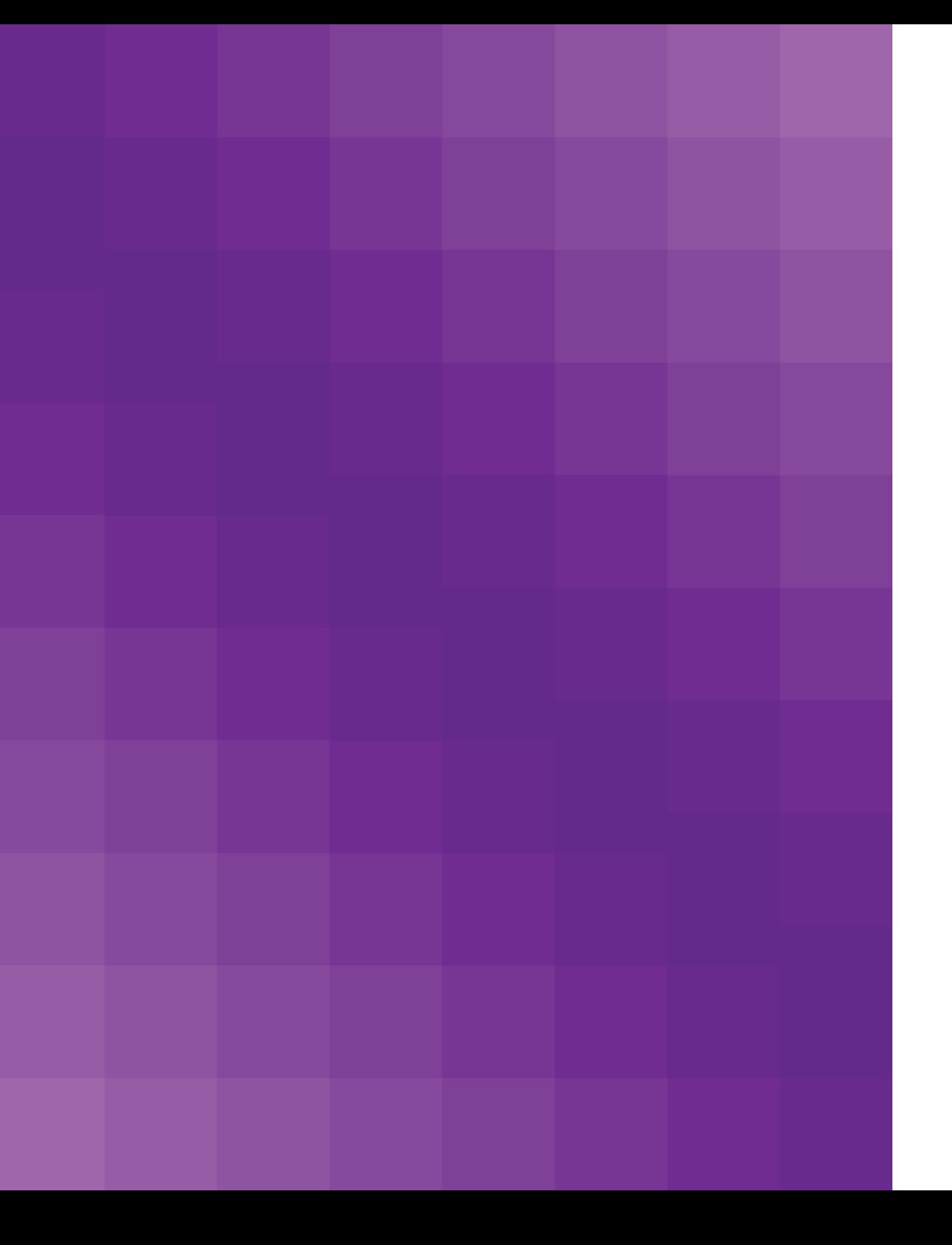

### **CAPITULO**

**3**

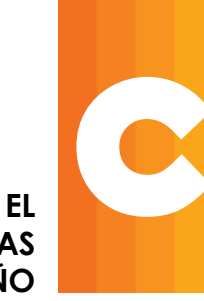

**3. IMPRESIÓN DIGITAL Y EL USO DE PROGRAMAS BÁSICOS DEL DISEÑO**

Los sistemas de impresión digital son un proceso por el cual se crea una imagen a partir de los datos digitales; es decir, a partir de las páginas, texto e imágenes creadas con programas de diseño electrónico o autoedición. En la actualidad el flujo de trabajo se puede realizar de manera totalmente digital, comenzando con el diseño y finalizando con la impresión.

Por esa razón y a diferencia de los procesos convencionales de impresión, la impresión digital no necesita de procesos intermedios, como películas, planchas, filmación, etc.

Por ello, es un proceso que consiste en la impresión directa de un archivo digital a papel, por diversos medios, siendo el más común la tinta en impresora inyección de tinta (cartuchos), y toner en impresora láser.

Este proceso es ideal para proyectos de impresión de bajo volumen y tiempos de entrega sumamente cortos, ya que una de las principales ventajas que ofrece es la disponibilidad casi inmediata de los impresos, pues no requiere tiempo de secado o enfriamiento al no trabajar con tintas, como la tradicional impresión offset.

Este sector de las artes gráficas está experimentando un gran crecimiento, lo que ha llevado a los diferentes fabricantes y proveedores a lanzar al mercado equipos digitales cada vez con mayores prestaciones, preparados para atender los nuevos requerimientos impuestos por el mercado.

La impresión digital tiene una doble vertiente: el pequeño y el gran formato. El primero adolece aún de falta de cierta fiabilidad y presenta algunas carencias (entre ellas, el no disponer de un formato 50x70).

Aun así, el pequeño formato es muy esencial en campos donde no se necesite una gran calidad de impresión.

El gran formato, por su parte, ofrece mayor comunicación en diversas áreas, como podría ser la publicidad, aunque también existen ciertos problemas de tipo ecológico y de costes.

Sin embargo, uno de los valores añadidos que ofrece la impresión digital es la personalización del producto. La impresión personalizada es un mercado en creciente expansión.

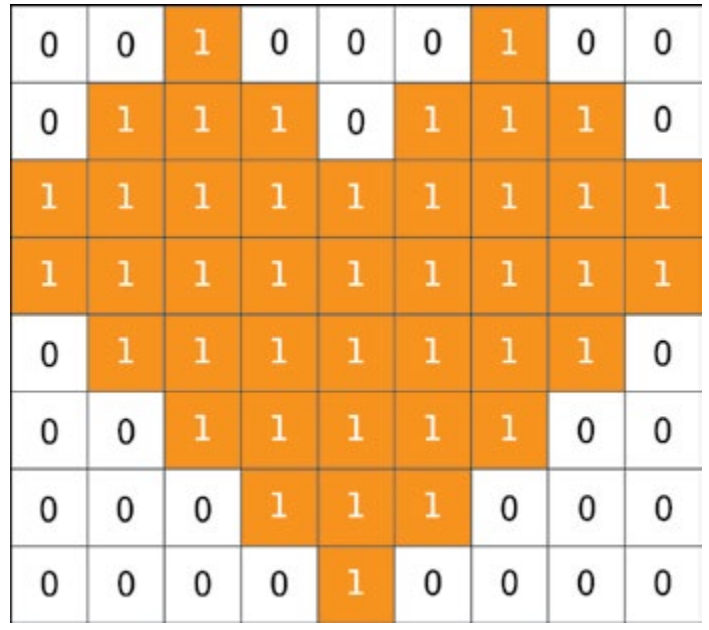

### IMPRESIÓN DIGITAL Y EL USO DE PROGRAMAS BÁSICOS DEL DISENO

Apoyo gráfico 25. Imagen digital

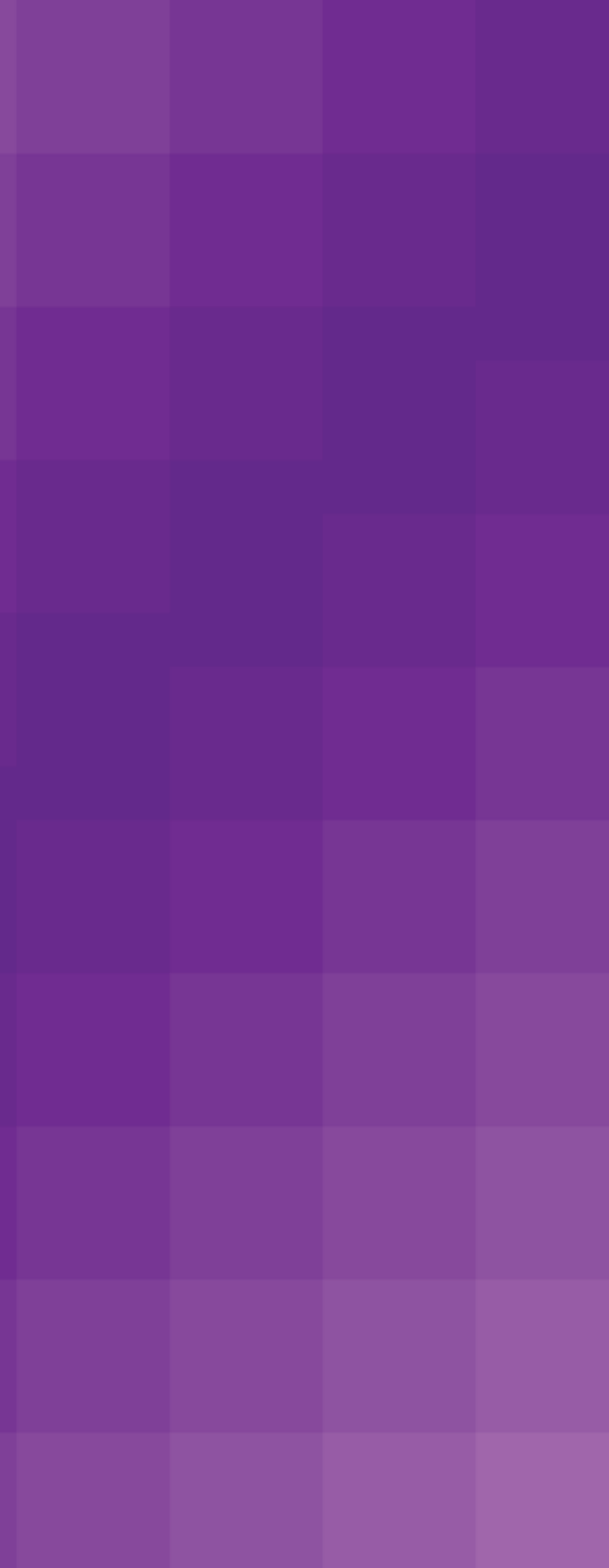

### **3.1 Métodos de impresión digital**

La impresión digital es un proceso que consiste en la impresión directa de un archivo digital a papel. Entendiendo que la impresión digital directa es cuando la FI (forma impresora) se pone en contacto directo con el substrato. Este proceso es ideal para proyectos de impresión de bajo volumen y tiempos de entrega sumamente cortos.

La impresión digital tiene una doble vertiente: el pequeño y el gran formato.

Como ventajas principales de la impresión digital son los bajos costos en tirajes pequeños y la velocidad de impresión, ya que cómo no requiere la creación de una matriz se elimina un proceso y se gana tiempo.

Cuando se habla de la impresión digital se refiere a un tipo de impresión que a diferencia del offset no utiliza una matriz para imprimir.

Dentro de la vertiente del pequeño formato, en este método de impresión hay diferentes sub-métodos, los cuales verán a continuación.

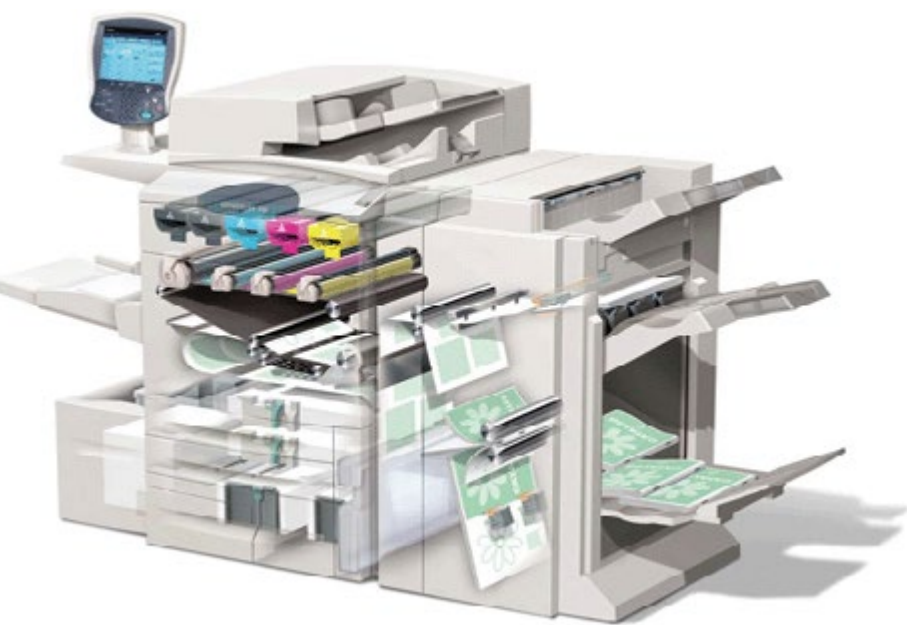

Apoyo gráfico 26. Ejemplo de Impresión digital

### **3.2 Impresoras laser y térmicas**

Dentro de la impresión digital encontramos las impresoras láser y térmicas, también denominada Xerografía.

Una impresora térmica se basa en una serie de agujas calientes que van recorriendo un papel especial (termo sensible) que al contacto se vuelve de color negro. Son muy usadas en los cajeros y supermercados por su bajo coste.

La impresión térmica sólo posibilita la impresión en monocromo color negro, y únicamente en los modelos más recientes mediante un papel especial adicionalmente en rojo o azul. Por otro lado, los costos por copia son muy bajos ya que no consume más que el propio papel.

La velocidad de impresión en este caso puede tener en mm/s, refiriéndose a los milímetros de rollo de papel que salen de la impresora. Oscila habitualmente entre 100 y 206 mm/s.

La durabilidad de la impresión es relativamente baja puesto que el desgaste que tiene el papel, en particular las temperaturas altas, hace que se pierda el texto o imagen escrito en el mismo.

Lo que denominamos "toner" es la tinta seca, formalmente es un polvo muy fino (se fabrican los colores principales CMYK). Este polvo se deposita en el papel mediante atracción electrostática y se fija en el mediante calor y presión.

Una impresora laser es un dispositivo electromecánico, que tiene la función de recibir información digital procedente de la computadora, para por medio de tinta en polvo y un rayo láser, plasmar la información en un medio físico.

Generalmente utilizan un tóner de color negro, aunque también se han diseñado impresoras láser para imprimir a color. Los dispositivos de los que actualmente también puede recibir directamente datos son discos duros portátiles, memorias USB, un conector RJ45 de red local (LAN) ó desde un escáner.

Las impresoras laser adhieren el toner (tinta en polvo) al papel. Esta transferencia se crea mediante electricidad estática, presión y calor. De esta forma se transfiere el polvo al papel y queda impregnado y fijado en él. De esta forma se genera la imagen en el substrato.

### IMPRESIÓN DIGITAL Y EL USO DE PROGRAMAS BÁSICOS DEL DISENO

Las impresoras LED funcionan de manera similar, pero calientan el tambor de impresión mediantes LED's no laser.

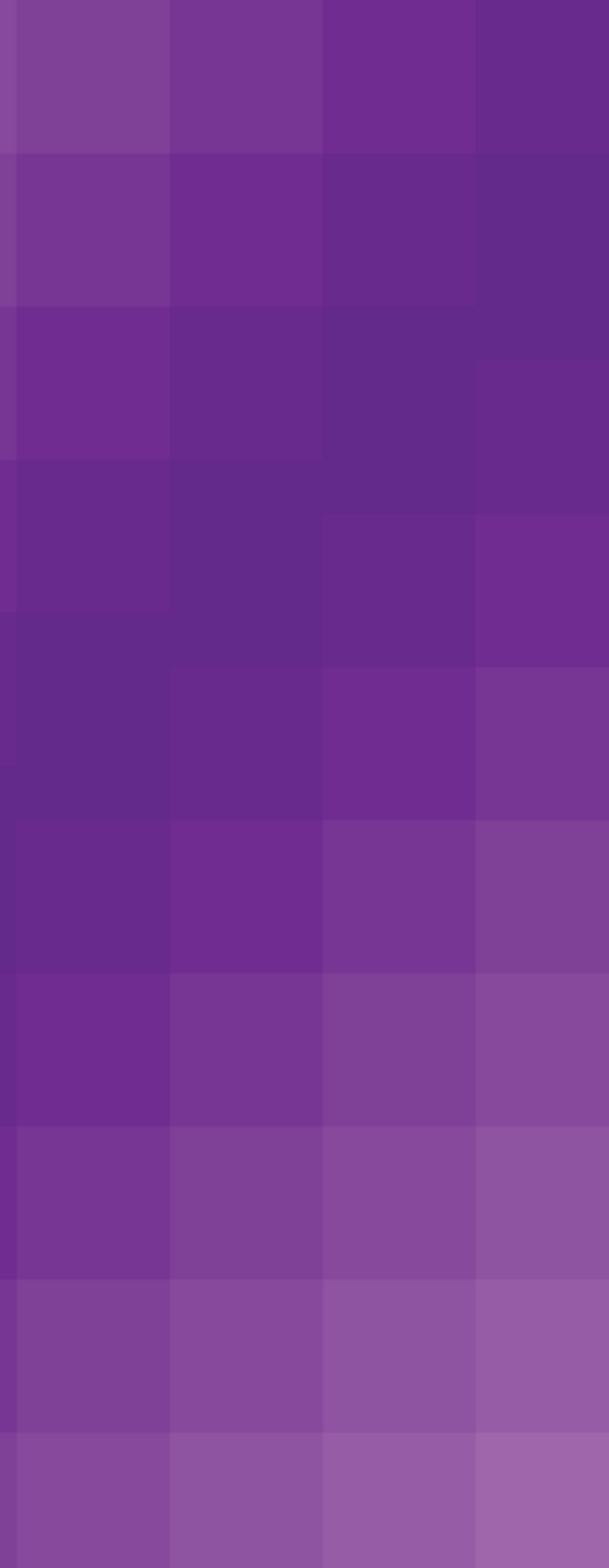

### **3.3 Inyección de tinta**

Dentro de la impresión digital se encuentran las impresoras denominadas Ink Jet. Estas impresoras rocían el papel mediante gotas minúsculas de tinta, casi minúsculas del tamaño de un pixel. Estas impresoras son sencillas y económicas de producir y se utilizan, por ejemplo, para la impresión de fotografías y textos en tiradas cortas.

En la fabricación de este tipo de impresoras se incluye un mayor o menor número de pigmentos. De forma que a mayor número de pigmentos mejor se reproducirán las distintas gammas de colores.

Hay dos métodos principales en las impresoras de "chorro de tinta".

*Térmico:* Mediante un impulso eléctrico se calienta una pequeña cantidad de tinta, entonces se crea una burbuja de vapor que empuja y obliga a la gota a salir por los inyectores. Al salir al exterior el vapor se condensa y la tinta queda impregnada en el papel. La tinta sobrante entra de nuevo hacia el interior.

*Piezoeléctrico:* Cada uno de los inyectores al recibir un impulso eléctrico aumenta la presión en el interior del cabezal, entonces se produce la inyección de una partícula de tinta. La velocidad en la que la tinta sale a la superficie es más rápida.

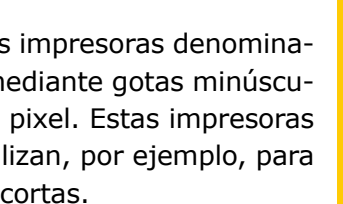

### **3.4 Imagen Directa (OFFSET SECO) DI**

La impresión digital denominada Imagen directa DI (direct image) es la más similar al sistema de impresión offset de 4 colores. El término impresión directa se refiere a que al elemento o superficie que se le va a depositar la tinta y define la figura a imprimir, transfiere por sí mismo la tinta al substrato deseado, obteniendo la imagen impresa.

Desde la computadora se envía la información a imprimir. Por otra parte, cabe mencionar que la tendencia general para el offset de pequeño formato es la de fusionar la tecnología de offset sin agua con la tecnología offset DI, estas, son unas máquinas que agilizan y facilitan mucho el trabajo al impresor, haciendo el mismo trabajo de siempre pero en mucho menos tiempo, un ejemplo de ello, es el grabado de planchas y cambio de las mismas, pues este tipo de máquinas llevan incorporados cuatro láseres que hacen la función de CTP (uno para cada cuerpo) y graban sobre una bobina de material de planchas alojado en el interior del cilindro portaplancha que se rebobina a cada cambio de trabajo, lo que quiere decir que solo hay que cambiar el material de planchas cada 36 trabajos a formato máximo, en resumen, el trabajo una vez visualizado en pantalla y enviado directamente a máquina, pasa directamente a ser impreso, con lo que prácticamente podríamos estar hablando de "computadora a papel".

En general, las tintas offset sin agua destacan por su alta calidad, ya que el nivel de brillo y nitidez conseguido es mucho más elevado que con tintas convencionales.

Si en offset convencional hay algo que varía la impresión durante la tirada, y se hace difícil el comienzo de una impresión con un buen entintado y mojado sobre la plancha, es el equilibrio agua - tinta, y es esto lo que se elimina en el offset seco, puesto que no hay agua, ni ninguna solución de mojado que intervenga en la impresión. El equilibrio agua – tinta ha sido de siempre uno de los mayores retos para el impresor, cuando se habla de equilibrio se hace referencia a que se suministra agua suficiente sobre la plancha para que no se engrase y no demasiada porque se emulsionaría la tinta y produciría velo, por lo tanto el margen con el que se cuenta es reducido y no se debe salir de éste, y lo más importante, se debe controlarlo hasta el final de la tirada, porque la temperatura que genera la maquina sobre las baterías de entintado y mojado va cambiando las características de las tintas, fruto de la tixotropía de éstas, y va evaporando el IPA de la solución de mojado, con lo que tendremos que se tendrá un control exhaustivo sobre estos dos factores. De todo esto se puede sacar varias conclusiones, pero, que en la impresión mediante offset seco frente al convencional se ahorra tiempo y dinero, tiempo en preparación de arranque de máquina, pues al no tener agua, se puede hablar de "tirada válida" a partir del pliego 40 o 50 y dinero al reducir notablemente el uso de maculatura para encontrar el resultado cromático que se busca.

Al no necesitar el uso del agua para entintar, se eliminan varios pasos, esto es una ventaja medioambiental ya que con el offset convencional se utilizan varios químicos tanto, para el entintado, como para la misma limpieza de las maquinas, que son dañinos para el medio ambiente como para el mismo ser humano.

### IMPRESIÓN DIGITAL Y EL USO DE PROGRAMAS BÁSICOS DEL DISEÑO

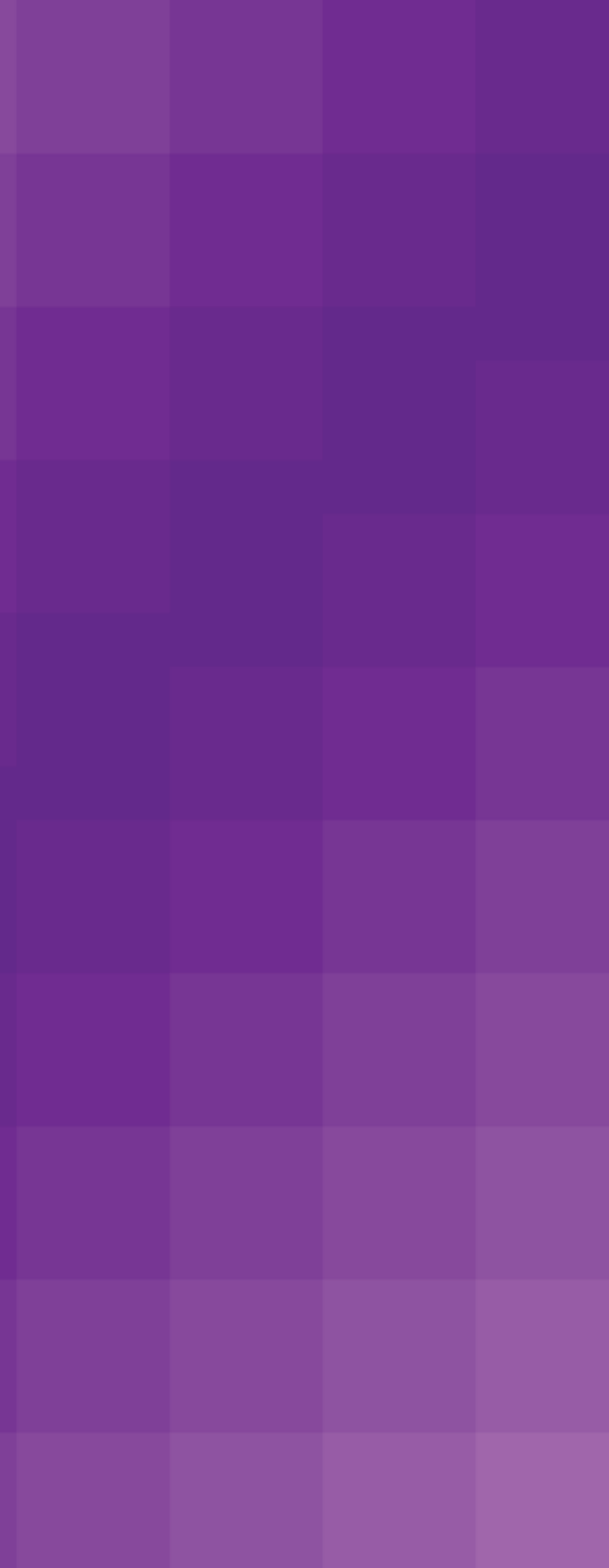

### **3.5 Impresión digital a pequeño y gran formato**

En la impresión digital existen dos grandes vertientes, el pequeño formato y el gran formato. En este tema se explicará más ampliamente cuales son las características principales de cada vertiente, así como los pasos que deben seguir para llevarlas a cabo.

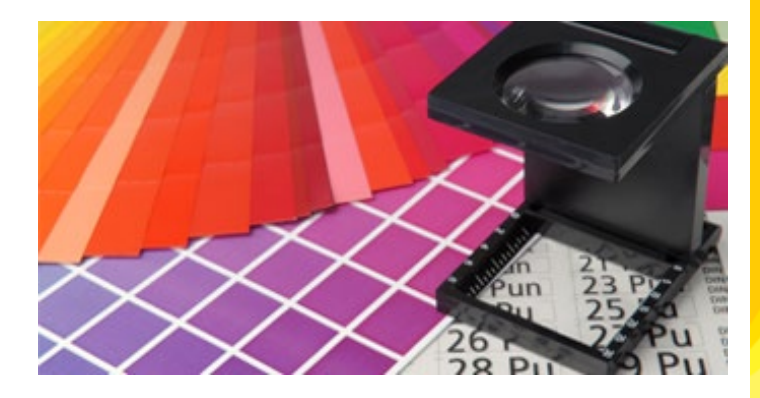

Apoyo gráfico 27. Impresión en pequeño formato

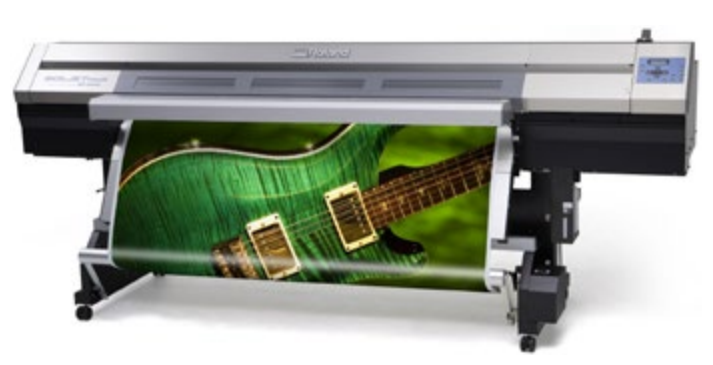

Apoyo gráfico 28. Impresión en gran formato

### **3.5.1 Impresión digital en pequeño formato**

La impresión digital es fruto de la introducción de las nuevas tecnologías en la vida cotidiana. La llegada del ordenador ha revolucionado la vida en muchos aspectos y, como no podía ser de otro modo, también ha entrado con fuerza en el mundo de las diferentes técnicas de impresión.

La impresión digital parte de una imagen creada directamente en un ordenador. Esta imagen, que puede contener tanto texto como gráficos, puede ser creada por muchos paquetes de software disponibles en el mercado: retoque fotográfico, procesadores de texto, programas de CAD, programas de diseño gráfico, programas de dibujo artístico,

etc. Las posibilidades son casi ilimitadas. Esta imagen se guarda en el mismo ordenador, como un archivo más, hasta el mismo momento de la impresión. No habrá pasos intermedios entre la creación y la impresión como en otros sistemas convencionales que requerían de la preparación de planchas, tampones, fotolitos, etc.

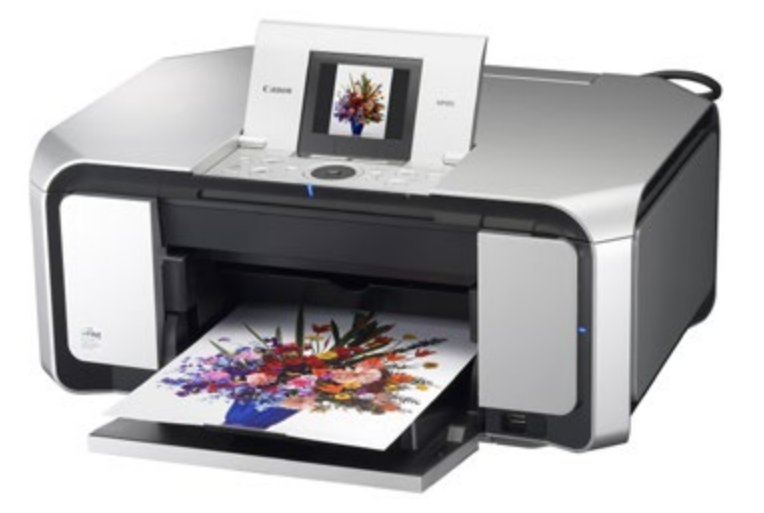

Apoyo gráfico 29. Impresión en pequeño formato

El hecho de que no se necesiten pasos intermedios proporciona una gran flexibilidad en el proceso de impresión, así como en la transferencia de información, o incluso en las modificaciones de última hora.

Imprimir en un lugar distinto al donde se creó la imagen puede ser algo muy sencillo. De igual modo resulta en una importante reducción de costes, así como una reducción del tiempo de espera entre el diseño y la obtención del material impreso final.

Estas características hacen que la impresión digital sea el método de impresión ideal para aquellas aplicaciones que requieran de tiradas cortas y con gran flexibilidad en el contenido, llegando a usos que hubieran resultado prohibitivos por su gran coste si se usaran otros métodos.

La impresión digital en pequeño formato principalmente consiste en impresión directa de un archivo digital a papel y ésta es ideal para proyectos de impresión de bajo volumen, siendo los tiempos de entrega sumamente cortos ya que no se requiere el tiempo que se utiliza

### **3.5.2 Impresión digital en gran formato**

A continuación se comenzará con un poco de introducción sobre La Publicidad Exterior, esta se denomina también como publicidad fuera del hogar abarca infinidad de medios, entre ellos se encuentran, los carteles (mallas colocados en las vías de mayor tránsito), los impresos en transportes (autobús, taxis, metro, etc.), los espectaculares (luminosos), las imágenes por computadora (pantallas gigantes), las paradas de autobuses o la publicidad móvil entre otras.

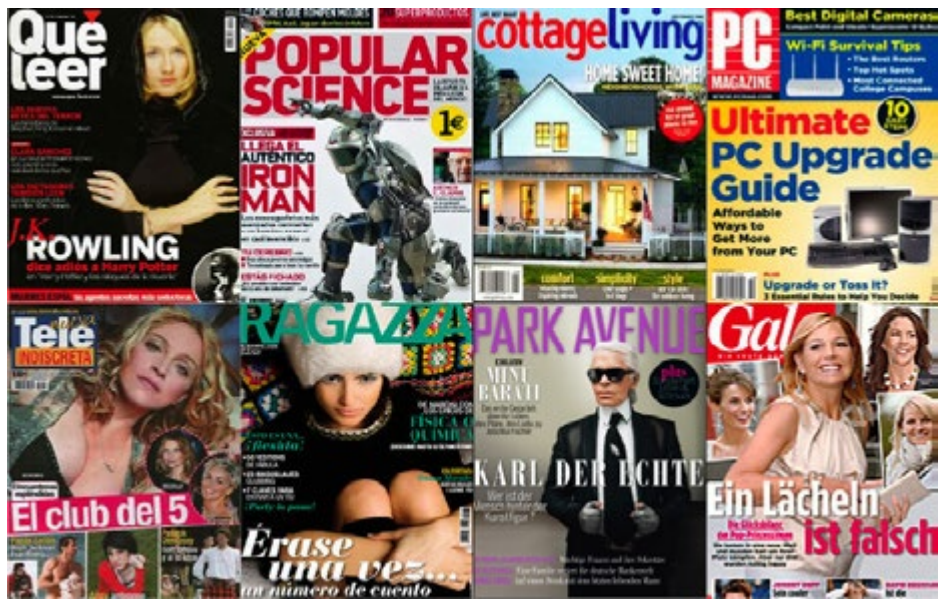

Apoyo gráfico 30. Ejemplos de impresión en pequeño formato

### IMPRESIÓN DIGITAL Y EL USO DE PROGRAMAS BÁSICOS DEL DISEÑO

para el secado de tintas en la impresión offset, esta es una gran ventaja ya que ofrece una disponibilidad casi inmediata de los impresos. Los tamaños y formas utilizados en esta impresión, son variables pero en formatos pequeños.

Algunos ejemplos de impresión en pequeño formato serian: manuales, dossiers, volantes, flyers, personalizaciones, revistas libros, tarjetas de presentación, invitaciones, listado de precios, menús, presentaciones, catálogos, informes, diplomas, calendarios, cualquier publicidad gráfica, etc.

Los cuales resultan ser una gran ayuda para los otros medios publicitarios, complementándose con la radio, la televisión, las revistas, etc.

La publicidad exterior contiene muchos impresos de gran tamaño, ya sea que se le aumente sonido o luz para complementar la comunicación visual y así hacer llegar con mayor claridad el mensaje que se desea comunicar.

Para la producción de este tipo de publicidad exterior, se necesita de algunos medios de impresión de mayor tamaño para poder reproducir estos anuncios, a esto se le llama impresión digital a gran formato, esta se encarga transmitir una imagen, fotografía, o texto a un substrato de un formato mayúsculo al que normalmente conocemos.

Hablando de impresión digital a gran formato, se plantea que la impresión es "directa" es decir, que el diseño o imagen a imprimir pasa "directamente" de la computadora a la maquina impresora, sin procesos intermedios de revelado o secado, como en diferentes procesos de impresión que en el pequeño formato se requieren.

En conclusión, se sabe que la impresión digital a Gran Formato es simplemente una impresión mediante inyección de tinta pero cuyo rango de trabajo, en lo que a superficie se refiere, es muy superior a los formatos habituales.

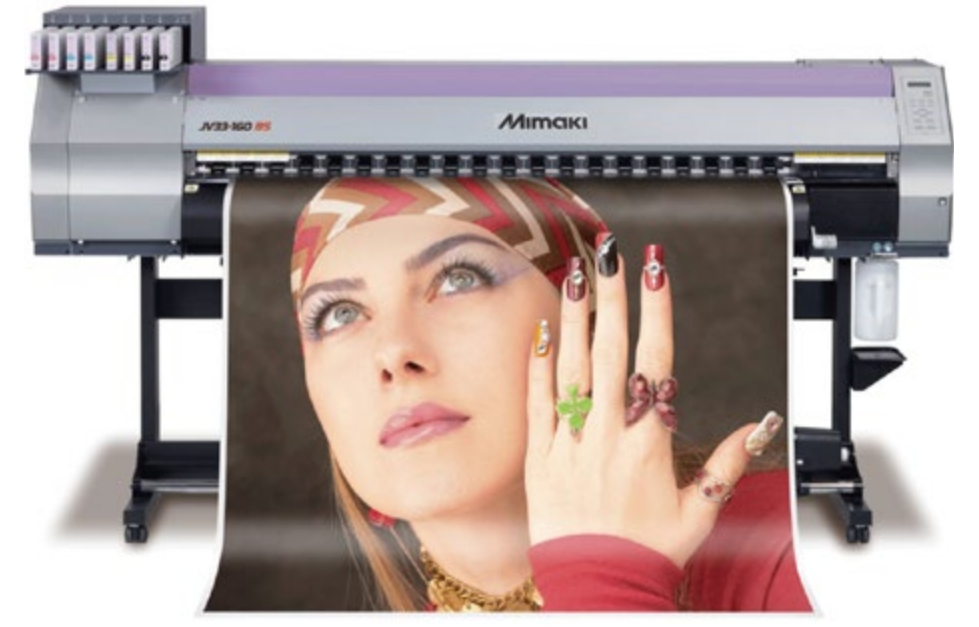

Apoyo gráfico 31. Impresión en gran formato

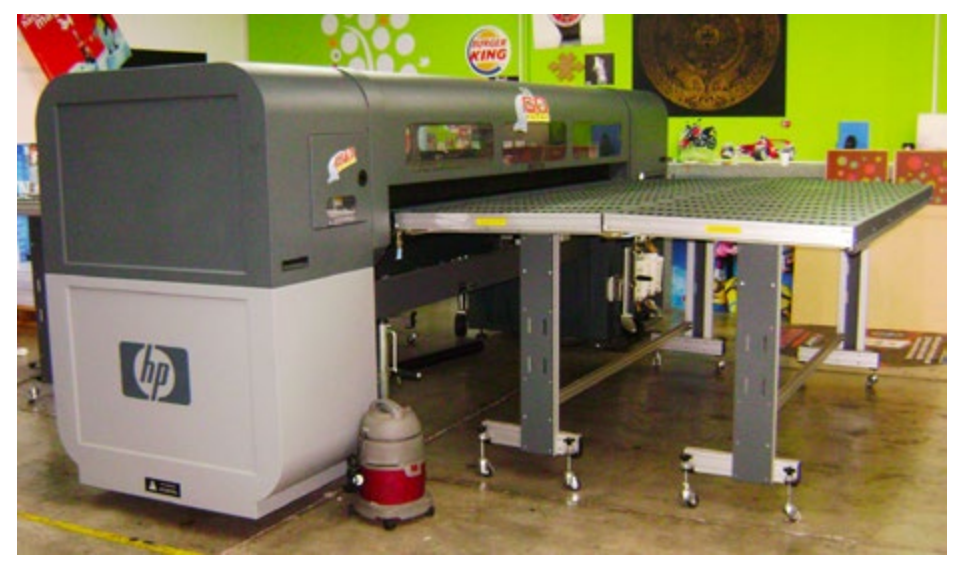

Apoyo gráfico 32. Maquina de impresión de rígidos de gran formato

Para poder iniciar el proceso de impresión se necesita primero, definir el diseño que se requiera, para que sitio y en que maquinas se puede reproducir. El diseñar para un espacio grande requiere imágenes de resolución adecuada, tipografía grande y legible y que funcionen para grandes distancias, en este caso, es todo lo que tenemos que tomar en cuenta para el tipo de impresión que queremos.

Entendiendo como tipografía, una actividad que se encarga de todo lo referente a los símbolos, los números y las letras de un contenido que se imprime en soporte físico o digital.

Los diseños a imprimir, deben crearse en algún programa apropiado de diseño, esto facilitará el manejo de archivos digitales para la reproducción de estos.

### IMPRESIÓN DIGITAL Y EL USO DE PROGRAMAS BÁSICOS DEL DISEÑO

Así, como para diseño editorial, fotografía, diseño web y muchas otras áreas del diseño gráfico, se necesitan programas específicos de diseño que permita manipular ciertas características del mismo programa para modificar y mejorar la funcionalidad o la parte visual del diseño.

### IMPRESIÓN DIGITAL Y EL USO DE PROGRAMAS BÁSICOS DEL DISENO

Esto requiere que el público en general, tenga un conocimiento básico de estos programas y sus herramientas.

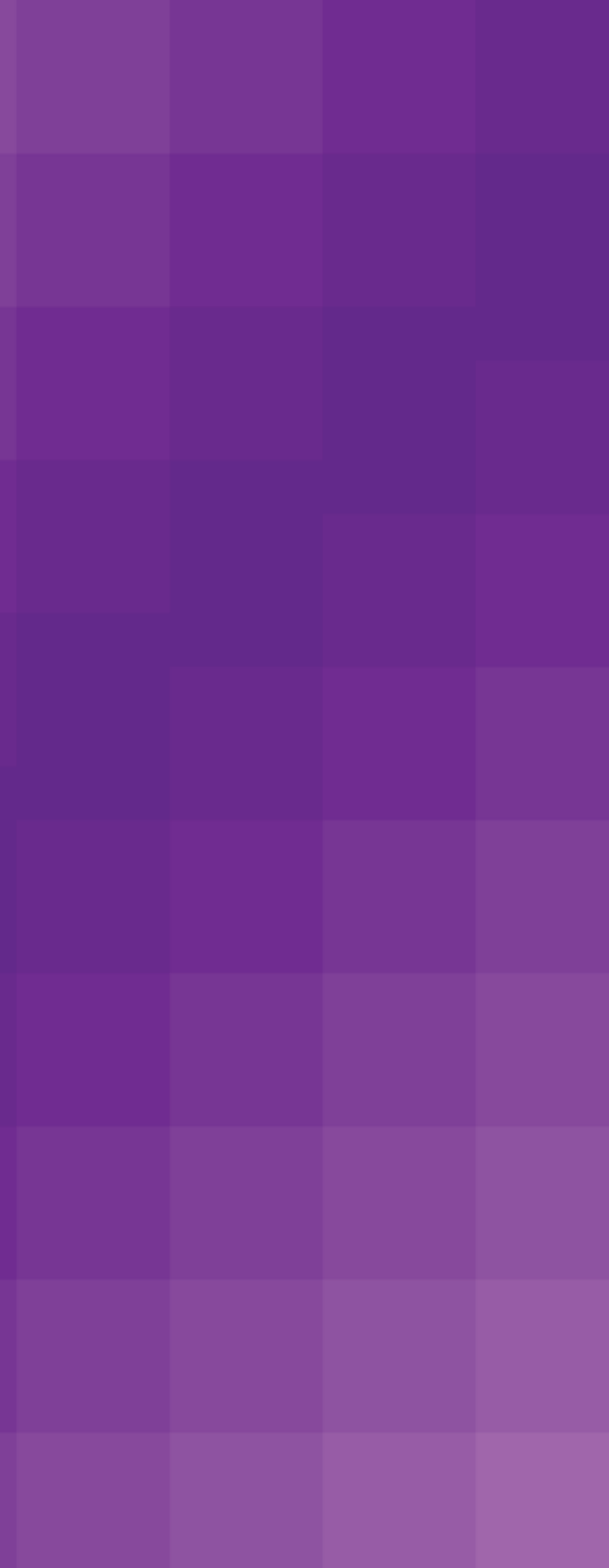

### **3.6 Programas básicos en el diseño gráfico**

Existen diversos programas utilizados en el campo del diseño gráfico, y se utilizan tanto para la edición de imágenes, como para el trazo vectorial, o animación para web, estos programas (software) son clasificados dependiendo del tipo de diseño que se requiera. Así, los diseños finales pueden ser para mostrase en la web o para ser impresos de diversas maneras y/o en diversos objetos.

Hay algunos programas que son generalmente utilizados para la edición de imágenes, como el Adobe Photoshop, este es esencialmente una aplicación informática, la cual se realiza en forma de un taller de pintura o fotografía y que se trabaja sobre un "lienzo", y está destinada para la edición, retoque fotográfico o tratamiento de imágenes digitales.

En este programa se utilizan imágenes digitalizadas de buena calidad para poder trabajar sobre ellas y tener una buena reproducción, para esto, es necesario conocer las herramientas del programa y saber cómo utilizarlas. También puede ser usado para crear imágenes, efectos, gráficos y más, en una excelente calidad. Aunque para determinados trabajos que requieren el uso de gráficos vectoriales es más aconsejable utilizar Adobe Illustrator, otro programa que es muy utilizado en el diseño gráfico.

El programa Adobe Illustrator es un programa de trazo vectorial, este programa, es básicamente utilizado para crear imágenes digitales a base de trazos vectoriales, a diferencia de los mapas de bits, que se basan en pixeles, en Illustrator, las imágenes o gráficos se basan en vectores, que se amplían o disminuyen sin perder calidad, como en los programas que trabajan con pixeles, pudiendo guardar las imágenes en un tamaño mucho menor.

Los trazos vectoriales son dibujos basados en vectores (lineas establecidas en base a parámetros matemáticos que poseen magnitud, dirección y sentido). Esto significa que se puede redimensionar sin que pierda detalle alguno.

Este programa es muy útil para crear gráficos prácticamente para cualquier medio ya sea web e imágenes interactivas, impresión, o algún tipo de gráficos animados.

También se puede encontrar otro programa llamado Corel Draw X5 es un programa que trabaja con trazo vectorial y tiene múltiples usos como el dibujo con vectores, la maquetación de páginas para impresión y/o para una publicación web, todo en un mismo programa y es muy utilizado por los profesionales del diseño gráfico, aunque a veces prefieren utilizar programas especializados para cada cosa por separado.

Ya es meramente decisión del diseñador con cual programa desee trabajar.

Otro programa utilizado en el diseño gráfico es el In Desing, este programa se especializa en la maquetación, y proporciona un control preciso sobre la tipografía, contiene herramientas creativas que se utilizan para diseñar, comprobar preliminarmente y publicar documentos para edición impresa, en línea o en dispositivos móviles, es decir, trabaja el diseño de páginas de revistas folletos libros etc., para impresión o para web. Este programa es un complemento de los programas anteriores de diseño, que trabajan con edición de imágenes y trazos vectoriales.

En esta misma categoría de trabajo de diseño se puede encontrar el programa de QuarkXpress, es un programa también dedicado a trabajar con la maquetación y la edición de textos. Dispone de todas las herramientas necesarias para diseñar maquetas y permite resolver cualquier problema tipográfico, de colocación de objetos, etc.

Los programas anteriores, son básicamente utilizados para una reproducción en medios físicos, como la impresión, existen más programas que se utilizan en el campo del diseño gráfico pero que son especialmente para diseño web y que trabajan con resoluciones distintas y modos de color diferentes a los programas que son para impresión. El Dream Weaver es un programa especializado en eso.

El Dream Weaver es un programa que sirve para diseño y programación web, básicamente para diseñar o modificar páginas de internet. Para poder utilizarlo se necesita al menos algún tipo de conocimiento sobre lenguaje HTML o PHP, que son códigos o lenguajes que se utilizan para desarrollar sitios web.

El Adobe Flash, se trata de una aplicación de diseño, creación y manipulación de gráficos vectoriales con posibilidades de manejo de código mediante un lenguaje de scripting llamado ActionScript. Flash es un programa de animación que trabaja sobre "fotogramas" y está destinado a la producción de diseño y entrega de contenido interactivo. Las creaciones de este programa suelen usarse como animaciones publicitarias, reproducción de vídeos (como YouTube) y otros medios interactivos que se presentan en la mayoría de sitios web del mundo, lo que le ha dado fama a éste programa, dándoles el nombre de "animaciones Flash" a los contenidos creados con éste.

Los programas anteriores, son los más comúnmente utilizados por los diseñadores gráficos, aunque existen más programas que se especializan en diversas áreas como la edición de video y edición de audio, pero que ya son áreas mucho más generales y no meramente de diseño gráfico.

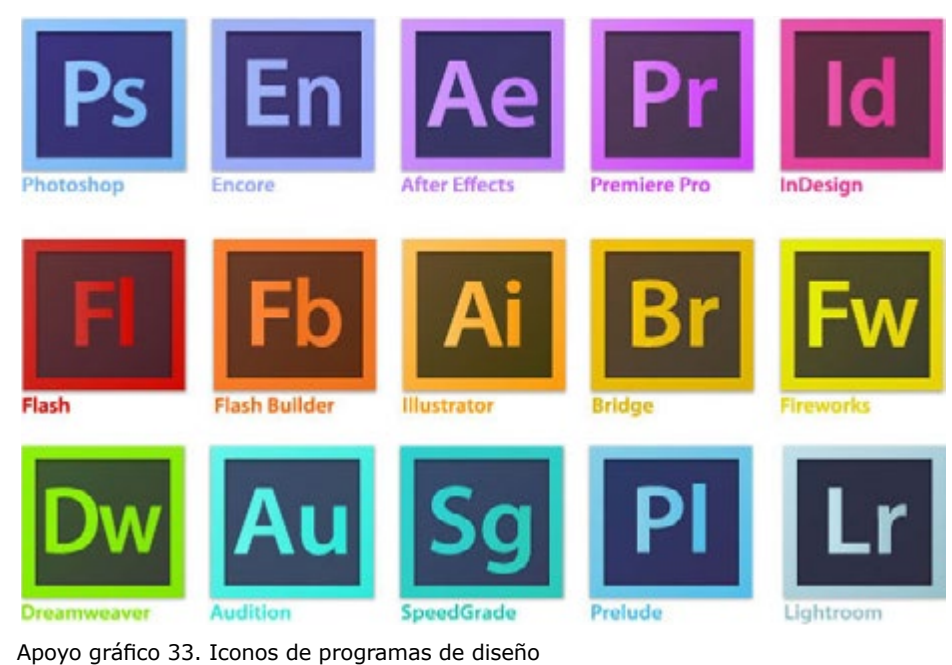

### IMPRESIÓN DIGITAL Y EL USO DE PROGRAMAS BÁSICOS DEL DISEÑO

# **CAPITULO**

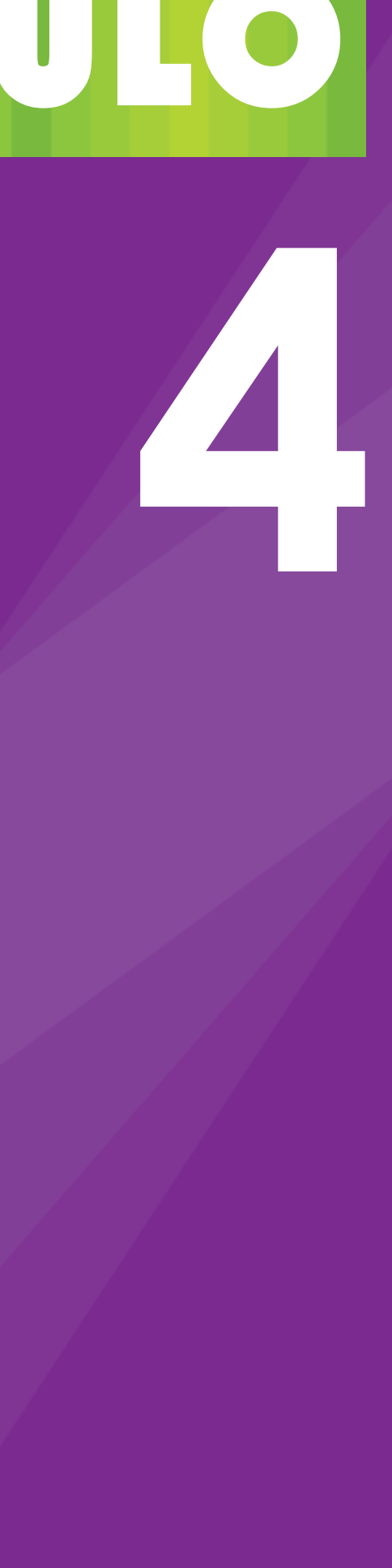

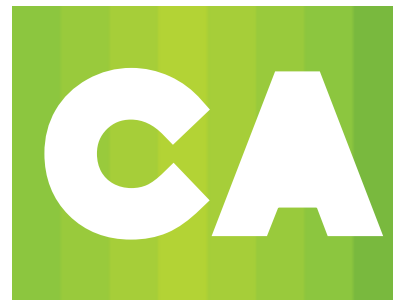

### **44 HERRAMIENTAS DE<br>
INVESTIGACIÓN<br>
DE CAMPO INVESTIGACIÓN DE CAMPO**

### **CAPITULO**

**4**

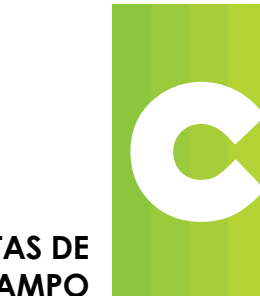

### **4. HERRAMIENTAS DE INVESTIGACIÓN DE CAMPO**

### **Entrevista**

La siguiente entrevista se realizó en las instalaciones de impresión a gran formato (color color), a una licenciada en diseño gráfico, encargada de la recepción de archivos digitales.

¿Cuál es tu nombre y tu profesión? Yuliana Sánchez Barrera, y soy licenciada en Diseño Gráfico.

¿En cuál área te desempeñas en esta empresa de impresión a gran formato?

En el área de recepción de archivos digitales.

¿Cuál gente acude más a comprar este servicio de impresión, profesionales en diseño gráfico, estudiantes de diseño gráfico, gente sin conocimiento alguno de diseño gráfico? Gente sin conocimiento en diseño gráfico.

¿Qué formato es el más comúnmente usado entre los clientes que desean este servicio? Power Point, Excel, PDF, Word, JPG, y cdr.

¿Cuando el formato es incorrecto, que haces? Primeramente le hago conocer el problema al cliente, una vez que me confirma que aun así lo imprima, sabiendo que la resolución no es suficiente o adecuada para una buena calidad de impresión, lo exporto a PDF o JPG y así prepararlo para mandarlo a impresión.

¿En qué tipo de material te piden imprimir más? Lona y Rígidos (Coroplast, Trovisel).

¿Existen diferentes calidades de impresión en gran formato? Sí, hay tres; XL (gran formato), UV (ultra violeta), y Latex. En orden seria baja, media y alta.

¿Qué calidad de impresión te piden más? La XL

Después de la recepción del archivo, ¿qué haces? Una vez exportado a PDF o JPG en caso de ser necesario, abro el archivo en PSD, lo acomodo en tamaño real a 75 dpi´s y lo pongo en CMYK.

Posteriormente a la medida final se le agregan 5 cm (2.5 cm por lado) para poder poner la bastilla. En un espacio de 2.5 cm se pone el pie de lona, en donde se especifica: el tamaño, los acabados, y la fecha de entrega.

¿Qué haces al finalizar los detalles del archivo digital? Lo subo a una página de la empresa llamada FTP, la cual es un programa para subir y descargar archivos pesados, en donde posteriormente el impresor lo descarga para imprimirlo.

### **Análisis de observación**

En los siguientes párrafos, se describen la conducta, reacciones y las acciones que la gente tiene, al llevar archivos digitales a imprimir en gran formato.

Para lograr este registro fue necesario acudir a 4 empresas especializadas en este servicio. Se eligieron lugares en donde se presta el servicio de impresión a gran formato, para poder observar que problemas más comunes existen en los archivos digitales que la gente lleva a imprimir.

En primera instancia, se observó que el producto más vendido en el lugar, es la lona, de ahí en fuera los viniles para carros o para transporte también son muy pedidos.

Se observó también, que la mayoría de la gente no diseñadora, que iba a imprimir, no tenía su archivo digital correctamente estructurado, ya que el encargado de recibir los archivos digitales, al revisar el archivo, venía en un programa no adecuado para una correcta impresión.

En otros casos, la imagen (jpg) como la mayoría de la gente lo llevaba con una resolución muy baja, (menos a 72 dpi's). Teniendo en cuenta que es impresión a gran formato y que la resolución es baja, no generaba tanto problema, aunque el resultado no era el mismo y de baja calidad.

En otros casos, la gente solo requería un diseño para su lona, ya que es un servicio con el que también cuentan, y en ese caso no había problema, ya que el diseño se estructuraba de manera correcta para reproducirse.

Se le hicieron unas preguntas al diseñador que recibe los archivos digitales, sobre qué problemas tenía al recibir dichos archivos, a lo cual nos comentó que la mayoría de veces tiene que arreglar los archivos para poder mandarlos a impresión, que hay veces que tiene que armar nuevamente el diseño del cliente para poderlo imprimir.

También le preguntamos sobre los formatos en que recibía los archivos comúnmente los archivos, a lo que nos contestó que la mayoría de la gente los llevaba en (jpg), pero había casos en los que los clientes llevaban el diseño o la imagen a imprimir en programas inadecuados, como Paint, Power Point, Word, Excel, etc.

Como se puede ver existe una gran cantidad de complicaciones en la forma correcta de presentar los archivos para su reproducción. Ello supone que las personas al no tener un conocimiento mínimo sobre diseño presentan mal sus archivos, pero si tienen acceso a una computadora ya que pueden presentar sus propuestas, pero no con la correcta calidad que requiere.

Por ello, la importancia de presentar un manual para la correcta presentación de archivos para su reproducción.

### **Registro fotográfico**

En el siguiente apartado, haremos una breve descripción de las fotografías tomadas para la documentación del proceso de impresión a gran formato.

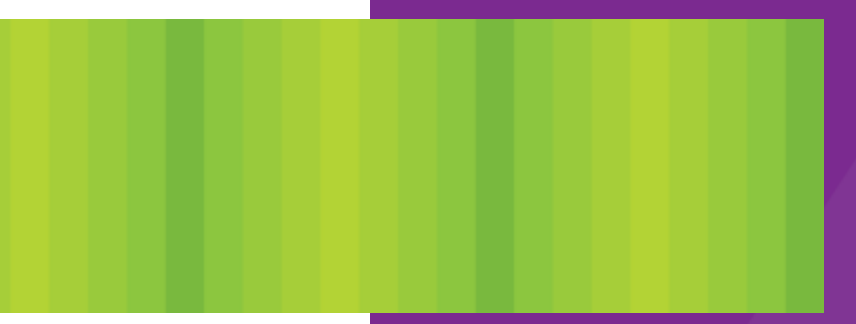

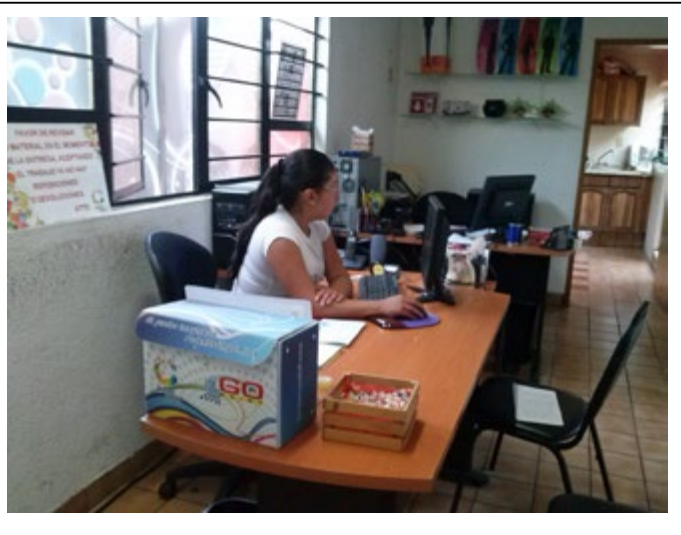

Apoyo gráfico 34. Recepción de archivos

En la imagen anterior vemos el primer paso del proceso de impresión en gran formato, lo que es la recepción de archivos. En esta parte en donde el cliente tiene contacto directo con el encargado de los archivos digitales.

Esta imagen nos muestra la labor de las personas encargadas de imprimir en la máquina de rígidos, en donde acomodan el material o substrato y la imagen que será impresa en el.

na, imprime rigidos a gran tamano, como madera, trovicei, coropiast, entre este anterior nos muestra una maquina de impresión de alta acrílico transparente, estireno, foamboard, ect. calidad, para impresión en materiales como vinil blanco, vinil transparente, micro perforado, lona, etc. esta impresión es "UV", de alta calidad.

Esta fotografía fue tomada en las instalaciones de "GO PRINT" una empresa dedicada a la impresión en grandes formatos. Esta máquina, imprime rígidos a gran tamaño, como madera, trovicel, coroplast,

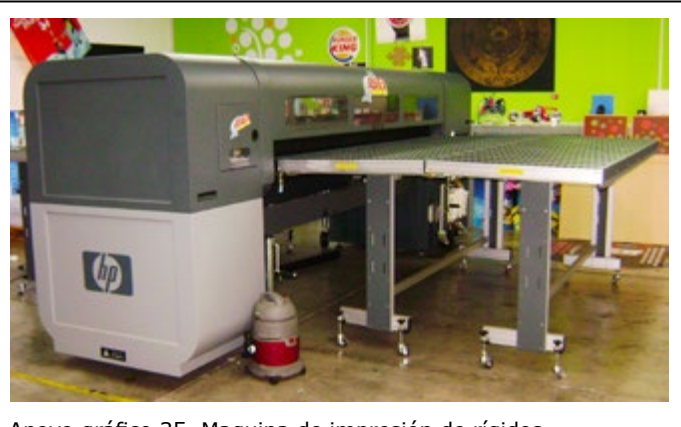

Apoyo gráfico 35. Maquina de impresión de rígidos

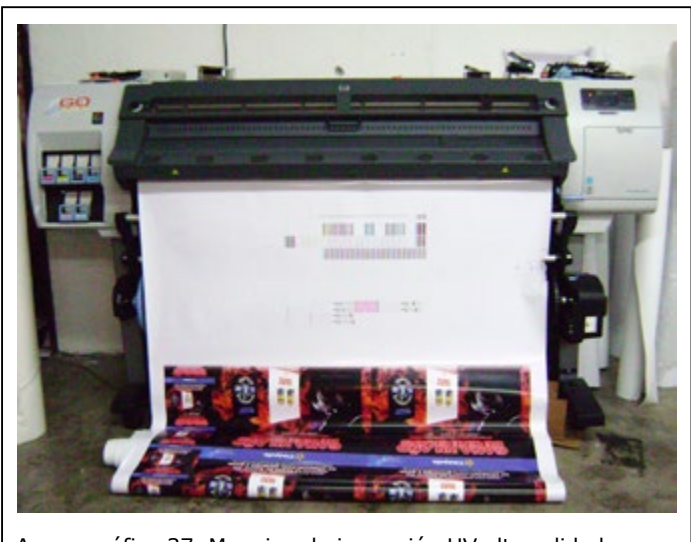

Apoyo gráfico 37. Maquina de impresión UV alta calidad

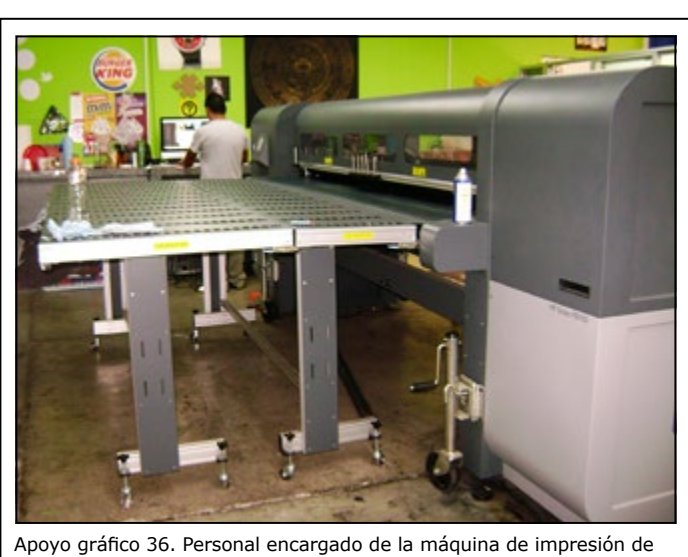

rígidos

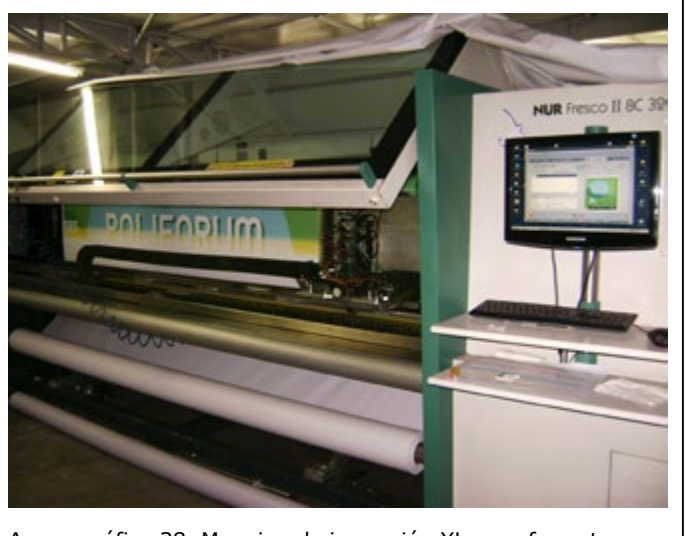

Apoyo gráfico 38. Maquina de impresión XL gran formato

Esta fotografía muestra una maquina de impresión de lona "XL" Gran formato, en esta máquina se imprimen los grandes espectaculares y lonas de mayor tamaño. La lona se encuentra en rollo de tras de la maquina, y mientras imprime, unos rodillos la van desplazando de lugar.

La imagen anterior muestra, una maquina de impresión de micro perforado, y viniles, como se puede notar, el substrato esta en rollo debajo de la maquina, pasando por una serie de rodillos para llevarla hasta el área de impresión de los cabezales. 124 125

Esta fotografía muestra la parte de atrás de la maquina anterior, en donde se puede ver que la lona impresa va saliendo y se va enrollando en un tubo para evitar desperdicio de área de trabajo, y maltrato de los materiales.

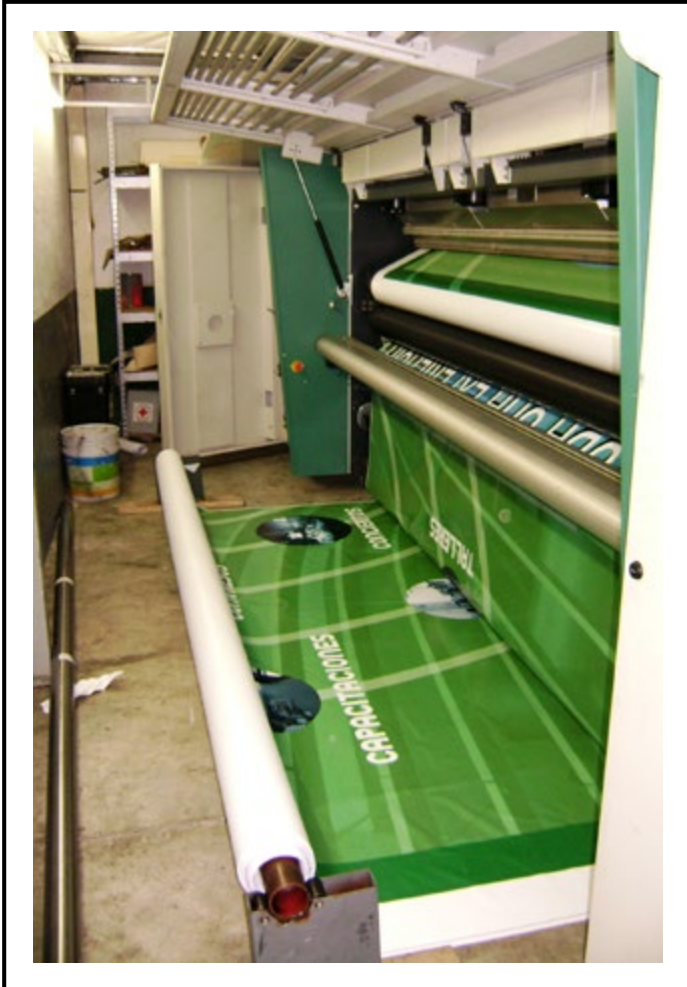

Apoyo gráfico 40. Maquina de impresión XL gran formato, parte posterior

![](_page_62_Picture_4.jpeg)

![](_page_63_Picture_1.jpeg)

Apoyo gráfico 41. Maquina de impresión de micro perforado y viniles

![](_page_63_Picture_3.jpeg)

Apoyo gráfico 42. Proceso de acabados de impresión a gran formato

En la fotografía anterior, se encuentra la labor de los trabajadores y el proceso de terminado de las impresiones a gran formato. Vemos un espectacular en partes, seguido, de un trabajador pegando los extremos del espectacular en partes.

### **Interpretación de resultados**

Podemos concluir que las herramientas de investigación nos dieron las bases para la creación y diseño, de un manual funcional, de preparación de archivos para impresión a gran formato. Con las herramientas anteriores, nos dimos cuenta de que errores son los más comunes en un cliente al llevar su archivo a imprimir, y como podemos solucionar tales errores.

### **Conclusión sobre los resultados de la investigación de campo**

Todos los instrumentos de investigación, nos dieron pauta para una solución viable de este proyecto, la propuesta del manual para preparar archivos para impresión a gran formato. Con la información adquirida y el registro fotográfico, el manual deberá contener todos los requisitos para una buena información y un fácil entendimiento por parte de los clientes que acuden a empresas de impresión.

# **CAPITULO**

![](_page_64_Picture_4.jpeg)

![](_page_64_Picture_0.jpeg)

![](_page_64_Picture_1.jpeg)

### **CAPITULO**

**5**

![](_page_65_Picture_0.jpeg)

### **5. PROPUESTA DE DISEÑO**

En base a los resultados de la investigación de campo se puede concluir que elementos de diseño son necesarios para la elaboración del diseño o propuesta del manual para impresión a gran formato.

En primera instancia, el manual debe ser accesible y portable, para su fácil traslado. Por esta razón, el formato será de media carta. Ya que de un tamaño mayor seria menor la posibilidad que lo adquieran, y un tamaño menor abría la posibilidad de que no vean el manual.

El manual debe ser llamativo y alusivo a la impresión de gran formato, por ello debe contener colores brillantes, e imágenes que denoten el tema del cual se habla en el manual.

La información debe ser breve y concisa, para que el lector no se pierda y entienda en pocas palabras lo que debe hacer para la preparación de archivos digitales.

El contenido del manual deberá contener gráficas, esquemas, imágenes, y cuadros de información en donde se explica visualmente o en datos precisos, cada paso del proceso de creación de archivos digitales.

El proceso de diseño del manual, requerirá de trabajo de bocetaje en miniatura y tamaño real, así como en blanco y negro para definir la maquetación del manual, y en color, para definir imagen visual final, y encontrar la solución gráfica de este.

Se inició con un proceso de bocetaje a escala para definir la imagen de la portada del manual y sus elementos gráficos de la misma.

En seguida se mostrarán algunos bocetos de los cuales se eligió la propuesta más viable para el diseño visual.

![](_page_66_Picture_2.jpeg)

3

Apoyo gráfico 44. Boceto a color

![](_page_66_Figure_5.jpeg)

Apoyo gráfico 43. Primera fase de bocetaje del manual

![](_page_66_Figure_3.jpeg)

HIVOS A

El boceto elegido fue la imagen 4 ya que contiene los elementos visuales alusivos a la impresión a gran formato así como también elementos que denotan procesos digitales.

La tipografía utilizada en la portada deberá ser una tipografía sin patines y ser legible así como de un tamaño adecuado para que el cliente pueda ver de lo que se trata sin esfuerzo, ni confusión.

![](_page_66_Figure_9.jpeg)

En la portada deberá contener colores llamativos para lograr la atención del cliente.

En cuestión de contenido se elaboraron varias pruebas de maquetación para solucionar la parte de las columnas y el tamaño de la tipografía, títulos y subtítulos.

Se hicieron varias correcciones de columnas y tamaños de fuente.

### **Documentación y explicación de todo el proceso de diseño**

Apoyo gráfico 45. Segunda fase de bocetaje

![](_page_67_Figure_5.jpeg)

Apoyo gráfico 46. Bocetos a color

![](_page_67_Picture_63.jpeg)

En esta etapa de boceto se corrigieron varios aspectos del manual como el puntaje de algunos títulos y subtítulos, la compaginación de la informacion que contienen páginas derechas e izquierdas, el acomodo de diferentes esquemas informativos, etc.

![](_page_67_Figure_4.jpeg)

![](_page_67_Figure_1.jpeg)

Se realizaron cuadros informativos y esquemas para la mejor explicación del manual.

![](_page_68_Picture_4.jpeg)

### **Objetivo de comunicación**

El objetivo de comunicación de la propuesta del diseño del manual, es que pueda ejemplificar y explicar de manera fácil y rápida el proceso de creación de archivos digitales, para una reproducción de calidad.

![](_page_68_Figure_1.jpeg)

Apoyo gráfico 47. Bocetos a color

Apoyo gráfico 48. Esquema informativo

Los elementos visuales utilizados en el manual, facilitan la transmisión de la información hacia los clientes, dichos elementos connotan los conceptos informáticos o digitales de un archivo digital.

La barra superior contiene cuadros acomodados simétricamente y con una tonalidad diferente de color, en este caso azul, esto denota los pixeles de una imagen de mapa de bits, ya que como se sabe, cada cuadro o pixel es el que contiene la información del color y al mismo tiempo es la que da el detalle de la imagen.

Estos mismos cuadros están exagerados en tamaño y contraste para identificar con mayor facilidad el elemento más importante de una imagen, el pixel.

La segunda barra contiene otros de los elementos importantes que son los colores y dos círculos que representan los ojillos de una lona de

impresión en gran formato. Estos segundos elementos no acercan al tema del manual que es la impresión en gran formato.

En la parte inferior de la portada del manual, vienen tres elementos visuales simbólicos, estos son tres carpetas en forma digital, pixeladas de algunos extremos y acomodadas en forma de archivo. Finalmente son carpetas que sugieren un archivo digital, y aluden al tema del manual, el cual habla de la preparación de archivos digitales para la impresión en gran formato.

La tipografía del título del manual, es una tipografía sin patines delgada para su fácil lectura y esta acomodada en diferentes puntajes, las palabras "Gran y Formato" refuerzan el significado de la misma palabra ya que están en un puntaje mayor al de las demás palabras.

Para lograr el objetivo de comunicación todos estos elementos de diseño se unieron de manera estratégica para no hacer ruido ni desviar la idea de comunicación del mismo manual.

![](_page_69_Picture_12.jpeg)

![](_page_69_Picture_1.jpeg)

Apoyo gráfico 49. Propuesta final gráfica

![](_page_70_Picture_0.jpeg)

Después de un largo análisis y tiempo de meditación se llegó a la conclusión de que este proyecto se dio a resultado de mucho esfuerzo y dedicación, ya que después de cambiar tres veces de tema, la experiencia laboral por fin dio la pauta para iniciar el tema que realmente sería de interés y sobretodo, un tema por el cual se logró aprender, no sólo la forma correcta de preparar archivos, si no también es posible entender la importancia de enseñar, ya que lo que se espera con el manual, al final de cuentas es comunicarle al público los pasos adecuados para una fácil y correcta creación o preparación de archivos digitales.

Ésta idea, surgió por la necesidad e interés de resolver distintos problemas de conocimiento de impresión que surgen a partir de la preparación de archivos digitales, estos problemas son continuamente vistos en empresas dedicadas a la impresión de gran formato, pero también se presenta en los distitnos sistemas de impresión, lo que da pie a querer conocer las causas de dichos problemas así como dar una solución.

Este proyecto, se enfocó en la problemática de la preparación de archivos digitales para impresión a "Gran Formato", ya que como anteriormente se mencionó, se tuvo la oportunidad de obtener experiencia en ese campo de la impresión.

El documento anterior fue resultado de una serie de investigaciones bibliográficas y de campo en donde el resultado de las mismas favoreció, tanto al diseño de la propuesta del manual, que era el objetivo como, a nivel personal. Tomando en cuenta que los resultados influyeron a una complementación de la experiencia laboral.

El proceso del proyecto llegó a tener algunos problemas ya que en un principio el público al que iba dirigido el manual no estaba claro, esto,

![](_page_71_Picture_0.jpeg)

porque se llegó a una idea de que los profesionales de diseño gráfico debían de saber las reglas generales para la preparación de archivos digitales e impresión y el público general no sabía nada de impresión, así que se optó por una medianía y se cambió el público de profesionales a estudiantes del diseño gráfico.

Teniendo en cuenta que los estudiantes de diseño, aún cursaban la carrera por lo que no tenían las bases adecuadas para un completo conocimiento sobre la reproducción gráfica.

Después de varias observaciones e investigación, se percató, que el público que más comúnmente solicita éste servicio de impresión es la gente que no tiene un conocimiento básico de impresión, pero que se mueven en el ámbito de la publicidad exterior, así que, tomando en cuenta éste cambio en el proceso del proyecto, se modificaron algunos métodos de investigación para conocer mejor sobre el público meta. Se debe admitir que el proceso de la investigación de campo, fue algo complicado ya que el simple hecho de estar observando a los trabajadores de alguna empresa de impresión o hacer algunas preguntas, muchas veces no tenían la disposición de atenderte o se negaban a darte una entrevista.

Una vez determinado el tema principal, se sugirió un índice, el cual contenía, los temas que ayudarían a resolver el proyecto, con ayuda de éste se logró ordenar desde el principio el tema agregando y quitando temas y así desarrollándolos. Ello sirvió de manera extraordinaria ya que al principio del proceso no se encontraba un cierto orden y por lo tanto no se avanzaba de manera rápida.

En conjunción, todo el proceso del proyecto, tuvo su parte difícil y la parte satisfactoria, como la de terminar con algún tema o finalizar el bocetaje y elegir el boceto final, seleccionando el que cumpla con las características necesarias de diseño para cubrir con el objetivo de comunicación.

Teniendo en cuenta el objetivo del documento y el objetivo de comunicación del manual diseñado, se propusieron diferentes opciones para la creación del manual, mismas que cumplieran con las especificaciones adecuadas para una buena información al público.

De acuerdo a los estudios que se llevaron a cabo mediante métodos de observación y entrevistas, se pudieron identificar los problemas más comunes que las personas comenten al generar un archivo para impresión en gran formato. Con esa información capturada, la elaboración y diseño de la propuesta del manual, llega a ser una opción factible para su aceptación y producción para el público, ya que con esto se mejora y minimiza la pérdida de tiempo y dinero tanto para las personas como para el prestador de servicio.

También, se ha llegado a la conclusión de que la creación de archivos digitales podrá mejorar con un manual que contenga algunos pasos y consejos para la elaboración de archivos digitales.

Este proyecto deja una satisfacción muy grande, y aunque la creación de una tesis o tesina es un proceso largo, una vez que se llega a su fin el proceso vale la pena, porque independientemente de que es algo estrictamente protocolario, por el cual se debe de pasar para ser profesionista, llega a ser una prueba más en la vida que se está a punto de superar.
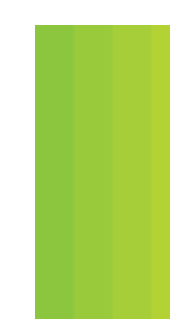

# **Bibliografía**

BLASCO, Soplon Laia, (2011) SOBRE IMPRESIÓN De la pantalla al papel y viceversa, Ed. Index Book. China.

BLATNER, David, CHAVEZ, Conrad, FLEISHMAN, Glenn, ROTH, Steve, (2005) El escáner en el diseño gráfico, Ed. Anaya Multimedia. España.

BELTRÁN, Y Cruces Raúl Ernesto, (2001) Publicidad en medios impresos, Ed. Trillas. México.

ELDRED, R., Nelson, SCARLETT, Terry, (1999) Lo que el impresor debe saber sobre la tinta, Ed. Graphic Type México. México.

FREEMAN, Michael, (2006) Guía completa de fotografía digital, Ed. BLUME. China.

FUENMAYOR, Elena, (1996) Ratón, ratón… Introducción al diseño gráfico asistido por ordenador, Ed. Gustavo Gili. España.

GREY, Tim, (2004) El color en la fotografía digital, Ed. Anaya Multimedia. España.

GORDON, Bob, GORDON, Maggie, (2007) Manual de diseño gráfico digital, Ed. Gustavo Gili. Barcelona.

KARCH, R., Randolph, (1987) Manual de artes gráficas, Ed. Trillas. México.

LACEY, Joël, (2004) Guía completa de imagen digital, Ed. BLUME. China.

MEGSS, Philip, B., (1991) Historia del diseño gráfico, Ed. Trillas. México.

ROJAS, Soriano Raúl, (1993) Investigación social. Teoría y Praxis, Ed. Plaza y Valdés. México.

- 
- 
- 
- 
- 
- 
- 
- 
- 
- 
- 
- 

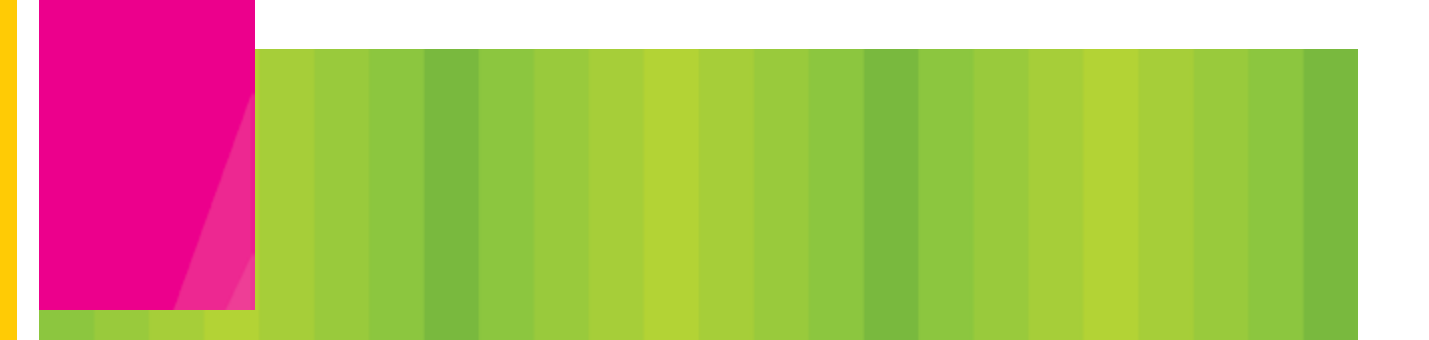

TAMAYO, Tamayo Mario, (1994) El proceso de la investigación científica, Ed. Limusa Noriega Editores. México.

WILSON, G., Daniel, (2000) Lo esencial de la litografía, Ed. Graphic Type México. México.

## **WEB**

http://www.micprint.com/ES/Service-Point/servicios/impresion-digital

http://www.popartplay.com/index .php?option=com\_content&view=article&id=301:impresiondigital-gran-formato& catid=47:conceptos-tecnicos&Itemid=95

http://www.adger.com.ar/?p=252

http://creatividaddiseno.paginawebsite1.com/blog/como-preparar-un-archivo-para-impresion-a-gran-formato/

http://graficopicante.com/blog/?p=865

http://www.monografias.com/trabajos16/publicidad-exterior/publicidad-exterior.shtml

http://www.yporqueno.com/cartel/cartel.html

http://www.wikilearning.com/curso\_gratis/diseno\_composicion\_visual\_y\_tecnologia\_en\_prensa-los\_sistemas\_de\_impresion/5942-8

http://www.riat-serra.org/tgraf-1.pdf

http://www.tgm.com.mx/Asesorias/Paginas/SistemaImp.aspx

http://www.servicepoint.es/ES/Service-Point/servicios/impresion-digital

http://www.webnova.com.ar/articulo.php?recurso=25

http://www.monografias.com/trabajos11/disegraf/disegraf.shtml

http://www.multigraphic.com.ar/historia-imprenta-digital.php

http://gusgsm.com/litografia\_offset

http://gusgsm.com/huecograbado\_rotativa

http://gusgsm.com/flexografia

http://boj.pntic.mec.es/jgomez46/documentos/cav/digitalizacion.pdf

http://www.colmed5.org.ar/Noticias/escanear.htm

http://www.ecured.cu/index.php/Xerograf%C3%ADa

http://www.photoshop-newsletter.com/trazados-vectoriales/

http://boj.pntic.mec.es/jgomez46/documentos/cav/digitalizacion.pdf

http://www.fotonostra.com/grafico/impresionrelieve.htm

http://recursos.educarex.es/escuela2.0/Humanidades/Historia/la\_ obra\_de\_arte/rep-prod/gr-litog.htm

http://www.slideshare.net/darwinjimenez91/funcion-de-impresoras-laser

http://www.otrascosas.com/impres/categoria.asp?idcat=102

http://doraduque.wordpress.com/tag/que-es-un-archivo-digital/

http://www.magicprint.es/btn2.php

http://www.abacretols.com/castellano/pequeno-formato/

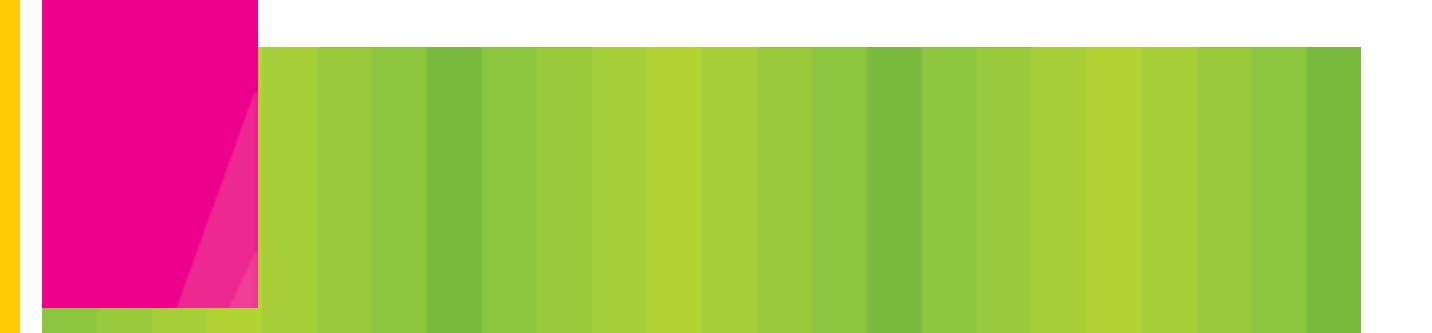

http://pixelicia.com/otras-tres-impresoras-canon-pixma-mp970 mp610-y-mp520/

http://www.docsolutions.com/es/soluciones/servicios/digitalizacion.html

### **Relación de apoyos gráficos**

Apoyo gráfico 1. "Una imagen vale más que mil palabras" Apoyo gráfico 2. Modos de digitalizar una imagen Apoyo gráfico 3. Trazo vectorial Apoyo gráfico 4. Mapa de bits Apoyo gráfico 5. Pixeles por pulgada Apoyo gráfico 6. Acercamiento de una imagen en mapa de bits Apoyo gráfico 7.Escaner plano Apoyo gráfico 8. Escáner de cama plana Apoyo gráfico 9. Cámara digital Apoyo gráfico 10. Grafico rasterizado o mapa de bits Apoyo gráfico 11. Grafico vectorial Apoyo gráfico 12. Resoluciones en pixeles por pulgada Apoyo gráfico 13. Sistema de impresión directo Apoyo gráfico 14. Sistema de impresión indirecto Apoyo gráfico 15. Sistema de impresión litográfico

Apoyo gráfico 16. Proceso de impresión litográfico Apoyo gráfico 17. Proceso de impresión del grabado Apoyo gráfico 18. Máquina de grabado Apoyo gráfico 19. Etiquetas impresas con grabado Apoyo gráfico 20. Proceso de impresión flexografico Apoyo gráfico 21. Gutenberg junto a su prensa de tipos Apoyo gráfico 22. Proceso de impresión de la serigrafía Apoyo gráfico 23. Proceso de impresión de la xerografía Apoyo gráfico 24. Impresión a chorro de tinta Apoyo gráfico 25. Imagen digital Apoyo gráfico 26. Ejemplo de Impresión digital Apoyo gráfico 27. Impresión en pequeño formato Apoyo gráfico 28. Impresión en gran formato Apoyo gráfico 29. Impresión en pequeño formato Apoyo gráfico 30. Ejemplos de impresión en pequeño formato Apoyo gráfico 31. Impresión en gran formato Apoyo gráfico 32. Maquina de impresión de rígidos de gran formato Apoyo gráfico 33. Iconos de programas de diseño Apoyo gráfico 34. Recepción de archivos

Apoyo gráfico 35. Maquina de impresión de rígidos

Apoyo gráfico 36. Personal encargado de la máquina de impresión de rígidos

Apoyo gráfico 37. Maquina de impresión UV alta calidad

Apoyo gráfico 38. Maquina de impresión XL gran formato

Apoyo gráfico 39. Maquina de impresión de micro perforado y viniles

Apoyo gráfico 40. Maquina de impresión XL gran formato, parte posterior

Apoyo gráfico 41. Maquina de impresión de micro perforado y viniles

Apoyo gráfico 42. Proceso de acabados de impresión a gran formato

Apoyo gráfico 43. Primera fase de bocetaje del manual

Apoyo gráfico 44. Boceto a color

Apoyo gráfico 45. Segunda fase de bocetaje

Apoyo gráfico 46. Bocetos a color

Apoyo gráfico 47. Bocetos a color

Apoyo gráfico 48. Esquema informativo

Apoyo gráfico 49. Propuesta final gráfica

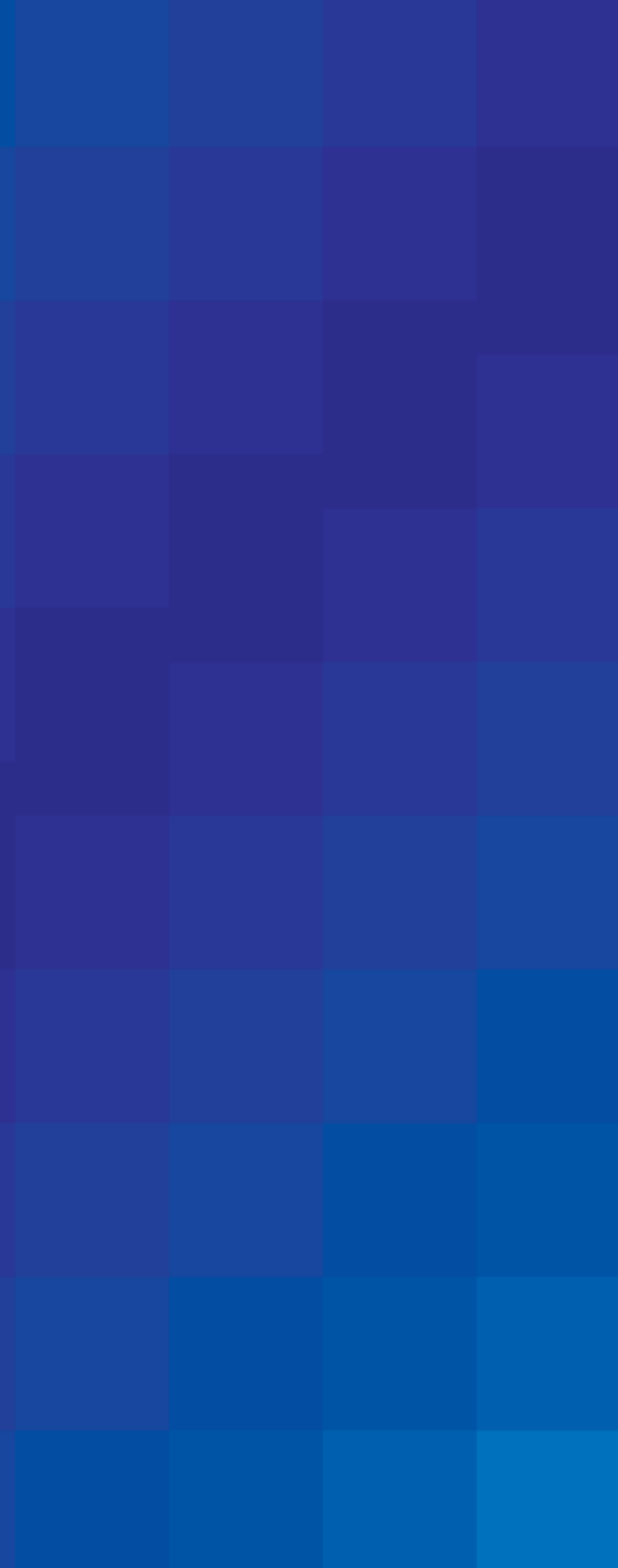